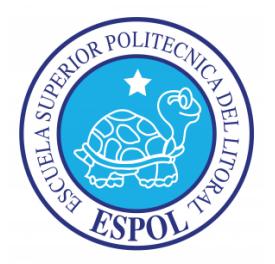

# **ESCUELA SUPERIOR POLITÉCNICA DEL LITORAL Facultad de Ingeniería en Electricidad y Computación**

"Implementación de un sistema de control de inventario usando PMI"

## **INFORME DE MATERIA DE GRADUACIÓN**

Previa a la obtención del Título de: **Licenciado en Sistemas de Información**

> Presentado por: Haydeé Victoria Flores Armijos Juan Carlos Ramón Sánchez

GUAYAQUIL – ECUADOR

AÑO 2013

### <span id="page-1-0"></span>**AGRADECIMIENTO**

Agradezco a Dios por haberme dado salud y cuidado en cada momento. A mis padres Samuel y Narcisa quienes han sido un pilar fundamental durante mi vida universitaria. De manera especial a mi hermano Israel por su apoyo incondicional y a mis amigos que de una u otra manera contribuyeron sea directa o indirectamente en la realización de mi informe de grado.

### **Haydeé Flores Armijos**

Agradezco a Dios por permitirme finalizar otra etapa en mi vida, a mis padres por todo el apoyo incondicional brindado durante este ciclo y a todas las personas que han ayudado de manera positiva a la elaboración de este documento.

### **Juan Carlos Ramón Sánchez**

### <span id="page-2-0"></span>**DEDICATORIA**

Dedico este trabajo primeramente a Dios, por haberme permitido cumplir este sueño. A mi madre por sus sabios consejos, a mi padre por haberme brindado su apoyo y los recursos necesarios de manera incondicional. A mi hermano por haber contribuido a mis conocimientos y a mis compañeros que durante el tiempo de estudio me brindaron su apoyo cuando más lo necesitaba.

### **Haydeé Flores Armijos**

Dedico este trabajo a mis padres que siempre me dieron fortaleza en los momentos difíciles y supieron darme las palabras necesarias de aliento para continuar este largo camino, a mi hija que con su presencia me alienta a ser mejor persona y profesional.

### **Juan Carlos Ramón Sánchez**

## <span id="page-3-0"></span>**TRIBUNAL DE SUSTENTACIÓN**

Msig. Lenin Freire Cobo

\_\_\_\_\_\_\_\_\_\_\_\_\_\_\_\_\_\_\_\_\_\_\_\_\_\_\_\_\_\_\_\_\_\_\_\_\_

PROFESOR DE LA MATERIA DE GRADUACIÓN

MSc. Marisol Villacres

\_\_\_\_\_\_\_\_\_\_\_\_\_\_\_\_\_\_\_\_\_\_\_\_\_\_\_\_\_\_\_\_\_\_\_\_\_

PROFESORA DELEGADA POR LA UNIDAD ACADÉMICA

<span id="page-4-0"></span>La responsabilidad del contenido de este Informe, nos corresponde exclusivamente a los autores del informe, y al patrimonio intelectual de la misma, a la Escuela Superior Politécnica del Litoral.

**(Reglamento de Exámenes y Títulos profesionales de la ESPOL)**

Flores Armijos Haydeé Victoria

\_\_\_\_\_\_\_\_\_\_\_\_\_\_\_\_\_\_\_\_\_\_\_\_\_\_\_\_\_\_\_\_\_\_\_\_\_

Ramón Sánchez Juan Carlos

\_\_\_\_\_\_\_\_\_\_\_\_\_\_\_\_\_\_\_\_\_\_\_\_\_\_\_\_\_\_\_\_\_\_\_\_\_

### **RESUMEN**

#### <span id="page-5-0"></span>**Capítulo 1. Inicio y Metodología de desarrollo del proyecto**

Este capítulo tiene como objetivo conocer la razón por la cual DIAB ECUADOR S.A. DIVINYCELL necesitó automatizar las actividades del inventario del área de bodega. Se implementó el Sistema de Control de Inventario (SCI) que permite el uso de recursos de forma eficiente, evitando la falta de información real en las áreas de bodega, contabilidad y compras.

La administración y gestión durante la implementación de SCI fue basada en la metodología Project Management Institute (PMI), pues provee las herramientas y guía de buenas prácticas para la correcta coordinación e implementación de los procesos de la implementación de proyecto.

### **Capítulo 2. Planificación del proyecto**

En esta sección se definen a grandes rasgos las ideas que orientaron el alcance del proyecto, se determinaron prioridades y criterios, cobertura de equipamientos y disposición de recursos, estimaciones de costos y de tiempo que llevaba cada actividad en el desarrollo del proyecto.

### **Capítulo 3. Ejecución**

Consiste en describir el trabajo definido en el plan del proyecto, tomando en cuenta el cumplimiento de los objetivos planificados; mediante la realización de pruebas; para así establecer acciones correctivas y preventivas, que pudieran presentarse durante la implementación del proyecto SCI.

#### **Capítulo 4. Seguimiento y control**

En esta sección se pudo tener una visión objetiva del estado actual del proyecto y determinar posibles variaciones a fin de tomar las respectivas correcciones. Llamamos *Seguimiento* a la evaluación rutinaria del estado del proyecto, en tanto que a *Control* lo definimos como la toma de los correctivos.

### **Capítulo 5. Cierre**

Describe la culminación de las actividades del proyecto. Consiste en dos procesos:

 **Administración y cierre de contratos:** consistió en llevar a cabo todas las acciones que conducían a finalizar las relaciones contractuales establecidas durante el desarrollo del proyecto. Evaluando el proceso y extrayendo de este las lecciones aprendidas.

 **Cierre administrativo del proyecto:** consistió en la revisión de todos los reportes de avance generados durante el proyecto, para garantizar que se haya cumplido con todas las actividades y con los entregables esperados.

## **ÍNDICE GENERAL**

<span id="page-8-0"></span>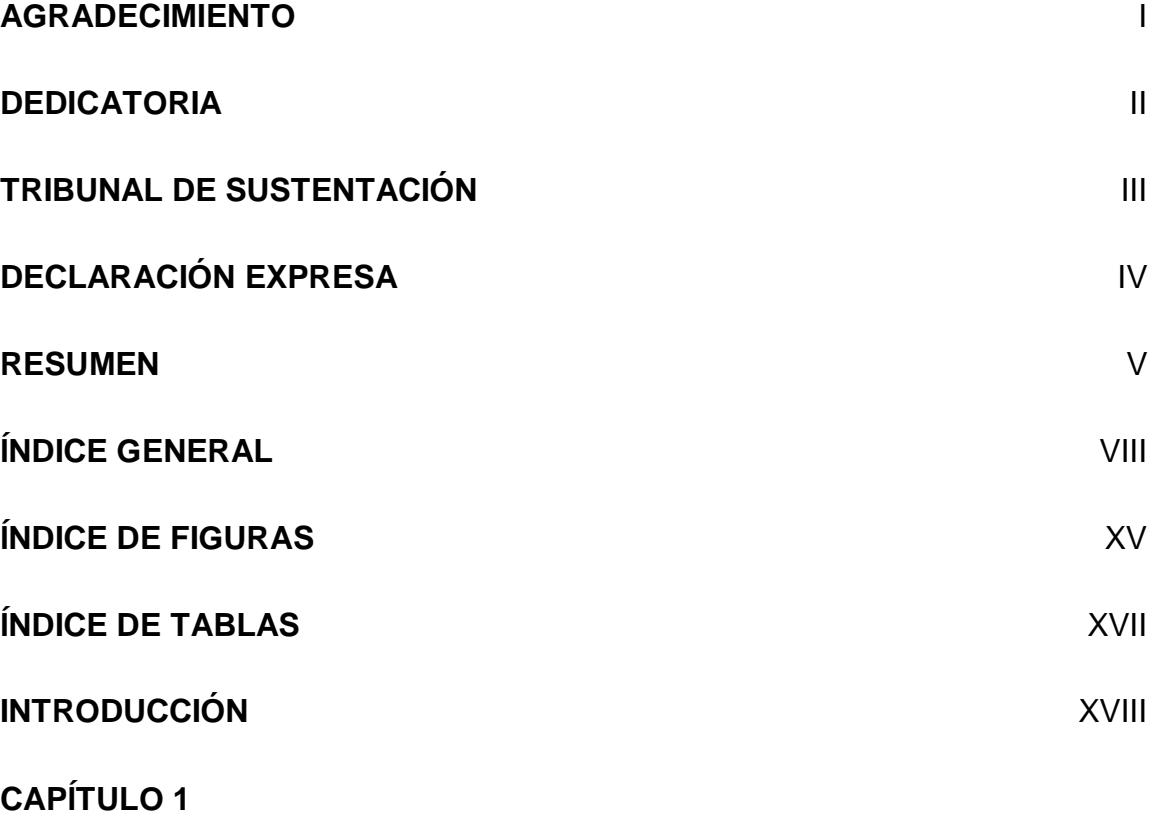

### **[INICIO Y METODOLOGÍA DE DESARROLLO DEL PROYECTO](#page-19-1)**

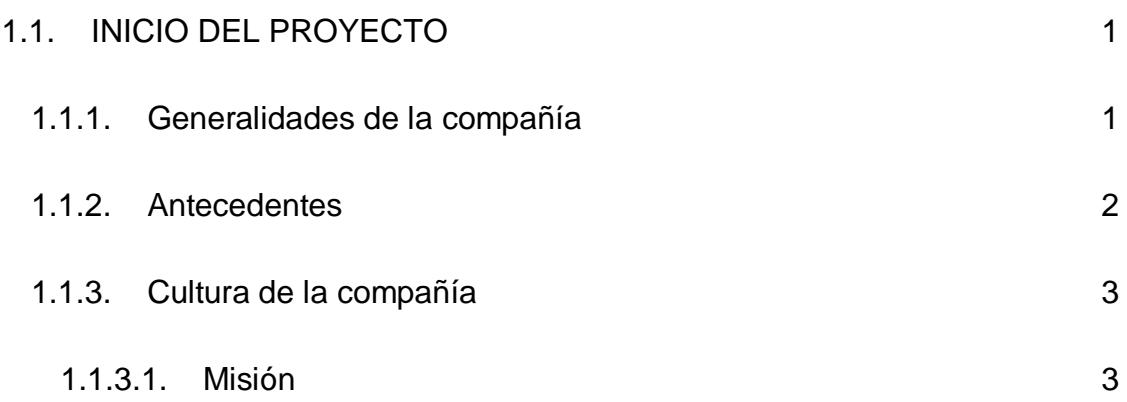

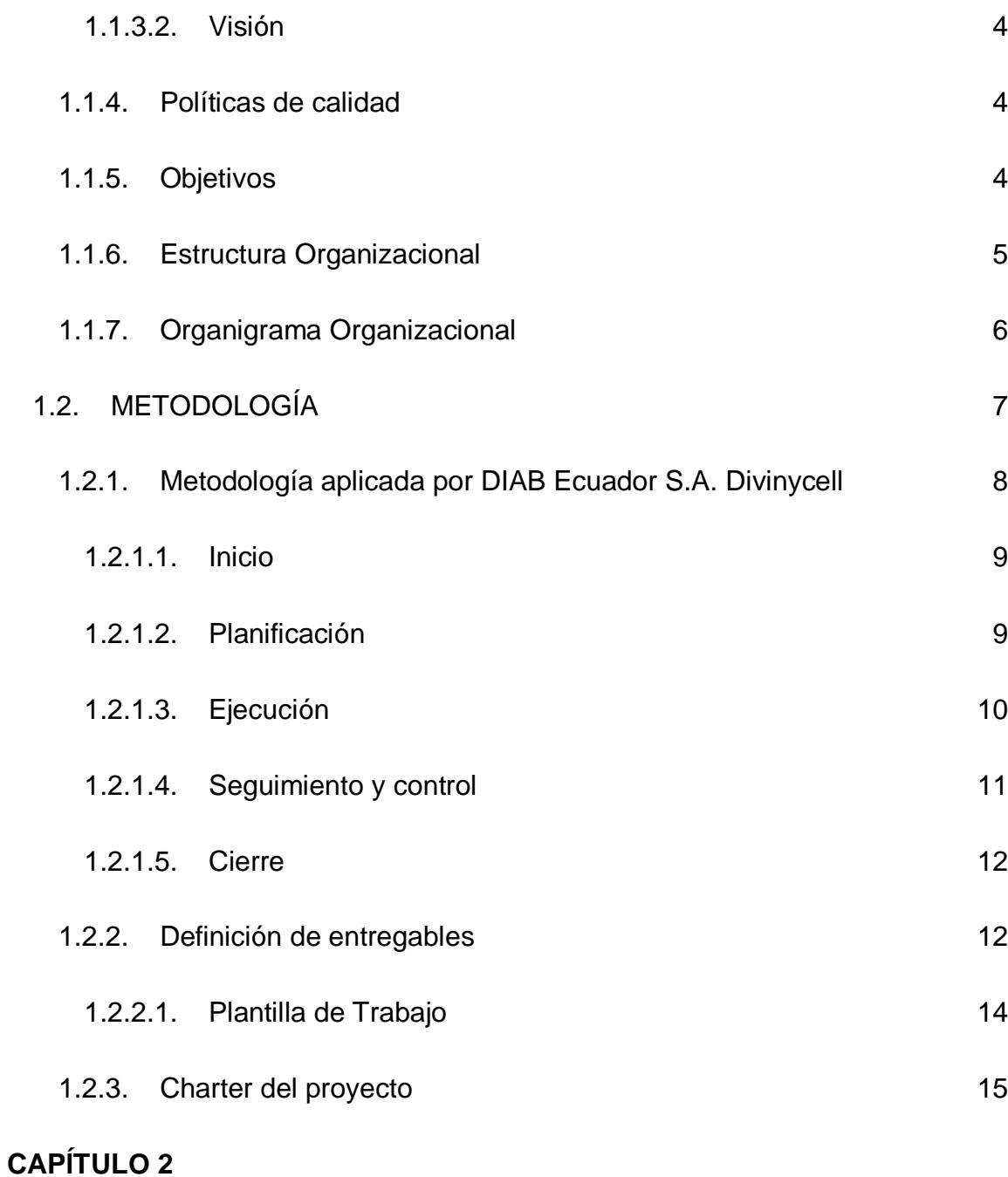

### **[PLANIFICACIÓN](#page-37-1)**

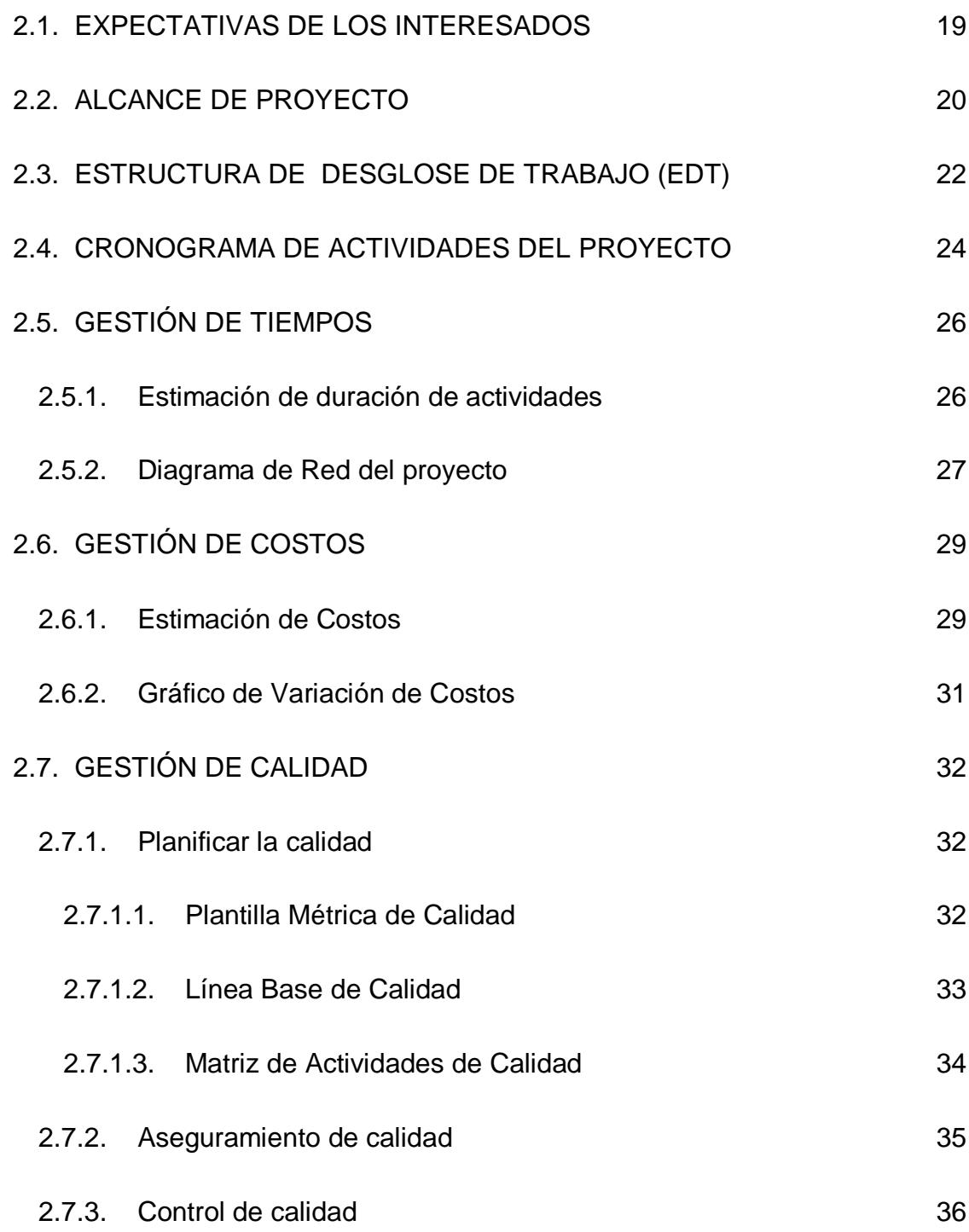

**X**

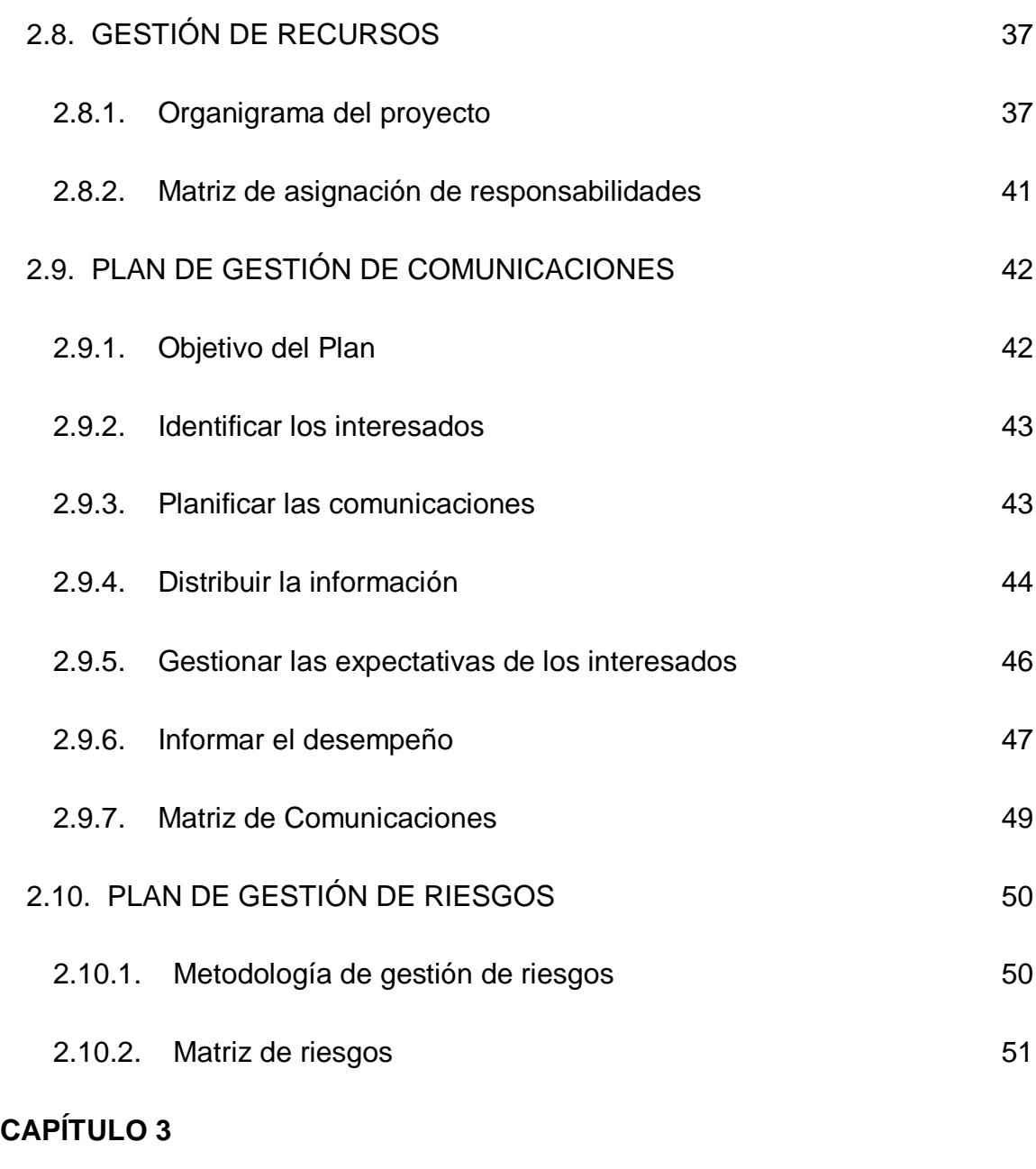

## **[EJECUCIÓN](#page-72-1)**

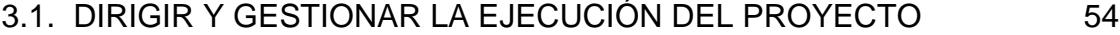

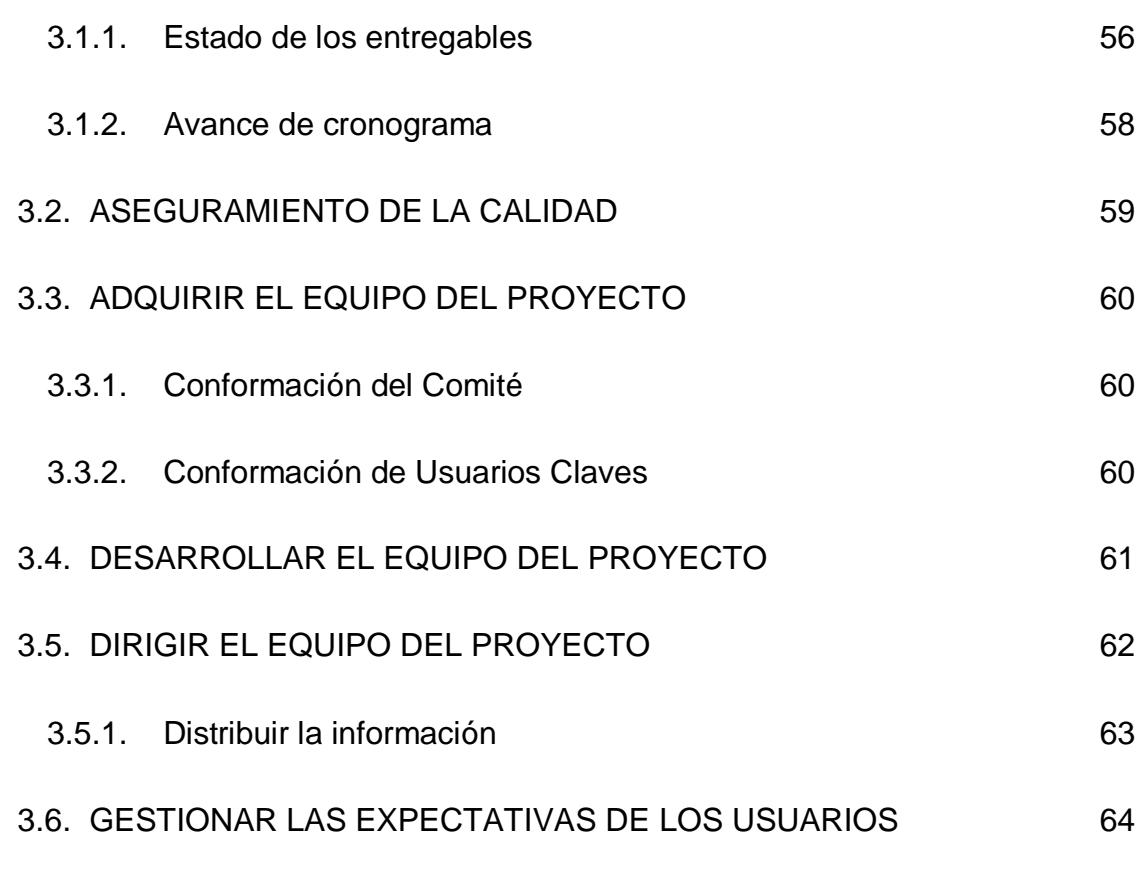

### **[CAPÍTULO 4](#page-84-0)**

### **[SEGUIMIENTO Y CONTROL](#page-84-1)**

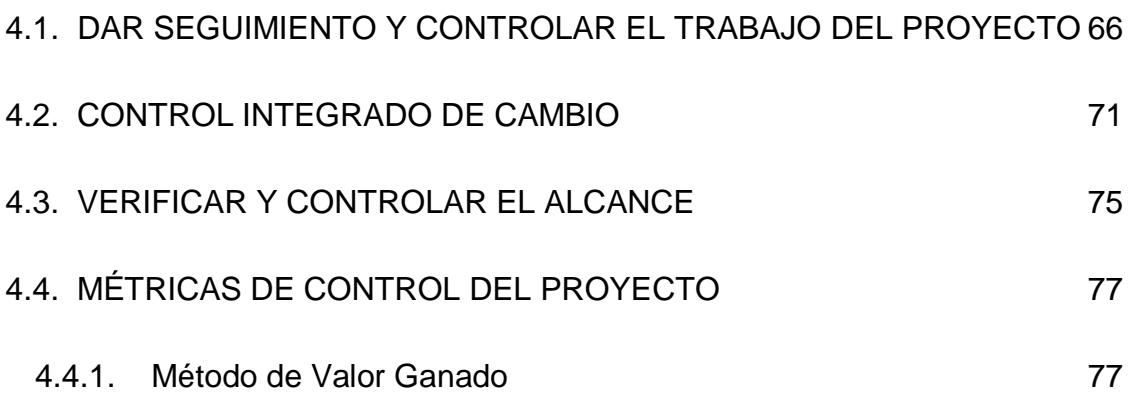

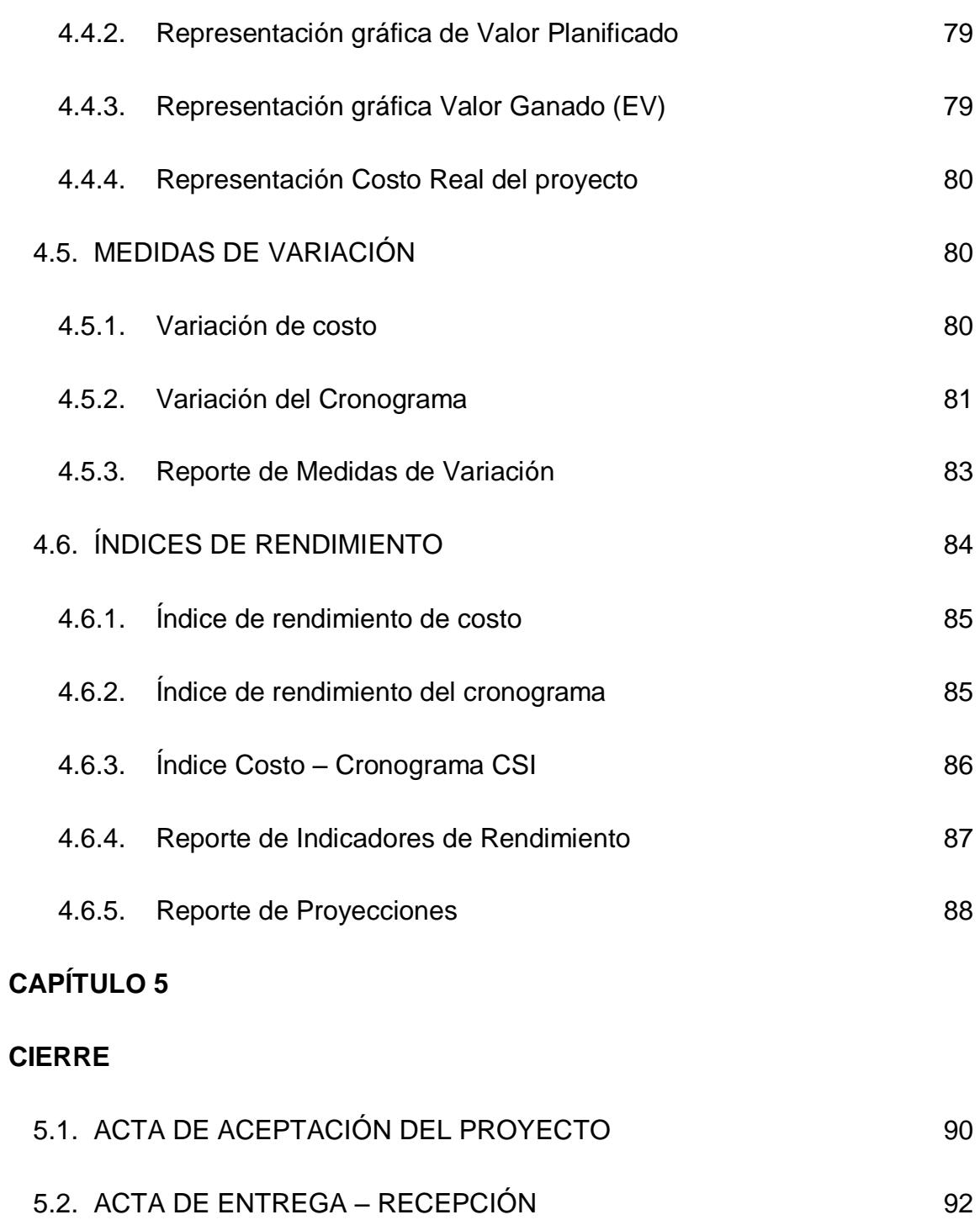

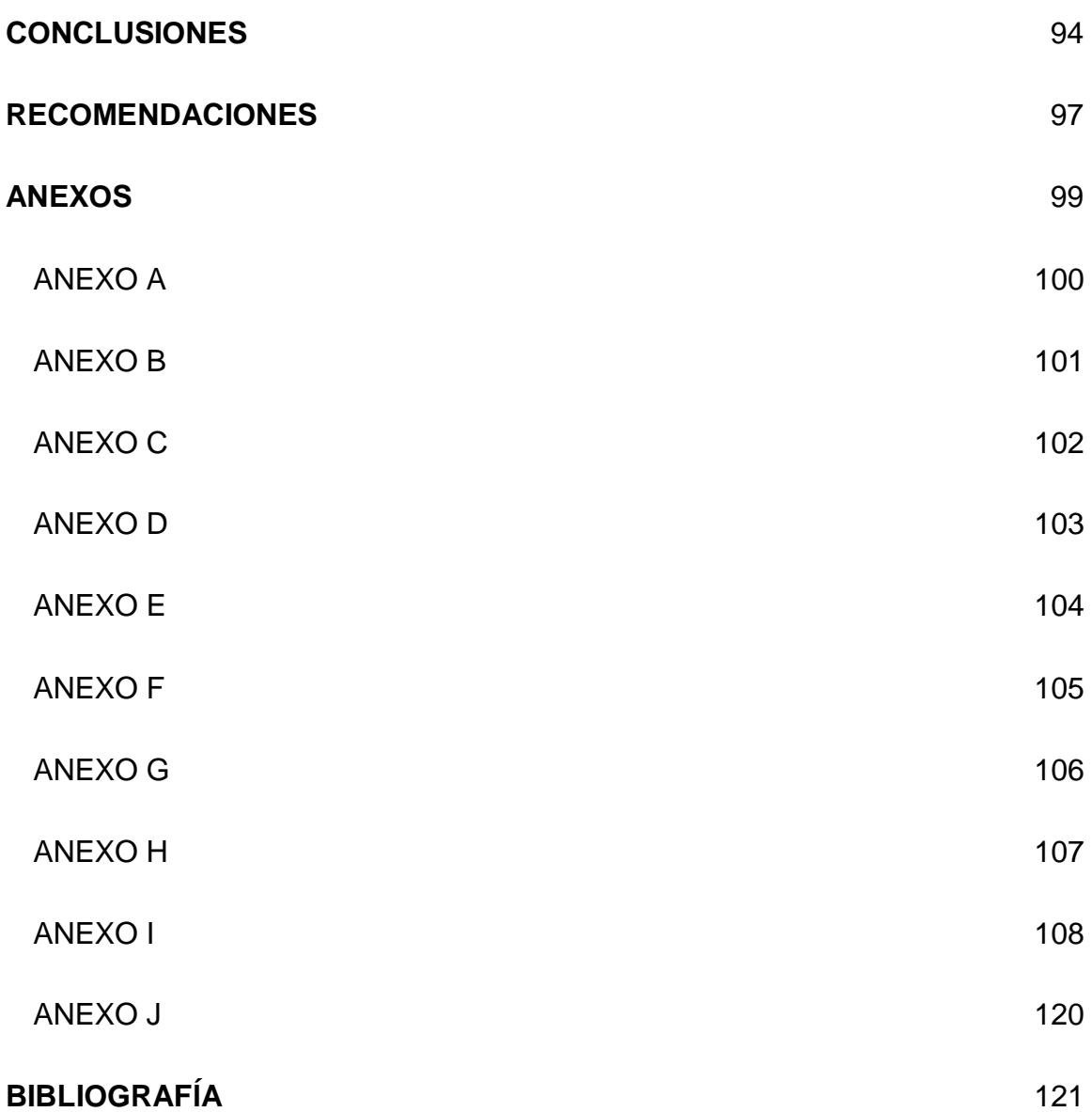

# **ÍNDICE DE FIGURAS**

<span id="page-15-0"></span>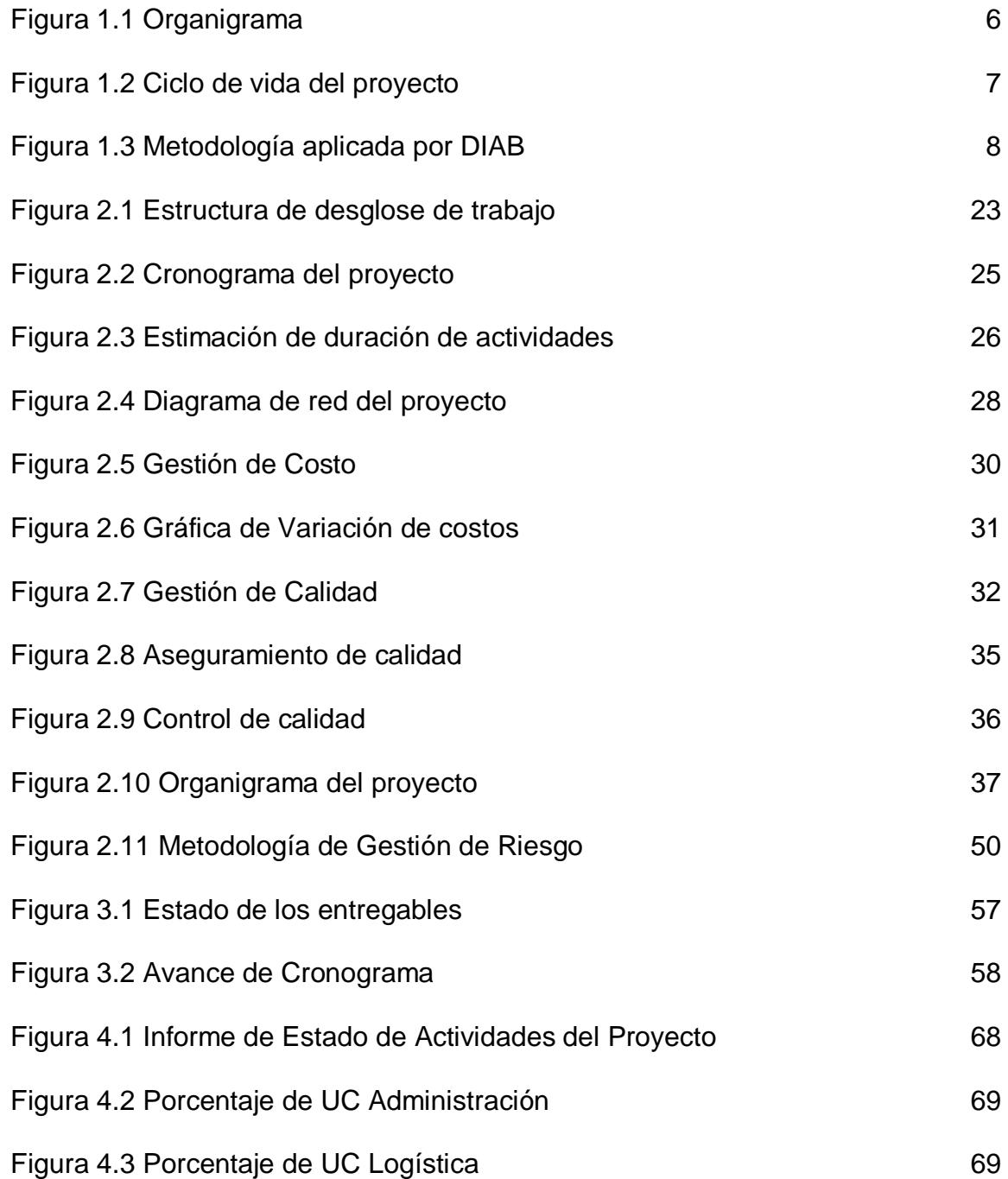

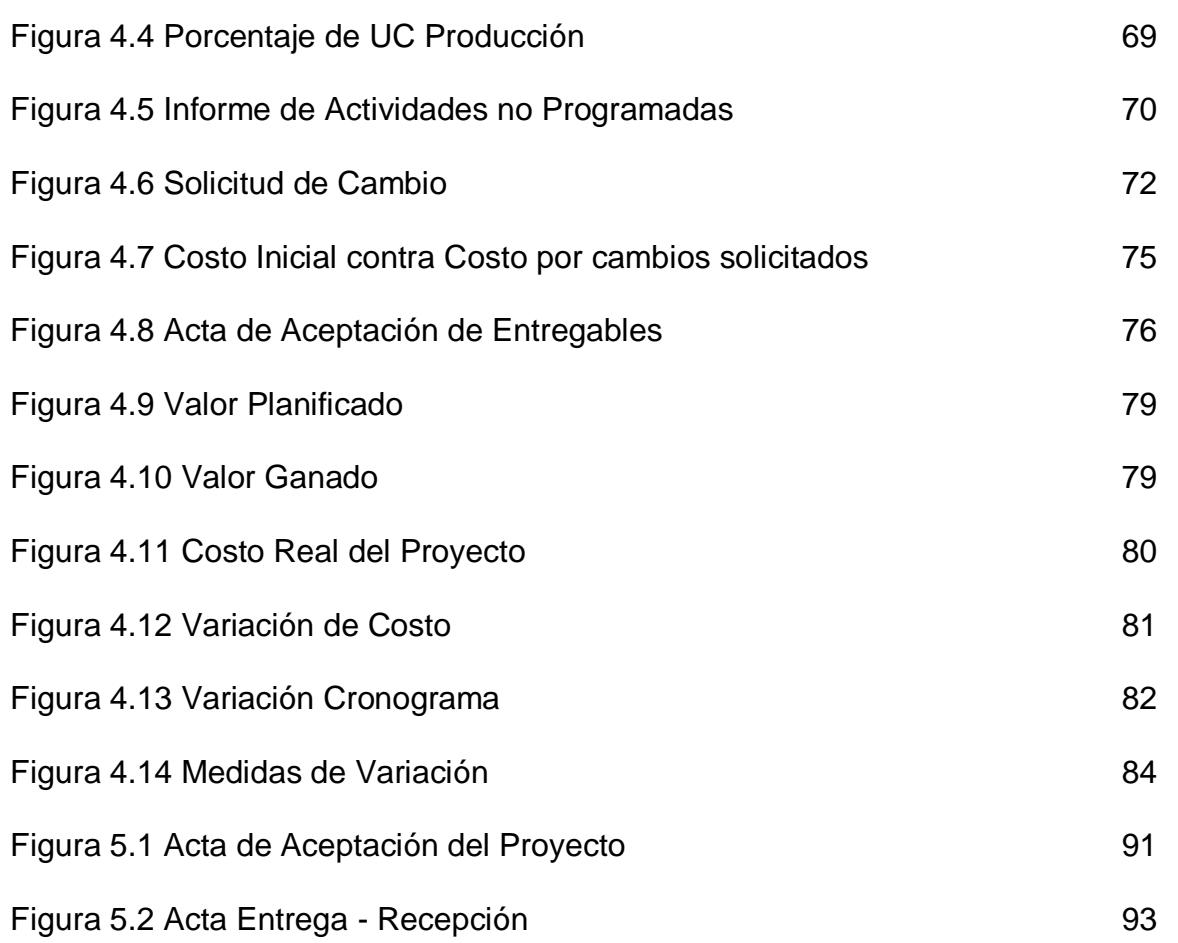

# **ÍNDICE DE TABLAS**

<span id="page-17-0"></span>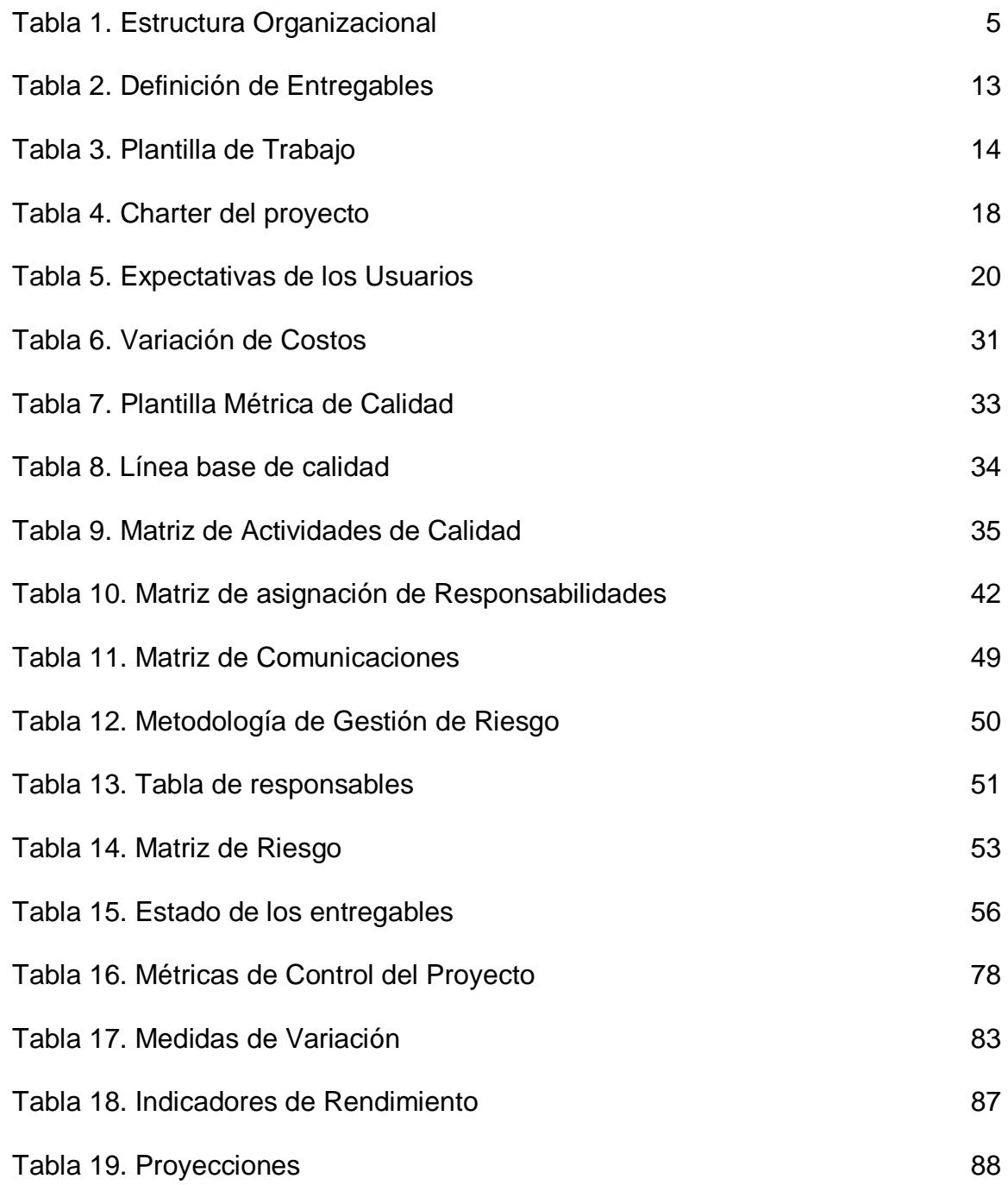

## **INTRODUCCIÓN**

<span id="page-18-0"></span>La finalidad del presente informe es detallar el uso de la metodología Project Management Institute en la implementación del sistema de control de inventario (SCI) para la empresa DIAB ECUADOR S.A. DIVINYCELL.

DIAB ECUADOR S.A. DIVINYCELL es una empresa encargada de abastecer madera de balsa procesada, para la fabricación y exportación de bloques y láminas de balsa.

El motivo principal de la implementación de SCI en esta empresa, fue por el continuo problema de falta de información real de lo existente en bodega, lo cual implicaba pérdida de tiempo, dinero y recursos para la empresa.

Con SCI, se demostró que era el sistema óptimo para llevar el control del inventario existente en bodega. Este permite conocer la información real del estado de los productos, generar orden de pedido de productos en tiempo exacto de reposición, generar KARDEX, conocer ventas y consumo de los materiales usados para producción.

### **CAPÍTULO 1**

## <span id="page-19-1"></span><span id="page-19-0"></span>**INICIO Y METODOLOGÍA DE DESARROLLO DEL PROYECTO**

### <span id="page-19-2"></span>**1.1. INICIO DEL PROYECTO**

### <span id="page-19-3"></span>**1.1.1. Generalidades de la compañía**

DIAB ECUADOR S.A. DIVINYCELL, es una empresa situada en el cantón Durán, perteneciente a la provincia del Guayas. Su modelo de negocio es procesar madera de balsa, especializándose en la fabricación de bloques y láminas para exportación. En sus inicios tuvo que jugar un papel decisivo en la introducción de procesos innovadores para acelerar la entrega de pedidos a sus clientes, sin desmejorar la calidad y reduciendo los niveles de desperdicio de su inventario con técnicas de reutilización y reciclaje, logrando así que sobresalga como líder en esta industria por la calidad de sus productos finales.

#### <span id="page-20-0"></span>**1.1.2. Antecedentes**

DIAB ECUADOR S.A. DIVINYCELL se constituye en el Ecuador en 1995 como una empresa subsidiaria de DIAB GROUP, siendo esta una empresa originaria de Europa. Es una de los mayores fabricantes mundiales de materiales de núcleos estructurales, suministrando una amplia gama de mercados como: marina, la energía eólica, el transporte, la industria aeroespacial.

DIAB GROUP tiene instalaciones de fabricación en cuatro continentes y tres centros de investigación y desarrollo. Además, cuenta con diecisiete empresas subsidiarias y distribuidores, ubicados estratégicamente en todo el mundo para así ofrecer un apoyo cercano a su base global de clientes (DIAB GROUP, 2012).

DIAB ECUADOR S.A. DIVINYCELL se dedica a proveer madera de balsa procesada, para la fabricación y exportación de bloques y láminas de balsa. Es una empresa certificada de acuerdo con normas de fabricación, sirviendo durante más de 10 años a una amplia gama de industrias.

Así como se ha dado a conocer esta empresa en el mercado, ofreciendo sus productos de alta calidad con la producción de madera de balsa, así también tenían un problema que estaba disminuyendo las ganancias en la empresa. Tenían mucho desperdicio en su inventario, no poseían información en tiempo real de lo existente en bodega.

Contaban con un sistema de lento proceso, desarrollado en Visual Basic 6.0, se utilizaba como medio de almacenamiento Microsoft Excel y Microsoft Access, siendo estos actualizados de forma diaria y semanal respectivamente.

Es por esto que las personas encargadas de la empresa se vieron en la necesidad de solicitar un sistema de control de inventario, que les permita conocer la información exacta del estado de los productos que tenían en bodega, para así disminuir la pérdida de tiempo y dinero.

### <span id="page-21-0"></span>**1.1.3. Cultura de la compañía**

### <span id="page-21-1"></span>**1.1.3.1. Misión**

La empresa tiene como misión lo siguiente:

"Consolidarnos a nivel mundial como un fuerte proveedor de madera de balsa procesada y establecer asociaciones a largo plazo con nuestros clientes, proporcionándoles un producto de calidad siempre a tiempo en cualquier parte del mundo."

### <span id="page-22-0"></span>**1.1.3.2. Visión**

Destacarnos dentro de la industria de proceso de madera de balsa y ofrecer al mercado mundial productos más fuertes, ligeros y más perdurables.

### <span id="page-22-1"></span>**1.1.4. Políticas de calidad**

Como equipo de trabajo industrial, proporcionan a sus clientes, servicios de calidad con las siguientes aptitudes distintivas:

- 1. Amabilidad en el servicio y agilidad en los procesos.
- 2. Innovación práctica, eficaz y eficiencia en costos.
- 3. Compromiso con las normas de calidad.
- 4. Compromiso con el medio ambiente.
- 5. Labor cooperativa y desarrollo integral de las personas.

### <span id="page-22-2"></span>**1.1.5. Objetivos**

DIAB ECUADOR S.A. DIVINYCELL ha sobresalido por el enfoque en la sostenibilidad y desea que la empresa cumpla con el compromiso adquirido con los grupos de interés, clientes y socios de trabajo, a nivel mundial.

Este compromiso a largo plazo permitirá a la empresa ser éticamente correcta y rentable, tomando en serio la responsabilidad social; este es un aspecto

importante para lograr los objetivos y cumplir con el compromiso de tener soluciones con impacto ambiental positivo, tomando en cuenta el ciclo de vida del producto tanto en la investigación y como el desarrollo, para asegurar así que los productos respeten el medio ambiente, además de ser reutilizables y reciclables (GROUP, 2012).

Tomando a consideración los objetivos de la empresa, fue necesario que DIAB implemente el Sistema de Control Inventario (SCI), ya que todo esto involucra cumplir con sus clientes. El Presidente y los gerentes de la organización, esperaban con el sistema tener un conocimiento de lo que tienen en bodega, que se reduzca el gasto de recursos económicos y se ahorre tiempo.

### <span id="page-23-0"></span>**1.1.6. Estructura Organizacional**

<span id="page-23-1"></span>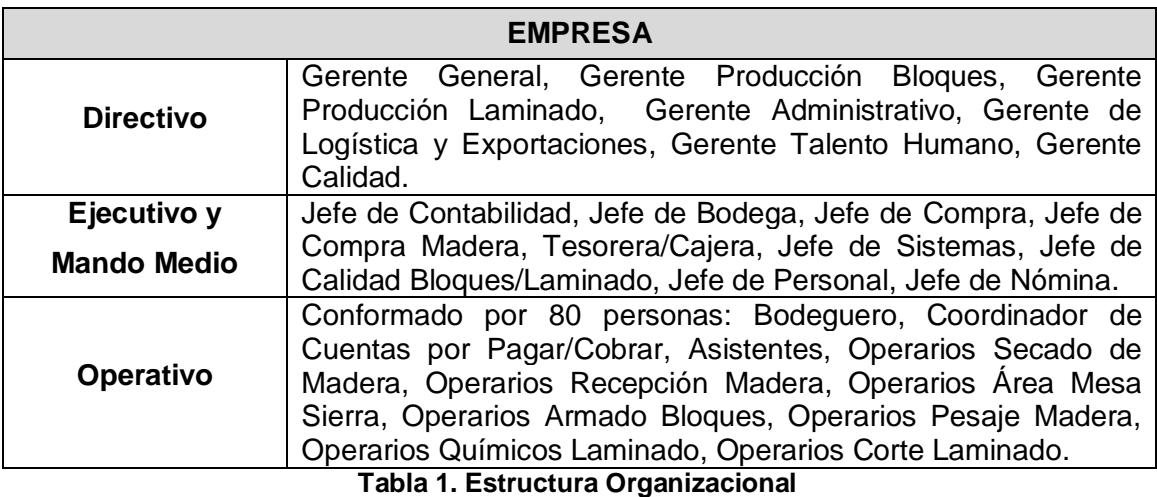

La organización de la empresa se divide en varios niveles:

### **1.1.7. Organigrama Organizacional**

<span id="page-24-0"></span>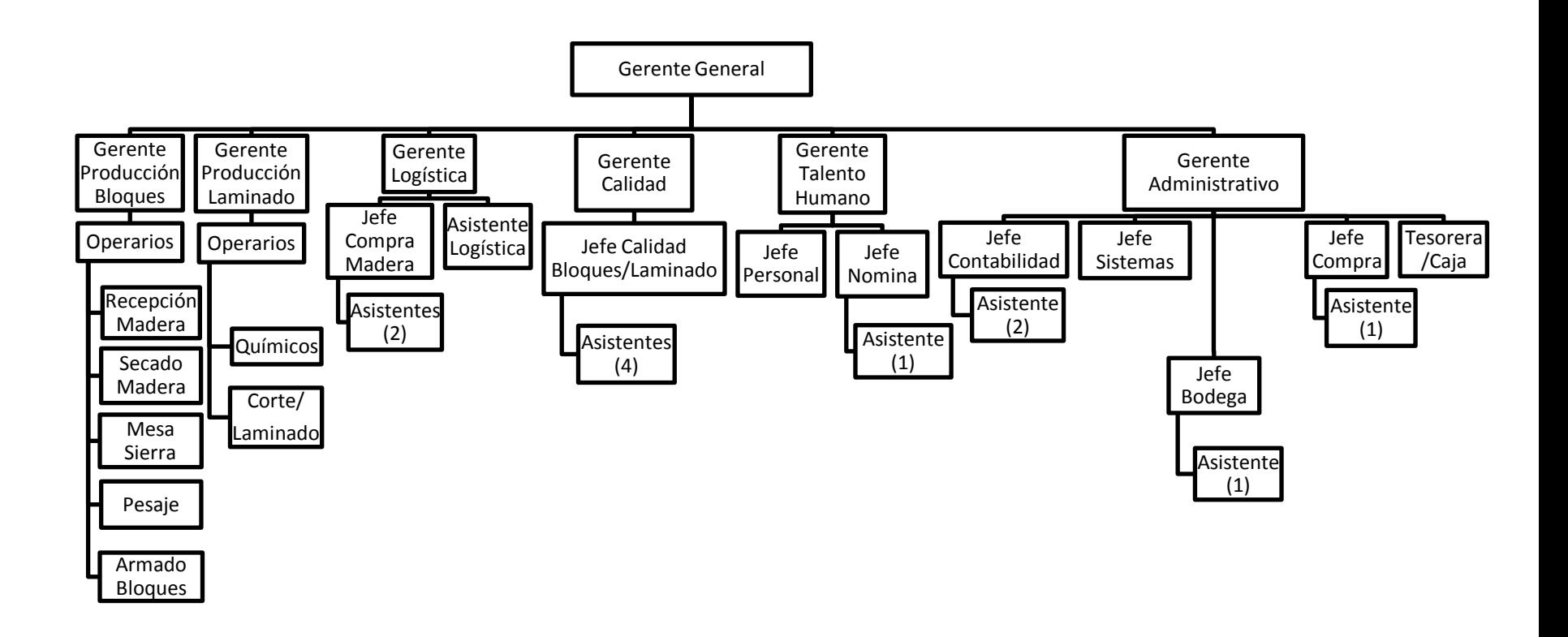

<span id="page-24-1"></span>**Figura 1.1 Organigrama**

### <span id="page-25-0"></span>**1.2. METODOLOGÍA**

Se utilizó la Guía de los Fundamentos para la Dirección de Proyectos (Guía del PMBOK<sup>®</sup>) desarrollado por PMI, la cual es una norma reconocida en dirección de proyectos. Esta metodología es una guía que hace referencia a un documento formal que describe normas, métodos, procesos y prácticas establecidas (PMI, 2008).

La metodología PMI permite presentar una introducción a conceptos claves en el ámbito y norma para la dirección de proyectos. Resume los procesos, entradas y salidas que son considerados buenas prácticas en los proyectos. PMI además permite describir el ciclo de vida de los procesos y la dirección de proyecto, tomando como base las etapas mostradas en la siguiente imagen:

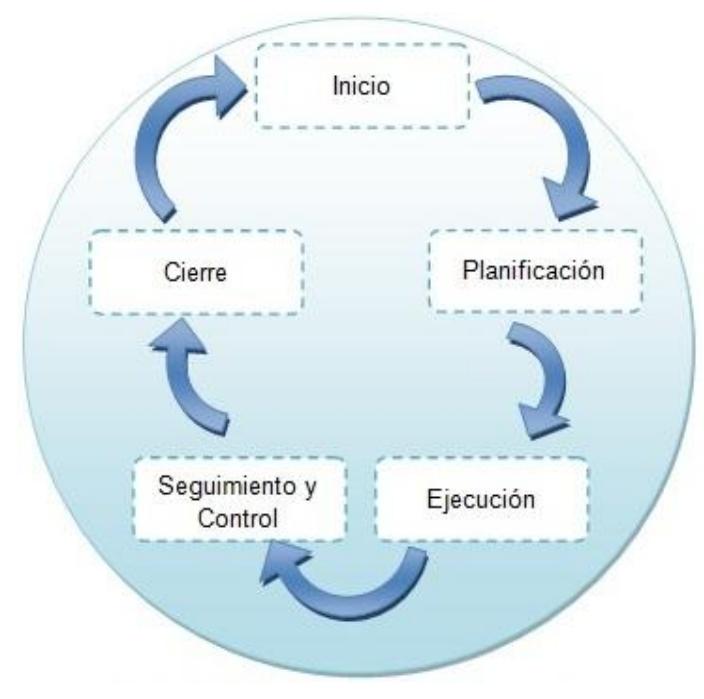

### **Ciclo de Vida del Proyecto**

**Figura 1.2 Ciclo de vida del proyecto**

#### <span id="page-26-0"></span>**1.2.1. Metodología aplicada por DIAB Ecuador S.A. Divinycell**

El sistema de control de inventario SCI, fue desarrollado para llevar un registro verídico del inventario que es utilizado en la planta de producción de la empresa.

Con este sistema, DIAB Ecuador optimizó el uso, control y herramientas necesarias para los procesos, y mejoró el control en los cálculos de costos finales de producción en la planta, mismos que se efectuaban especialmente en las áreas de Bodega, Contabilidad y Compras.

La empresa deseaba lograr seguridad y veracidad en la información brindada por SCI.

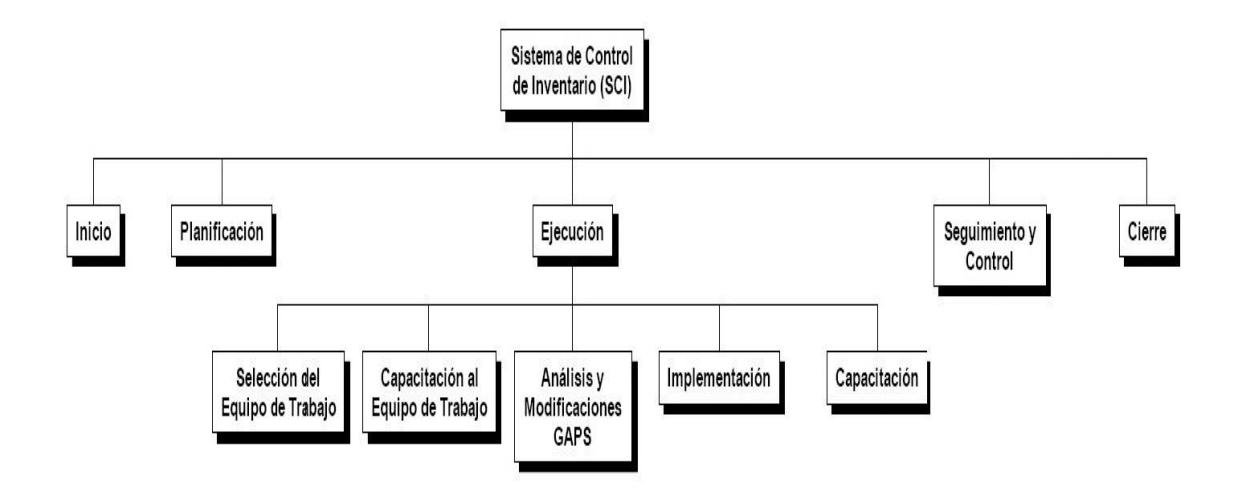

<span id="page-26-1"></span>**Figura 1.3 Metodología aplicada por DIAB**

#### <span id="page-27-0"></span>**1.2.1.1. Inicio**

Se define un nuevo proyecto o una nueva fase de un proyecto ya existente, mediante la obtención de la autorización para comenzar dicho proyecto o fase. Dentro de los procesos de iniciación, se definió el alcance inicial y se implicaron los recursos financieros iniciales. Se identificaron los interesados internos y externos que iban a interactuar y ejercer alguna influencia sobre el resultado global del proyecto, siendo una de las principales tareas la creación del Charter del proyecto.

### <span id="page-27-1"></span>**1.2.1.2. Planificación**

Durante la planificación se estableció el alcance total del esfuerzo; se definió los objetivos, desarrollándolos en la línea de acción requerida por la empresa, para así alcanzar objetivos planteados con la adición de SCI al portafolio de software que utiliza la empresa.

Esta etapa inició elaborando las expectativas que tienen los usuarios de las áreas de bodega y compras. La falta de información en tiempo real no les permitía realizar compras de la materia prima y de los insumos a tiempo. Luego se elaboró el alcance donde se definió los límites del trabajo y partes del proyecto que involucró tanto a usuarios de las áreas afectadas como a los miembros del proyecto.

Se continuó con la elaboración de la estructura de desglose de trabajo (EDT), que permitió dividir el proyecto en piezas manejables formadas por los entregables y las tareas necesarias, para así asegurar que se identifiquen los elementos necesarios para completar el alcance del proyecto (Project Management Institute, 2008).

Finalmente se elaboró el cronograma, siendo la parte inicial de la estimación de costos para la posterior elaboración del presupuesto inicial del proyecto junto con el establecimiento de las métricas de calidad. Todos estos documentos fueron instrumento efectivo de comunicación y seguimiento entre todos los participantes del proyecto.

#### <span id="page-28-0"></span>**1.2.1.3. Ejecución**

Se completa el trabajo definido en el plan para la dirección del proyecto a fin de cumplir con las especificaciones del mismo. Implicó coordinar personas y recursos, así como integrar y realizar las actividades del proyecto en conformidad con el plan para la dirección del proyecto. El primer paso en la ejecución, fue la selección del equipo de trabajo siendo estos capacitados en las tareas que realizarán durante el proyecto.

Como siguiente paso se realizó el análisis y modificaciones  $GAP'S<sup>1</sup>$  lo cual sugiere cambios y medidas, para que los beneficios de SCI fueran recibidos en su totalidad. Si existe ausencia de este análisis en la implementación, incluso el mejor sistema no será capaz de ofrecer los beneficios que pretende dar a sus usuarios y no cumplirá con los requerimientos y el alcance establecido en el cronograma.

Luego se realizó la implementación que comprendió el ambiente de trabajo, cumpliendo con los requerimientos tantos de hardware, como de software con las respectivas compras e instalaciones, siendo estos pre-requisitos para la instalación de SCI y la posterior migración de datos con sus respectivas pruebas ya con datos reales a pequeña escala. Por último se realizó las capacitaciones de todos los usuarios que iban a utilizar el sistema.

#### <span id="page-29-0"></span>**1.2.1.4. Seguimiento y control**

 $\overline{\phantom{a}}$ 

Al finalizar la etapa de ejecución del proyecto de implementación se realizó el correspondiente monitoreo, análisis y regulación del progreso, y el desempeño del proyecto, para identificar áreas en las que el plan hubiera requerido cambios, para así iniciarlos correspondientemente.

 $^{1}$  GAP'S: Matriz de requerimientos y actualizaciones del sistema solicitados por los usuarios, esta matriz es de integración y aplicable dentro de la compañía.

#### <span id="page-30-0"></span>**1.2.1.5. Cierre**

Finalización de todas las actividades a través de todos los grupos de procesos de la dirección de proyectos, a fin de completar formalmente el proyecto, una fase del mismo u otras obligaciones establecidas.

#### <span id="page-30-1"></span>**1.2.2. Definición de entregables**

Los entregables de un proyecto, son el producto final mostrado en el cierre de un proyecto, contiene procesos operativos, cambios en los recursos, fechas de trabajo y avance del proyecto.

Son activos tangibles o intangibles creados en el proyecto para el cliente. Representan esquemas, modelos, prototipos, sistemas. El objetivo de estos es que las especificaciones establecidas cumplan con los requisitos del proyecto.

Los entregables aquí definidos fueron convenidos mediante acuerdo con las partes involucradas de DIAB ECUADOR (Ver Tabla 2), el gerente general y el comité de la empresa comprometido con el proyecto, que está conformado por los gerentes de las distintas áreas involucradas (Ver Ilustración 5).

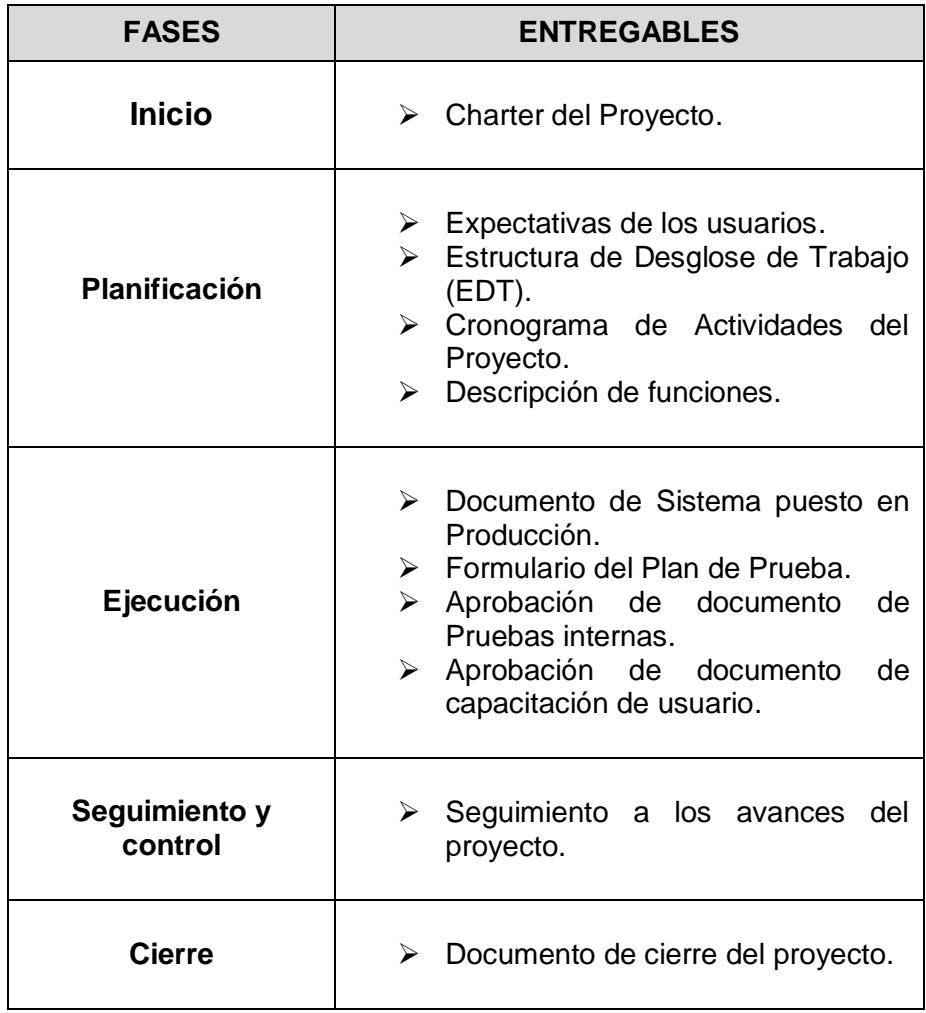

<span id="page-31-0"></span>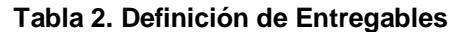

<span id="page-32-0"></span>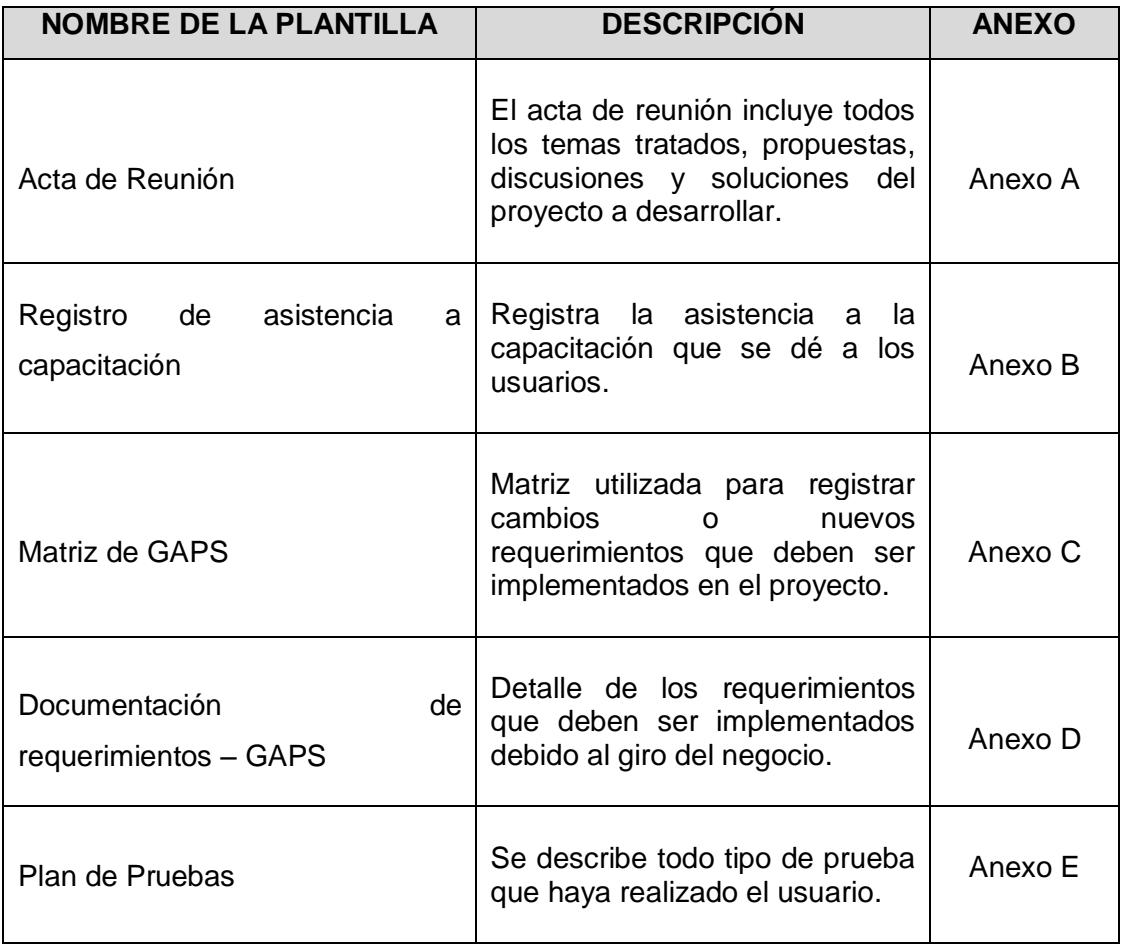

<span id="page-32-1"></span>**Tabla 3. Plantilla de Trabajo**

### <span id="page-33-0"></span>**1.2.3. Charter del proyecto**

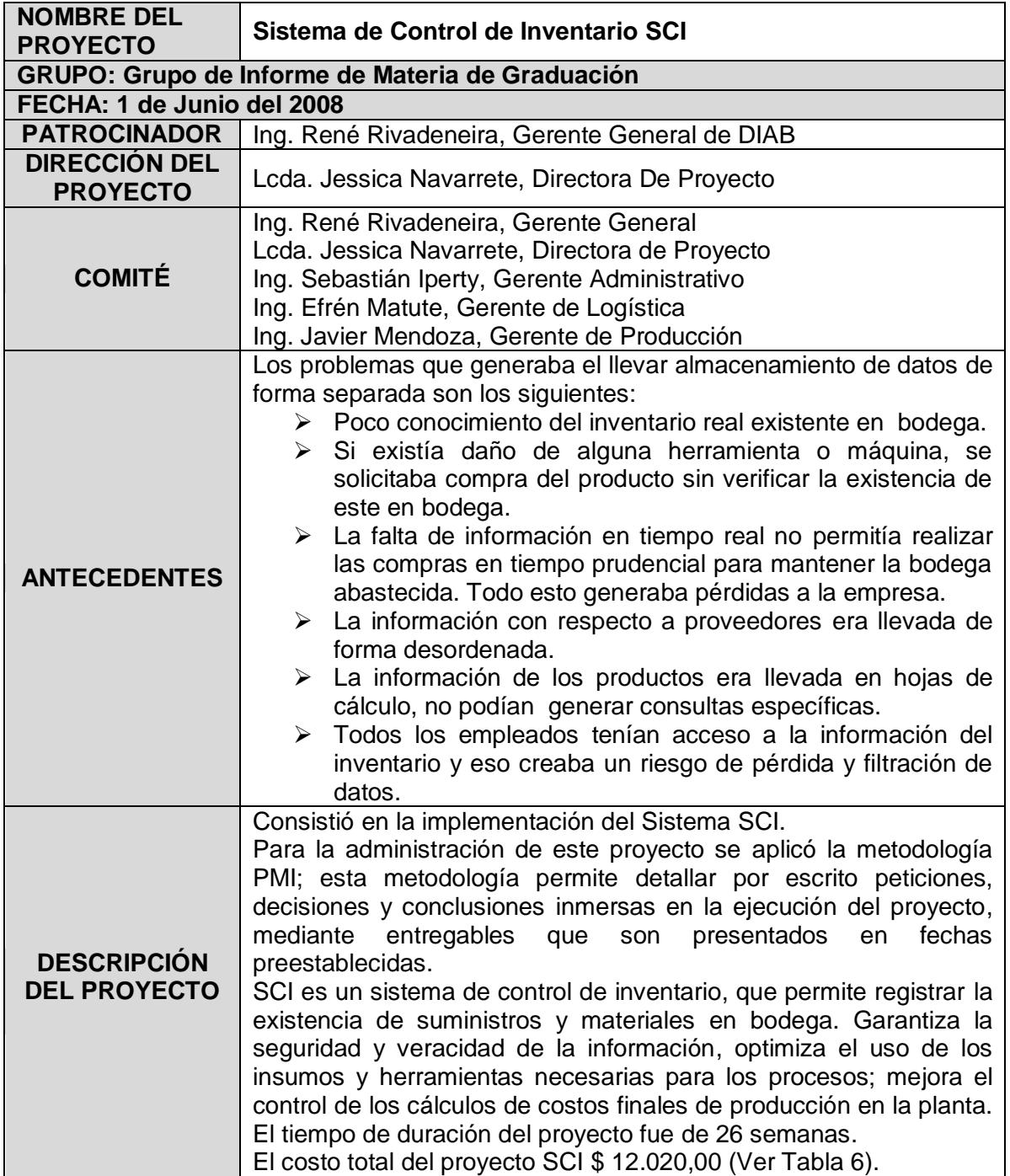

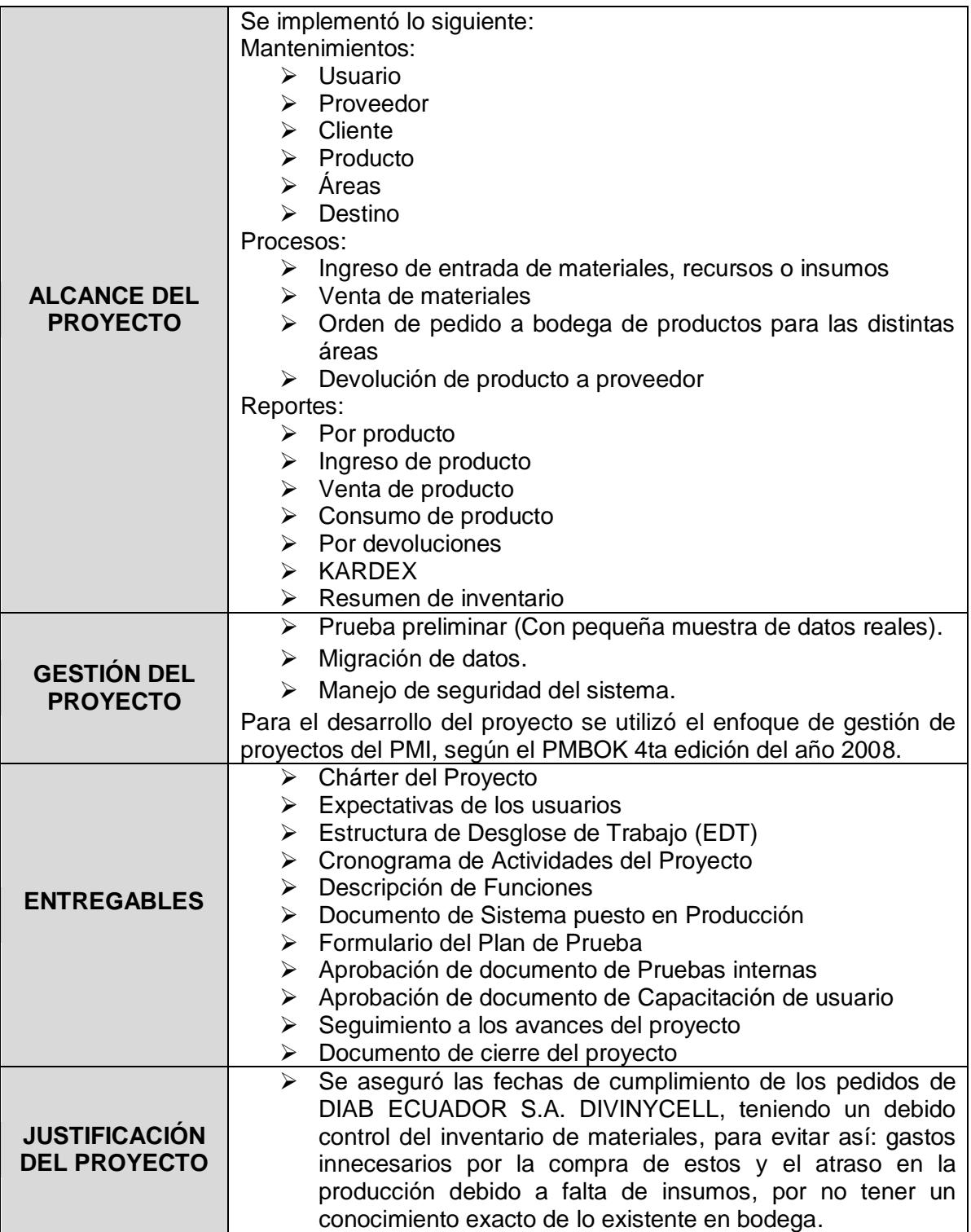

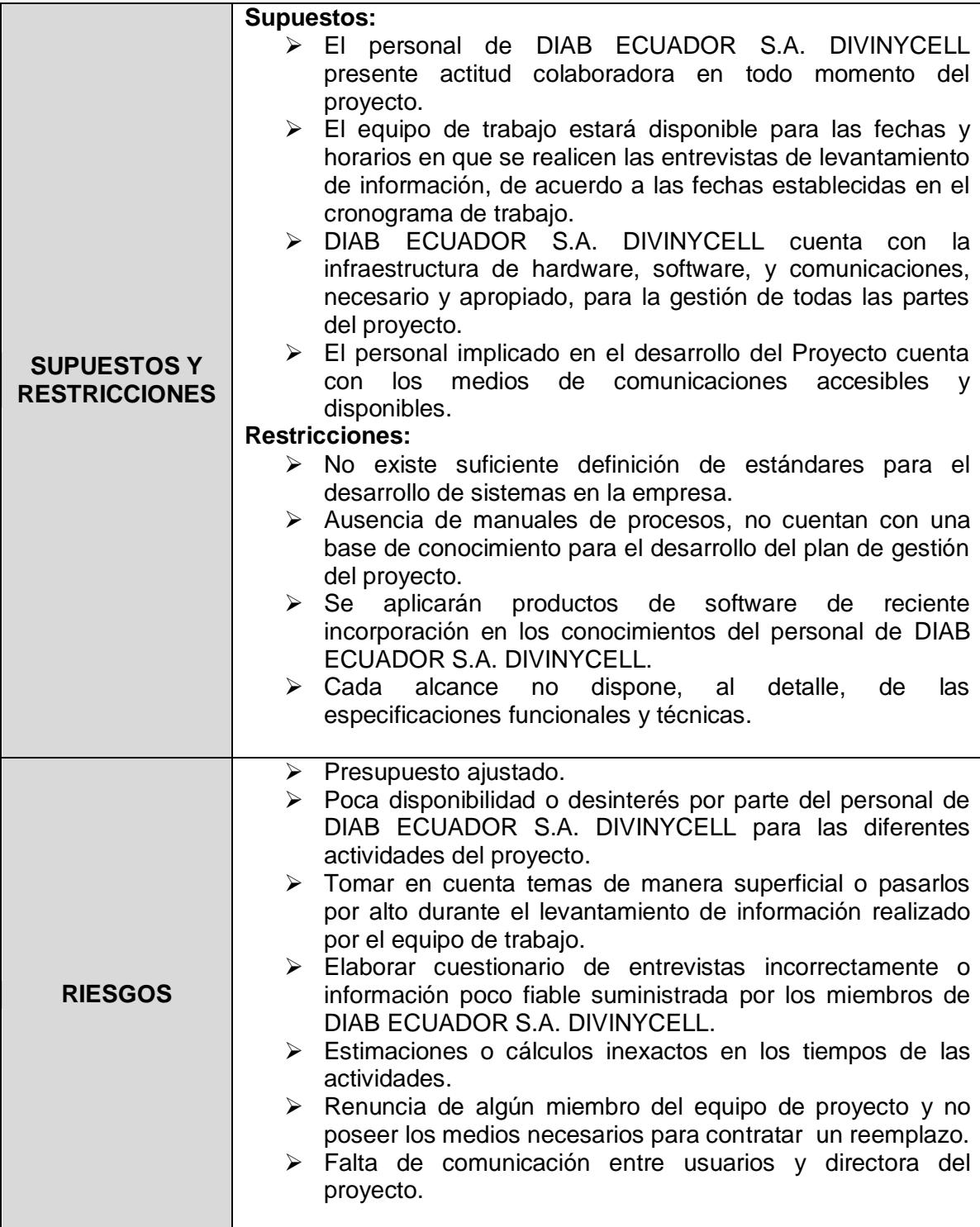
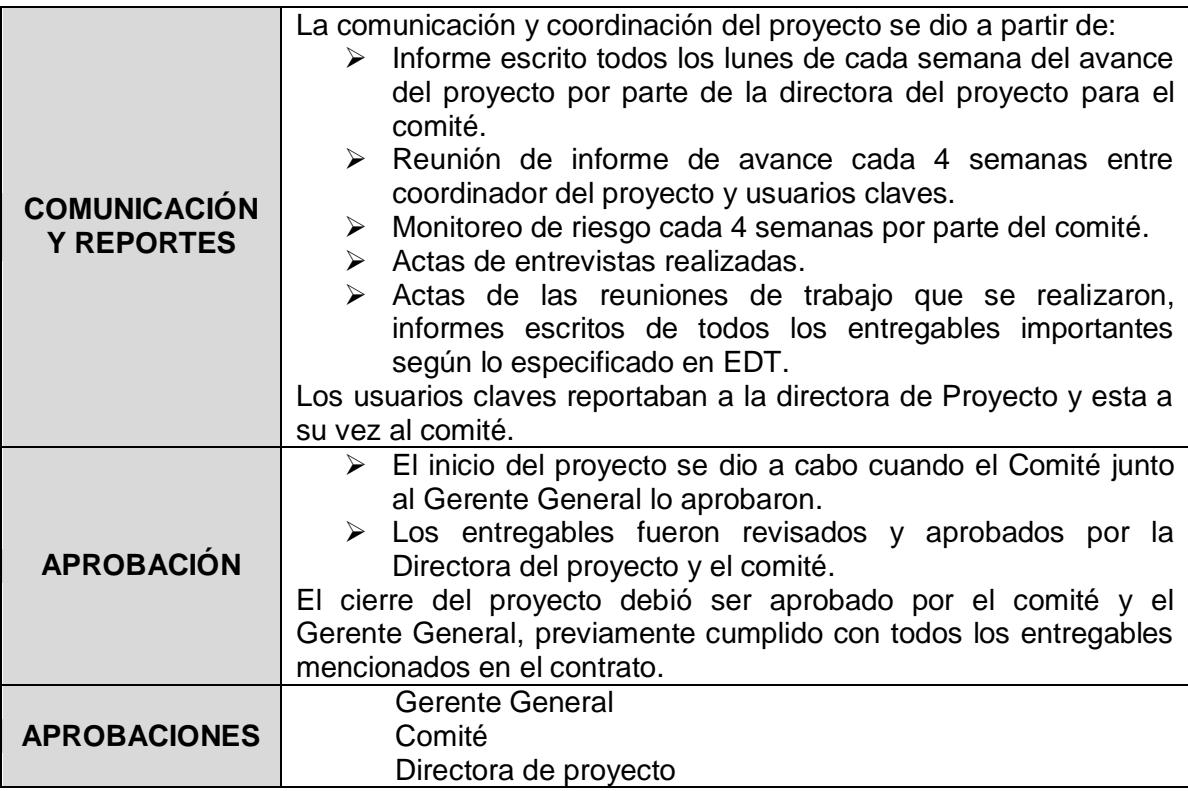

### **Tabla 4. Charter del proyecto**

# **CAPÍTULO 2**

# **PLANIFICACIÓN**

## **2.1. EXPECTATIVAS DE LOS INTERESADOS**

Para la implementación del proyecto se necesitó de la participación de los departamentos que tenían la necesidad del sistema.

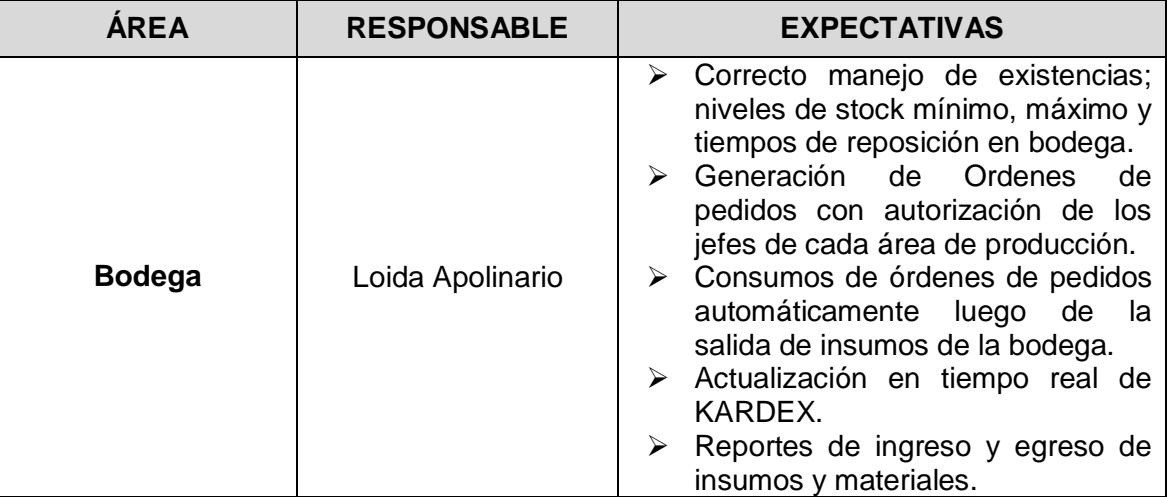

| <b>Contabilidad</b> | Marjorie López            | Contabilización en línea de los<br>⋗<br>movimientos de ingreso y egreso<br>y materiales<br>de<br>insumos<br>en<br>bodega.<br>Información<br>actualizada<br>⋗<br>de<br>KARDEX para cierre<br>de<br>mes<br>contable.<br>➤<br>Registro de consumo por cada<br>área de producción de insumos y<br>materiales de bodega.                                                  |
|---------------------|---------------------------|----------------------------------------------------------------------------------------------------|
| Compras             | <b>Héctor Salvatierra</b> | Generación de órdenes de compra<br>➤<br>automáticas según los niveles de<br>existencias<br>tiempos<br>de<br>V<br>reposición.<br>Registro de facturas de compras<br>⋗<br>de insumos de modo que actualice<br>en línea las existencias.<br>Actualización<br>de<br>KARDEX<br>↘<br>automática luego del registro de<br>devoluciones<br>de<br>insumos<br>v<br>materiales. |
| <b>Sistemas</b>     | Alfredo Samaniego         | Administración<br>de<br>↘<br>usuarios<br>e<br>historial de contraseñas.<br>Registro de actividades de cada<br>⋗<br>usuario en sesión.                                                                                                    |

**Tabla 5. Expectativas de los Usuarios (Ver Anexo F)**

### **2.2. ALCANCE DE PROYECTO**

Mediante la implementación del Sistema de Control de Inventario (SCI) se solucionó los problemas presentados en el área de compras, contabilidad, sistemas y específicamente en bodega, ya que no se conocía el inventario real. Para la implementación adecuada del sistema SCI, se debió comprometer a los usuarios estratégicos, llamados Usuarios Claves o UC, de las diferentes áreas involucradas, para así definir parámetros que rigieron el sistema.

El sistema de control de inventario contiene lo siguiente (Ver Anexo I):

Mantenimientos:

- Usuario
- $\triangleright$  Proveedor
- **≻** Cliente
- $\triangleright$  Producto
- Áreas
- **▶ Destino**

## Procesos:

- $\triangleright$  Ingreso de entrada de materiales, recursos o insumos
- $\triangleright$  Venta de materiales
- > Orden de pedido a bodega de productos para las distintas áreas
- Devolución de producto a proveedor

## Reportes:

- $\triangleright$  Por producto
- $\triangleright$  Ingreso de producto
- $\triangleright$  Venta de producto
- Consumo de producto
- $\triangleright$  Por devoluciones
- $\triangleright$  KARDEX

 $\triangleright$  Resumen de inventario

### **2.3. ESTRUCTURA DE DESGLOSE DE TRABAJO (EDT)**

La EDT es un diagrama que permite una descomposición jerárquica orientada a los entregables, su función es cumplir con los objetivos establecidos al inicio del proyecto y crear los entregables requeridos (Project Management Institute, 2008). Cada nivel descendente de la EDT permite organizar y definir el alcance total aprobado del proyecto según lo declarado en la documentación inicial.

El EDT que se visualiza a continuación, muestra los días que implico realizar los objetivos y entregables, el porcentaje de realización, la fecha de inicio y fin de cada desglose de trabajo:

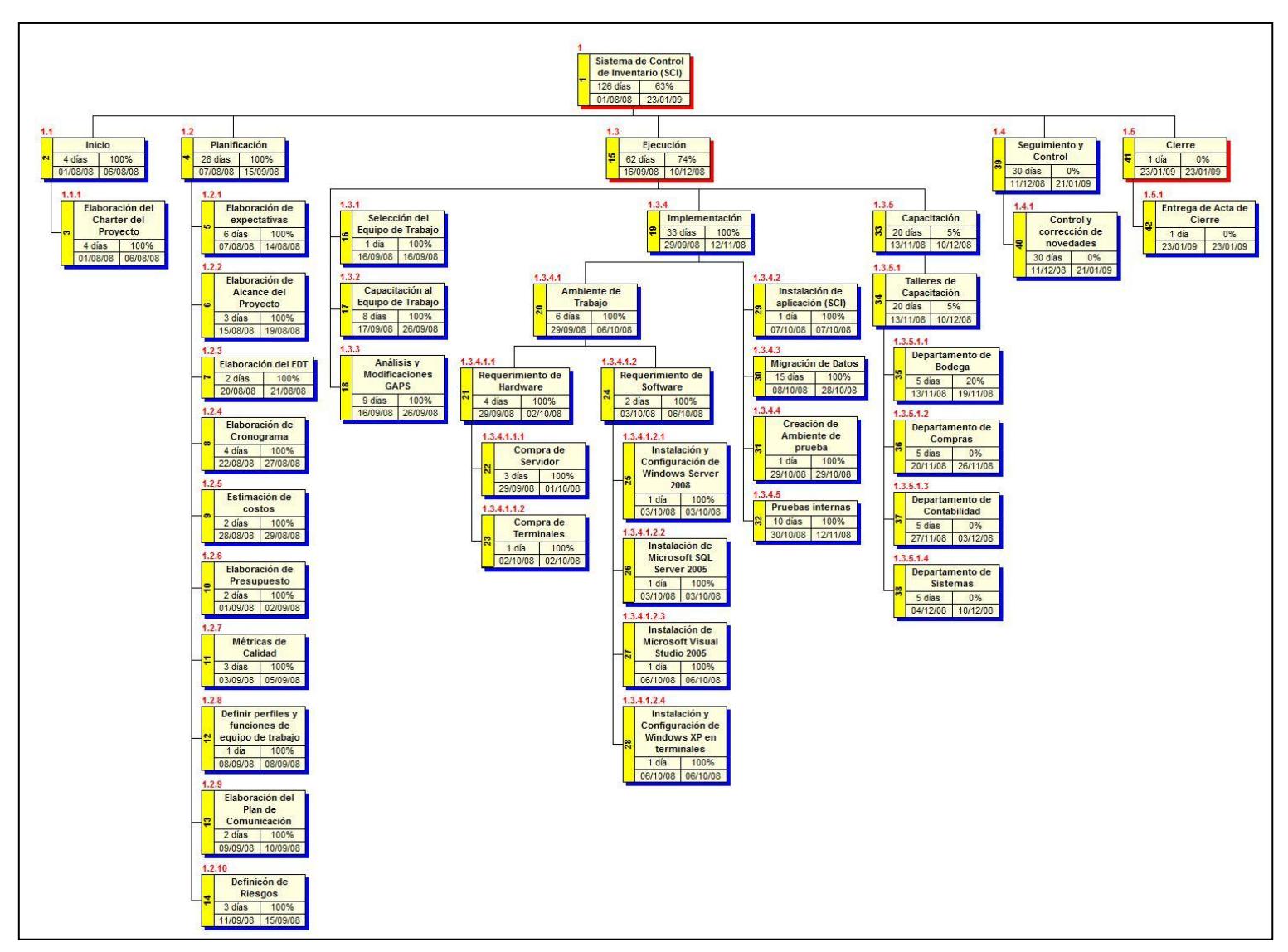

**Figura 2.1 Estructura de desglose de trabajo**

#### **2.4. CRONOGRAMA DE ACTIVIDADES DEL PROYECTO**

La calendarización del proyecto nos sirve para analizar si el proyecto utiliza adecuadamente el tiempo y los recursos.

Para realizar el cronograma de las actividades se utilizan diversas técnicas gráficas, en el caso de DIAB ECUADOR S.A. DIVINYCELL utiliza en sus proyectos diagramas  $\mathsf{GANTT}^2$ . En estos diagramas se detallan las tareas a realizar durante un proyecto. Este método es utilizado por todos los departamentos independientemente de la naturaleza del proyecto.

 $\overline{a}$ 

<sup>&</sup>lt;sup>2</sup>Herramienta gráfica que muestra el tiempo de dedicación previsto para diferentes tareas actividades a lo largo del tiempo de un proyecto.

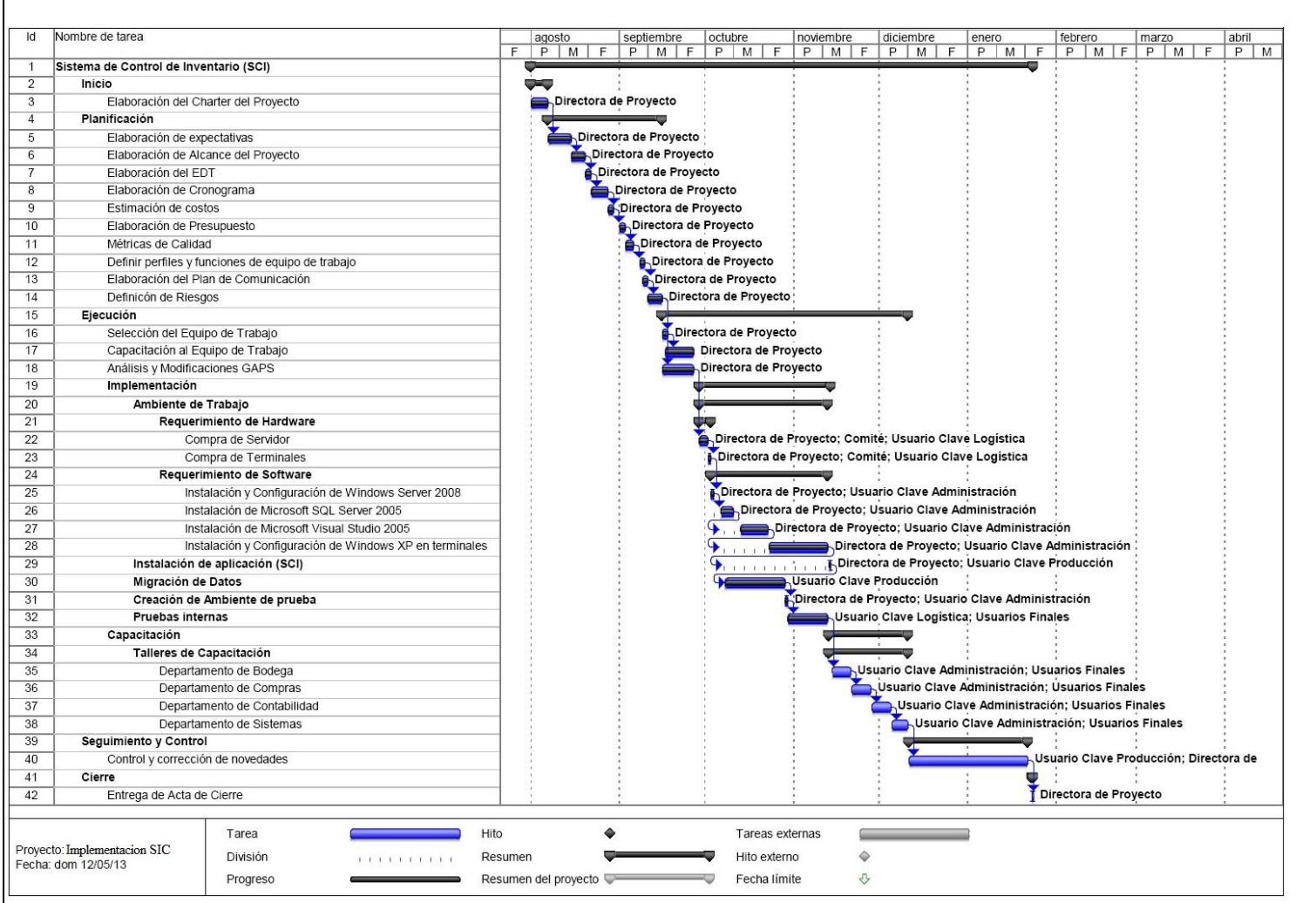

**Figura 2.2 Cronograma del proyecto**

## **2.5. GESTIÓN DE TIEMPOS**

## **2.5.1. Estimación de duración de actividades**

En base a las duraciones establecidas en las tareas, las fechas de inicio y fin fueron estimadas automáticamente por la herramienta utilizada para realizar el diagrama de Gantt, solo se consideró los días laborables para la realización del proyecto.

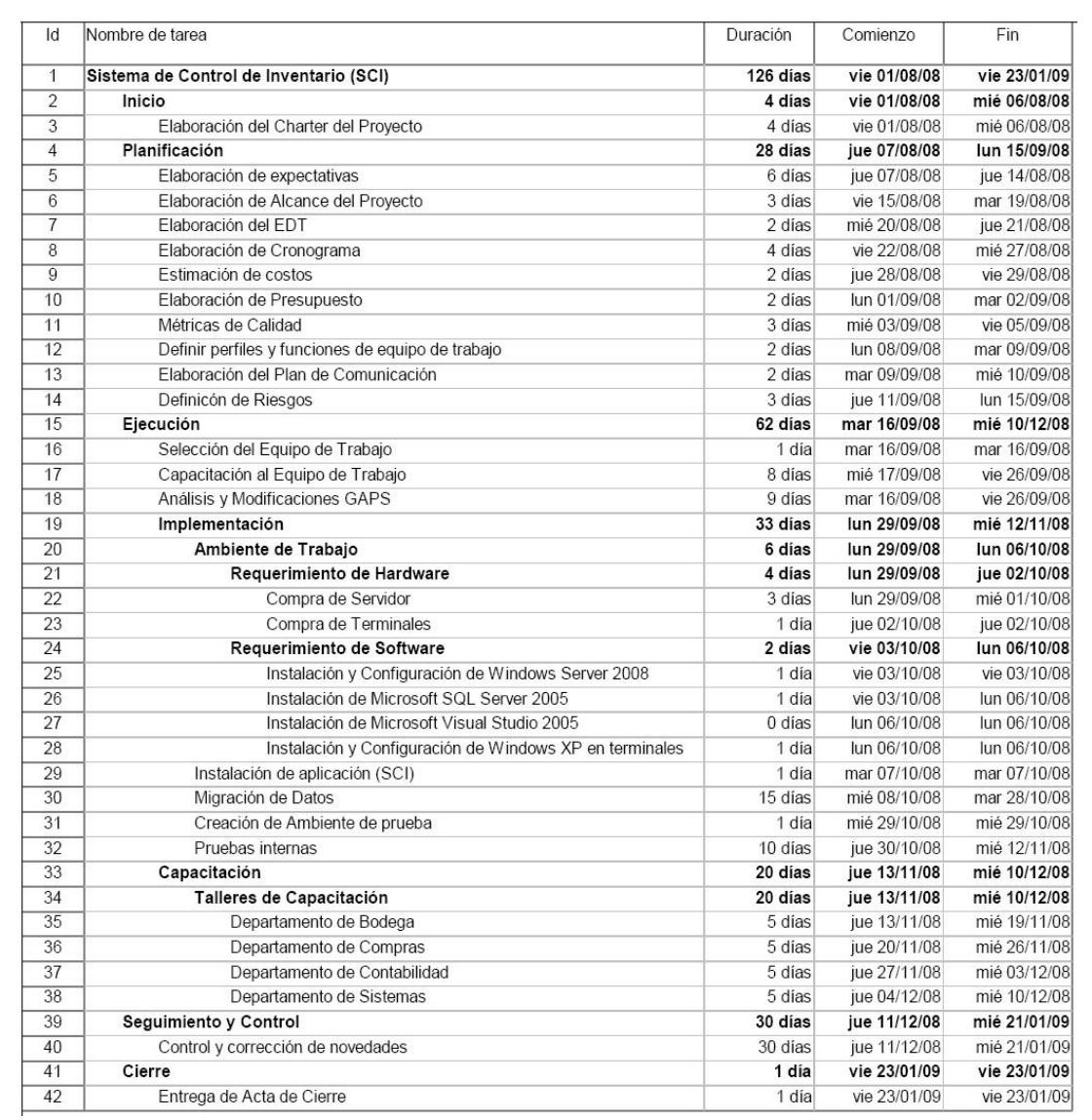

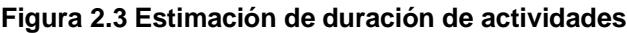

## **2.5.2. Diagrama de Red del proyecto**

Es una red de gráficos enumerados y conectados con flechas, donde se muestran todas las actividades que intervienen en el proyecto y la relación de prioridad entre las actividades en la red.

Este diagrama permite realizar un control permanente del avance del proyecto, objetivos y metas, conforme al calendario previsto (Figuerola, 2009).

A continuación se muestra el diagrama de red del proyecto, donde se puede visualizar las actividades enumeradas según el orden de realización, los días tomados para efectuar la actividad, mostrando su fecha de inicio y su fecha de fin.

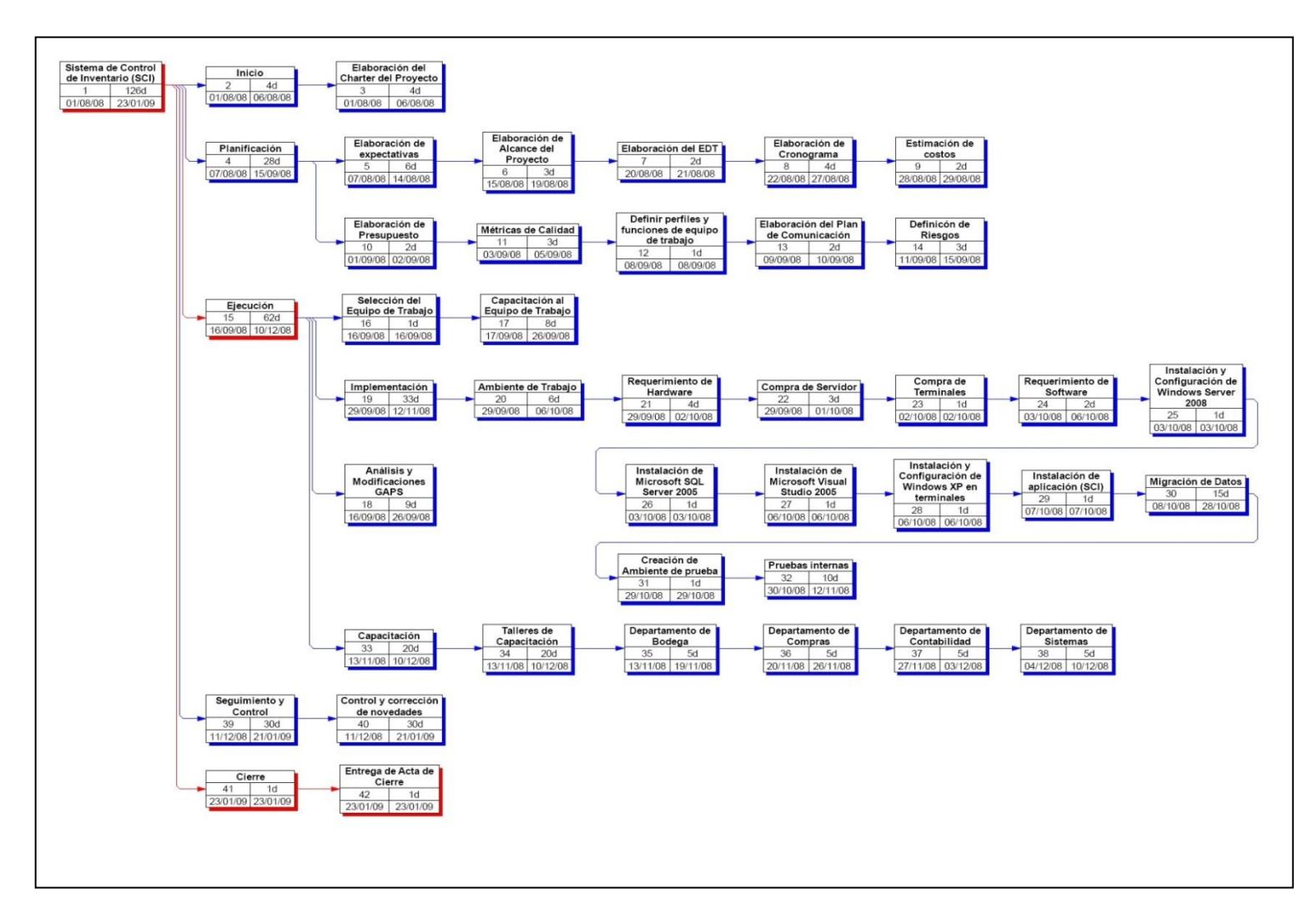

**Figura 2.4 Diagrama de red del proyecto**

## **2.6. GESTIÓN DE COSTOS**

### **2.6.1. Estimación de Costos**

La gestión de costos del proyecto maneja los procesos necesarios, para que este se encuentre dentro del presupuesto aprobado por el gerente general de la empresa.

Los valores expuestos a continuación, corresponden al cálculo del número de horas utilizadas para realizar la tarea (Ver Anexo J); en el contrato se estableció un costo por hora de \$2,50.

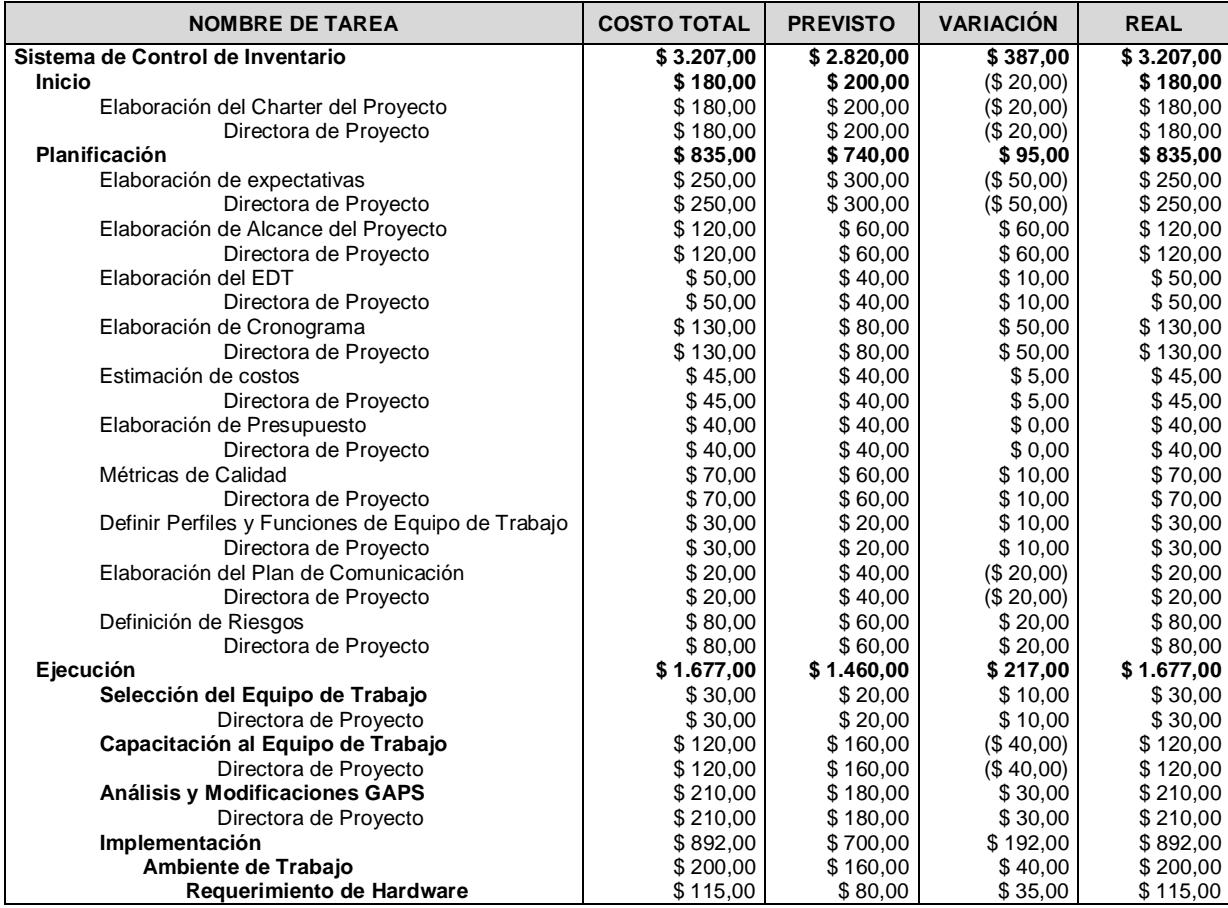

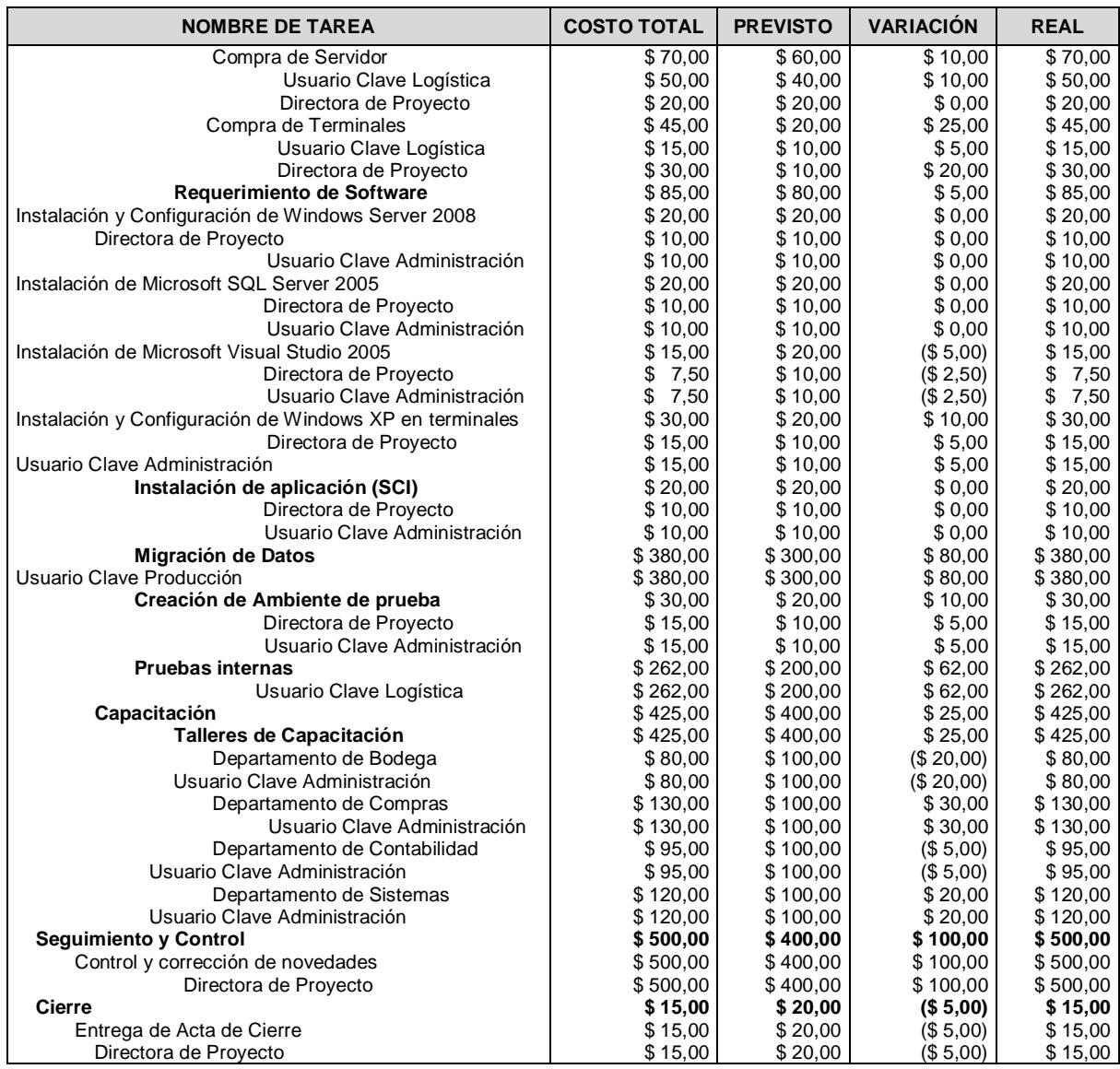

**Figura 2.5 Gestión de Costo**

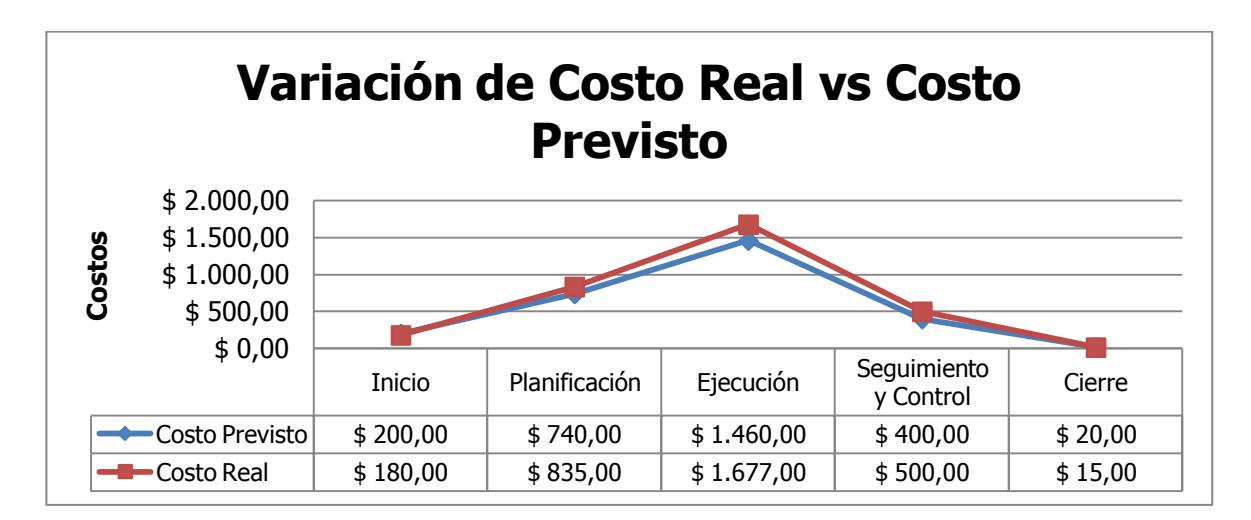

#### **Figura 2.6 Gráfica de Variación de costos**

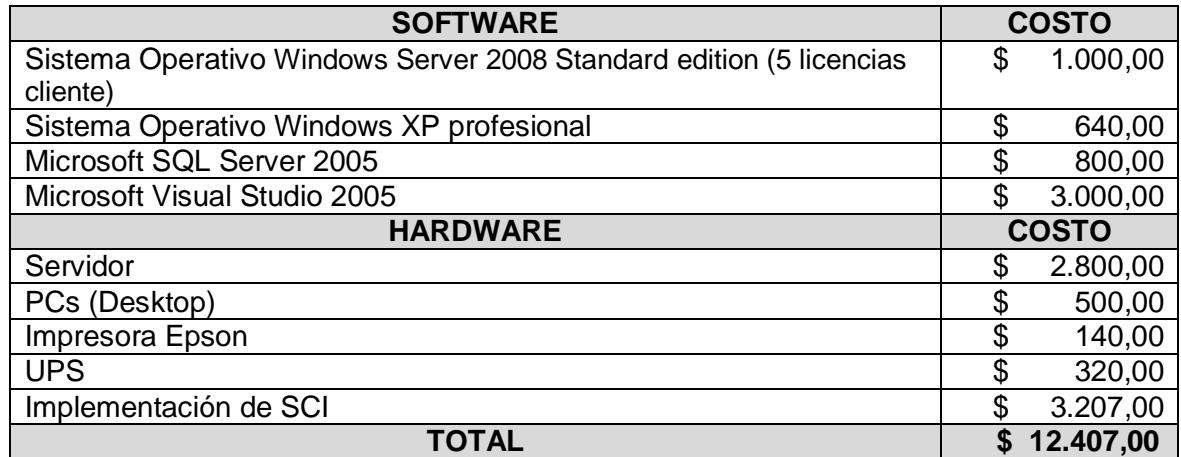

#### **Tabla 6. Variación de Costos**

Los valores mostrados anteriormente corresponden al precio durante el año 2008 tanto de hardware como de software, en la actualidad estos precios han variado.

## **2.7. GESTIÓN DE CALIDAD**

La gestión de calidad tiene como objetivo garantizar que el proyecto satisfaga las necesidades por el cual fue implementado.

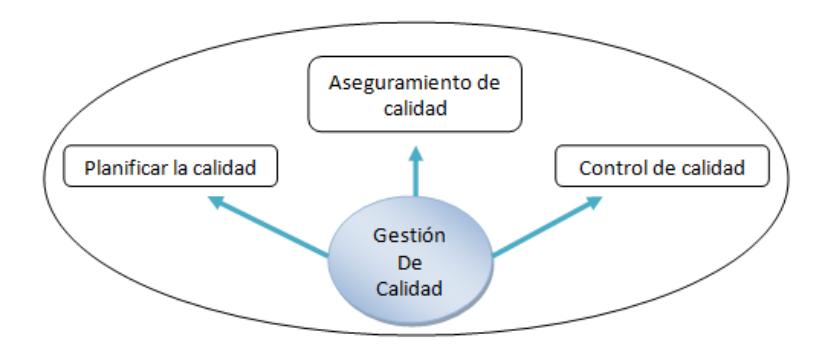

**Figura 2.7 Gestión de Calidad**

## **2.7.1. Planificar la calidad**

Con la planificación de la calidad se identificó todos los requisitos de calidad y normas a considerar para el proyecto; se documentó la manera en que el proyecto cumplió con los mismos.

## **2.7.1.1. Plantilla Métrica de Calidad**

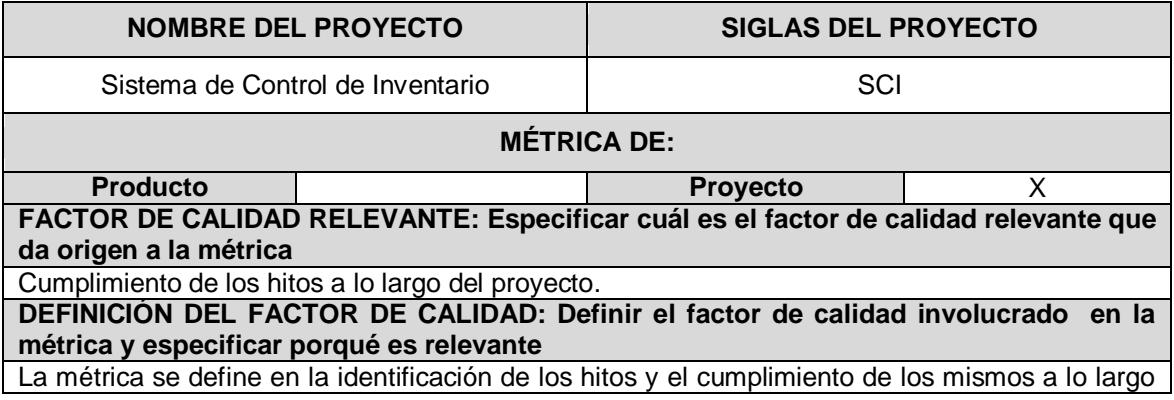

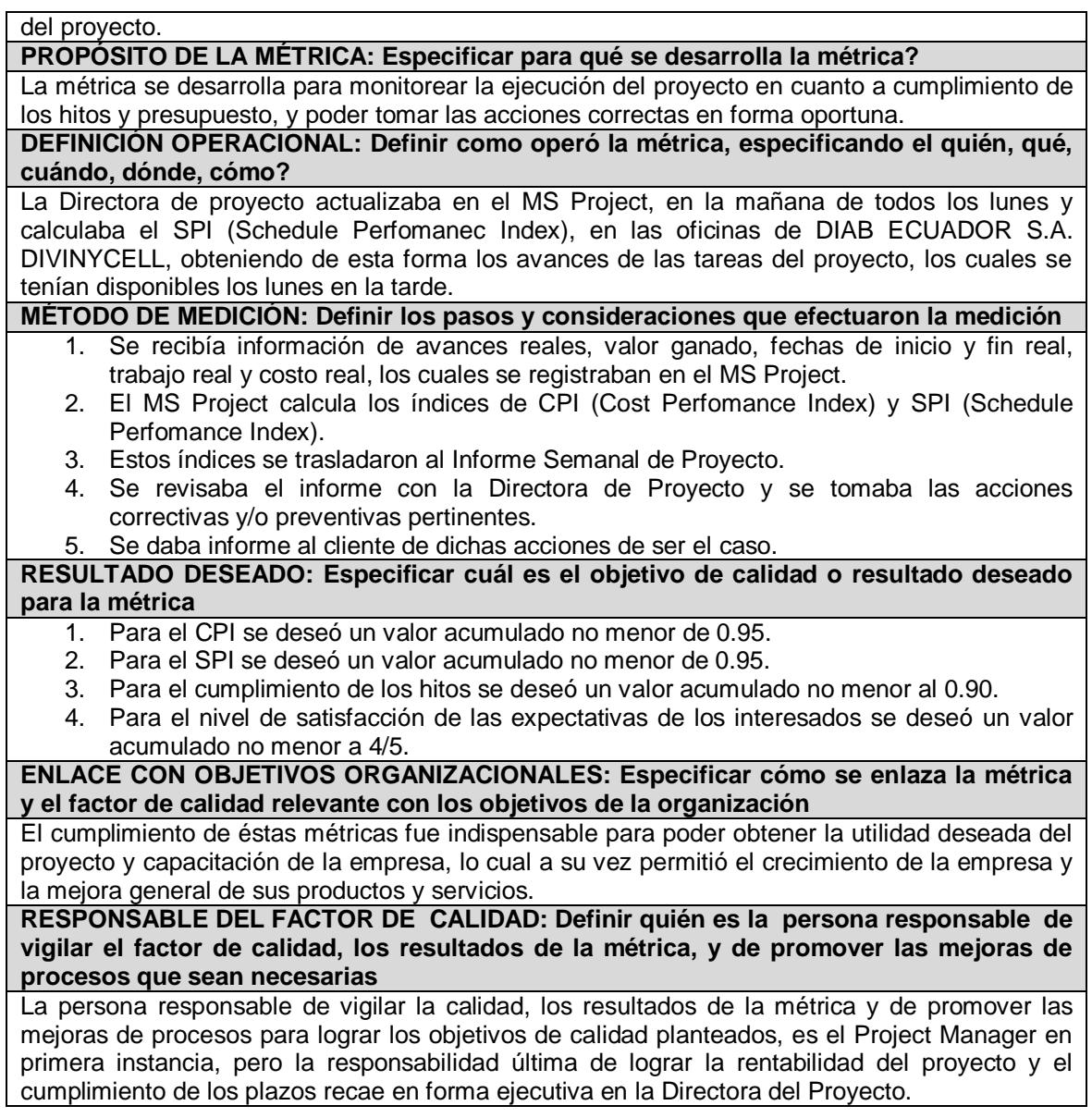

#### **Tabla 7. Plantilla Métrica de Calidad**

## **2.7.1.2. Línea Base de Calidad**

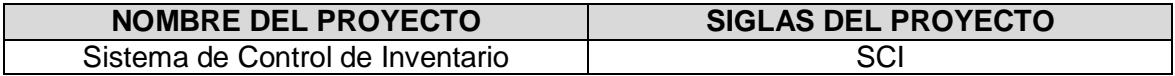

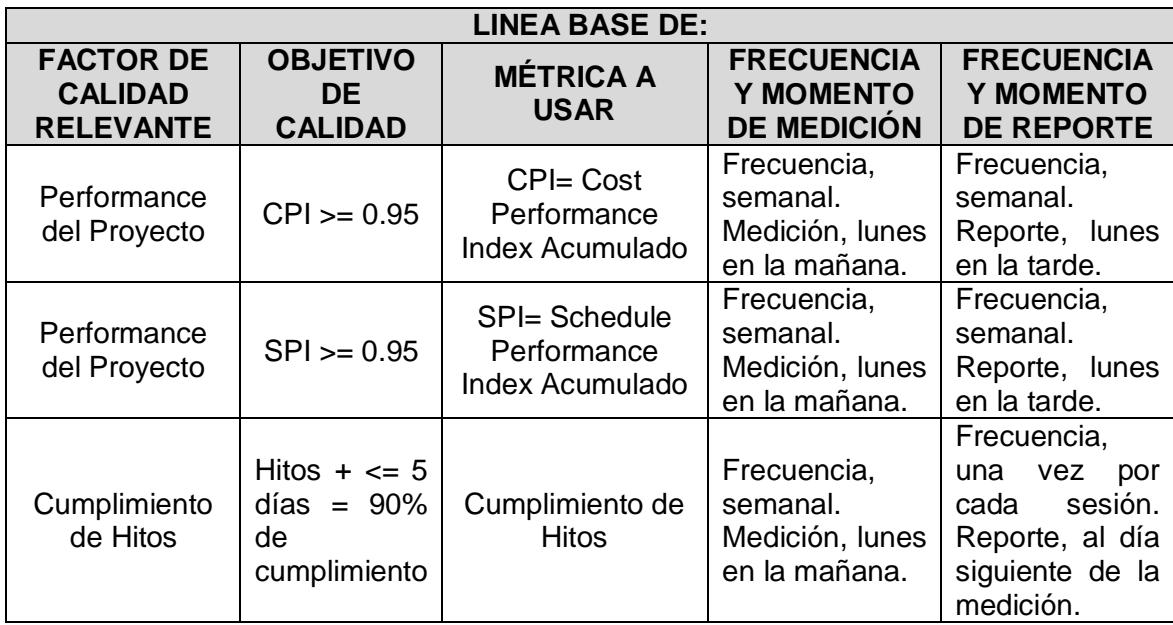

#### **Tabla 8. Línea base de calidad**

## **2.7.1.3. Matriz de Actividades de Calidad**

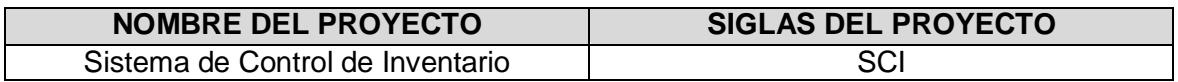

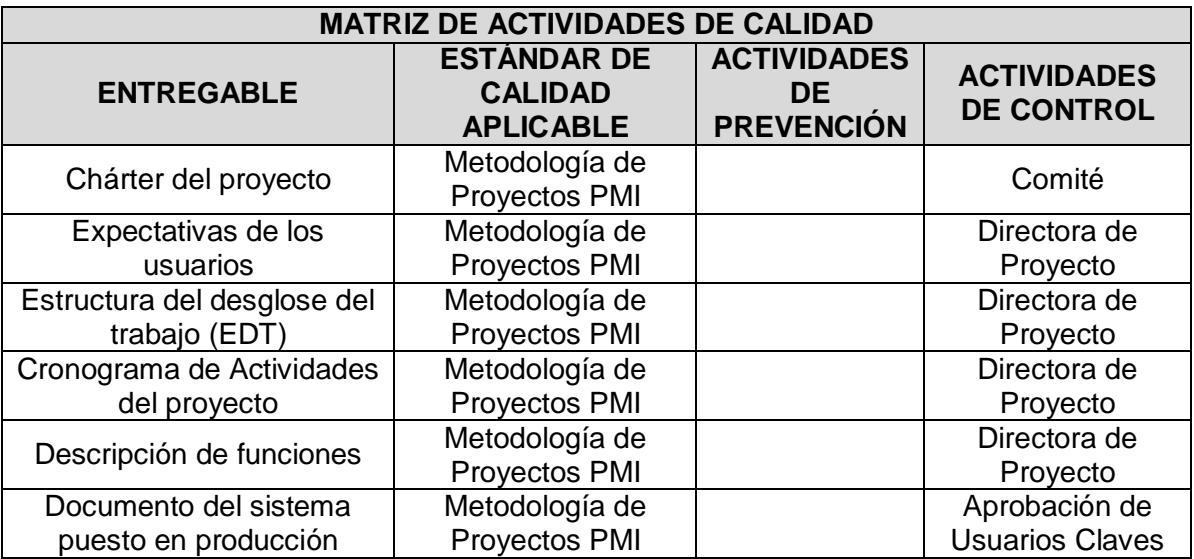

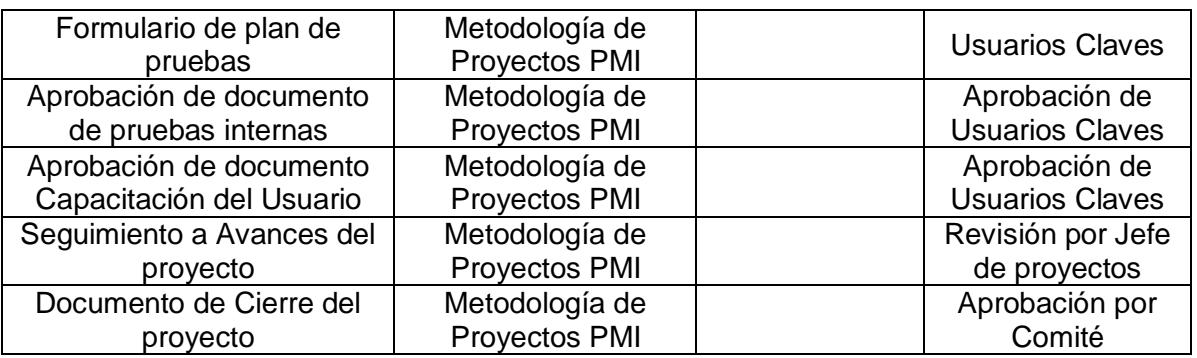

#### **Tabla 9. Matriz de Actividades de Calidad**

### **2.7.2. Aseguramiento de calidad**

El aseguramiento de la calidad durante la implementación del proyecto se basó en un conjunto de acciones que fueron planificadas por parte de DIAB, esto comprendió la revisión de requisitos de calidad, para así asegurar sean utilizadas todas las normas establecidas al inicio del proyecto.

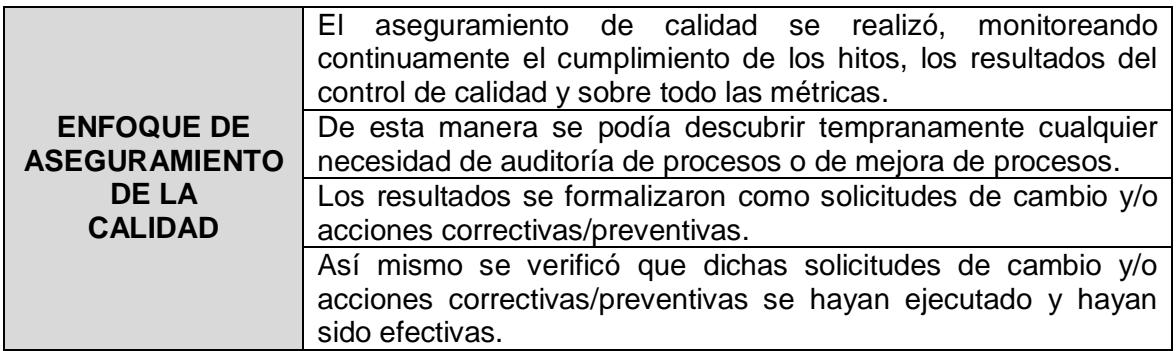

**Figura 2.8 Aseguramiento de calidad**

### **2.7.3. Control de calidad**

Durante el control de calidad se monitorio y registro los resultados de la ejecución de las tareas, facilitando la detección de errores. Este control permitió

evaluar desempeño y recomendar cambios necesarios.

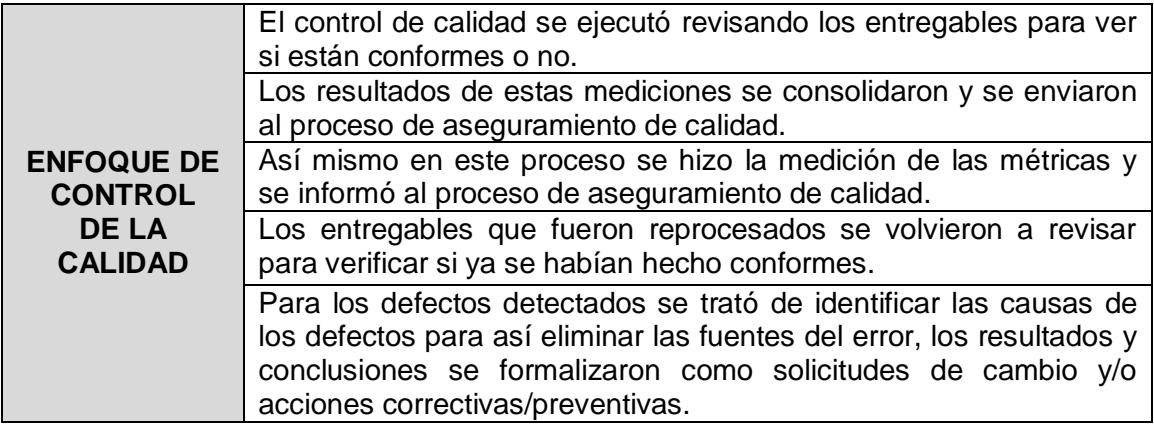

**Figura 2.9 Control de calidad**

## **2.8. GESTIÓN DE RECURSOS**

## **2.8.1. Organigrama del proyecto**

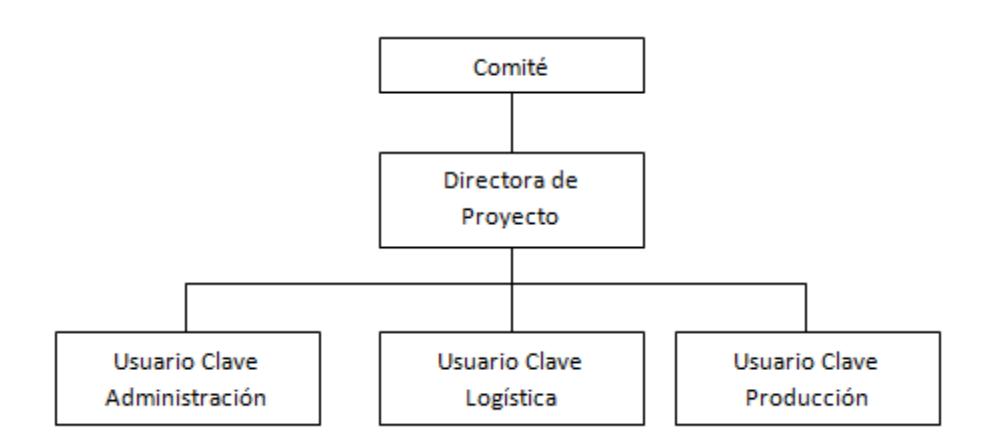

**Figura 2.10 Organigrama del proyecto**

La gestión de los recursos humanos del proyecto incluyó los procesos que organizan y dirigen el equipo del proyecto. El equipo del proyecto estuvo compuesto por las personas a quienes se les asignó roles y responsabilidades para concluir el proyecto.

A continuación se detallan Perfiles y funciones:

#### **COMITE**

Es el grupo de ejecutivos de DIAB Ecuador que aprobaron o proveyeron los recursos necesarios para realizar el proyecto.

#### **Perfil**

- Conocimientos en gestión de recursos humanos, materiales y financieros.
- Conocimientos en planificación estratégica.
- Estudios formales: Estudios superiores en Ingeniería, Administración de Empresas o carreras afines.
- Experiencia: 5 años en cargos similares.

#### **Funciones**

- Definen el proyecto.
- Autorizan los cambios, en el alcance del proyecto.
- Toman decisiones sobre riesgos que impacten al cliente y/o empresa.
- Planificar las estrategias a nivel institucional.
- Supervisar las estrategias de ejecución.
- Controlar las actividades de carácter financiero y administrativo del proyecto.
- Cancelar el proyecto en cualquier etapa.

#### **Superior inmediatos**

N/A

#### **Subordinados inmediatos**

- Directora del proyecto

#### **Habilidades**

- Capacidad de relación, gestión y negociación con todas las áreas de la organización.
- Trabajo en equipo.
- Comunicación.
- Manejo de conflictos.
- Líder.

#### **DIRECTORA DEL PROYECTO**

La directora del proyecto es la persona asignada por la organización ejecutante para alcanzar los objetivos del proyecto.

#### **Perfil**

- Conocimiento sobre los sistemas de la organización.
- Experiencia en el manejo de actividades de cooperación.
- Manejo de nuevas tecnologías de sistema.
- Conocimientos en gestión de recursos humanos y materiales.
- Estudios formales: Estudios superiores en Ingeniería en Sistemas o carreras afines.
- Experiencia: 3 años en cargos similares.

#### **Funciones**

- Concentra en los objetivos específicos del proyecto.
- Gestionar cambios relativos al alcance del programa que pueden considerarse oportunidades potenciales de alcanzar mejor los objetivos de negocio.
- Controlar los recursos asignados al proyecto.
- Gestiona restricciones (alcance, cronograma, costo, etc.) del proyecto.

#### **Superior inmediato**

Gerente General

#### **Subordinados inmediatos**

Usuarios claves

#### **Habilidades**

- Capacidad de análisis para sugerir cambio o mejores en los procesos.
- Capacidad de gestión y negociación.
- Facilidad de expresión y atención al público.
- Entendimiento amplio de los procesos.
- Trabajo en equipo.

#### **USUARIOS CLAVES**

Los clientes usuarios son las personas que usan el producto, servicio o resultado del proyecto.

#### **Perfil**

- Conocimiento de procesos que se llevan dentro del departamento.
- Conocimiento del flujo de la información.

#### **Funciones**

- Revisar que las opciones del sistema cubran los procesos del área.
- Realizar requerimientos de ajustes sobre las opciones que no contemplan todo el flujo del proceso.
- Responsable de validar con los usuarios finales la consistencia e integración de la información.
- Estar actualizado con los avances del proyecto.

#### **Superior inmediato**

- Directora del proyecto

#### **Subordinados inmediatos**

N/A

#### **Habilidades**

- Capacidad de análisis para sugerir cambio o mejores en los procesos.
- Capacidad de gestión y negociación.
- Facilidad de expresión.
- Entendimiento amplio de los procesos.
- Trabajo en equipo.

# **2.8.2. Matriz de asignación de responsabilidades**

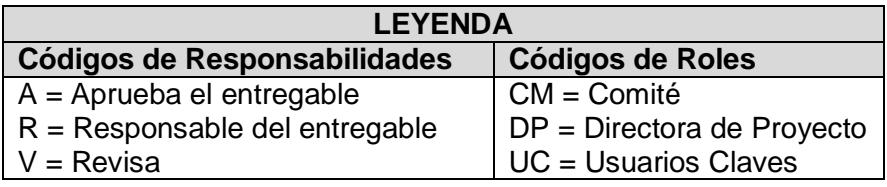

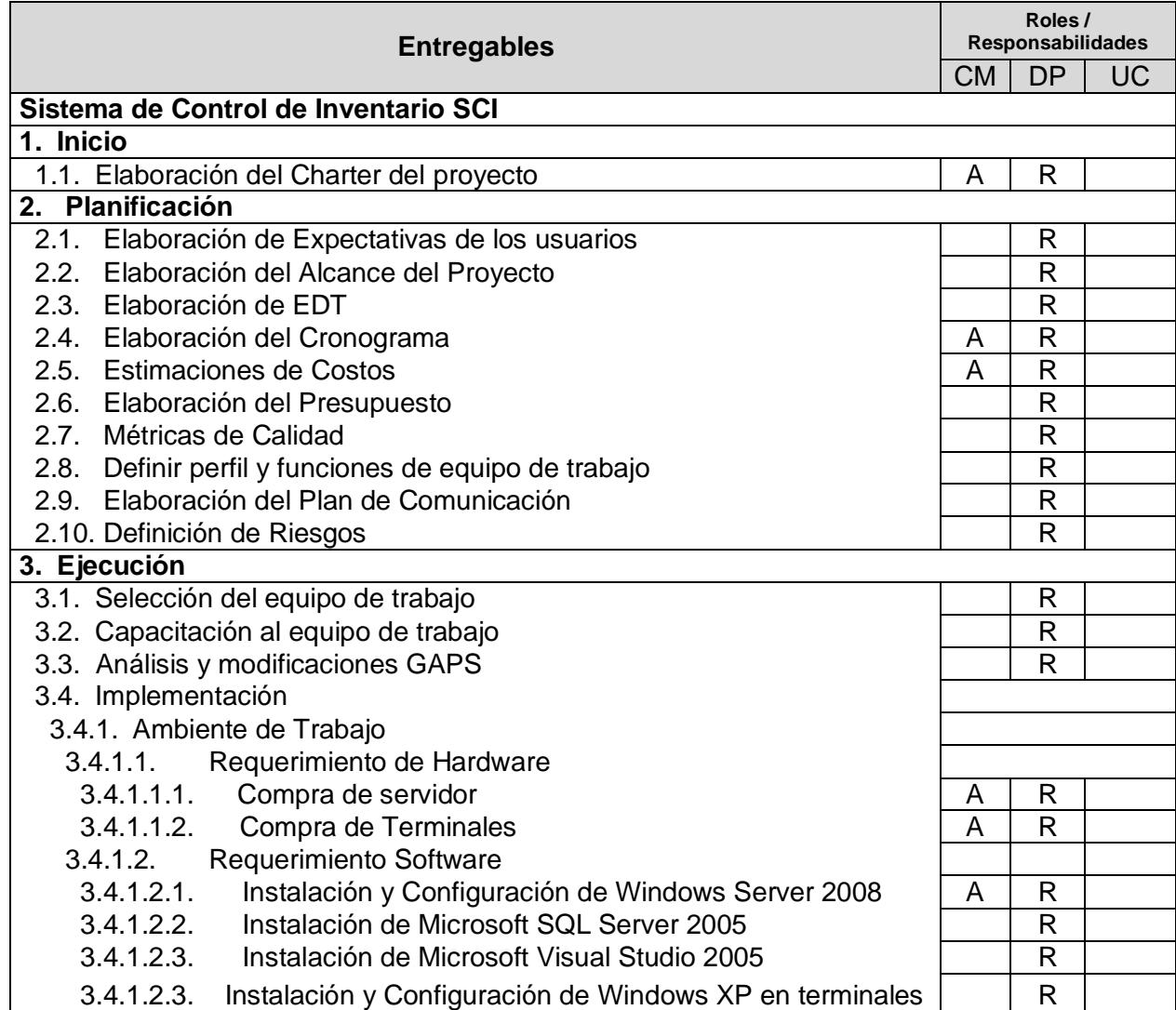

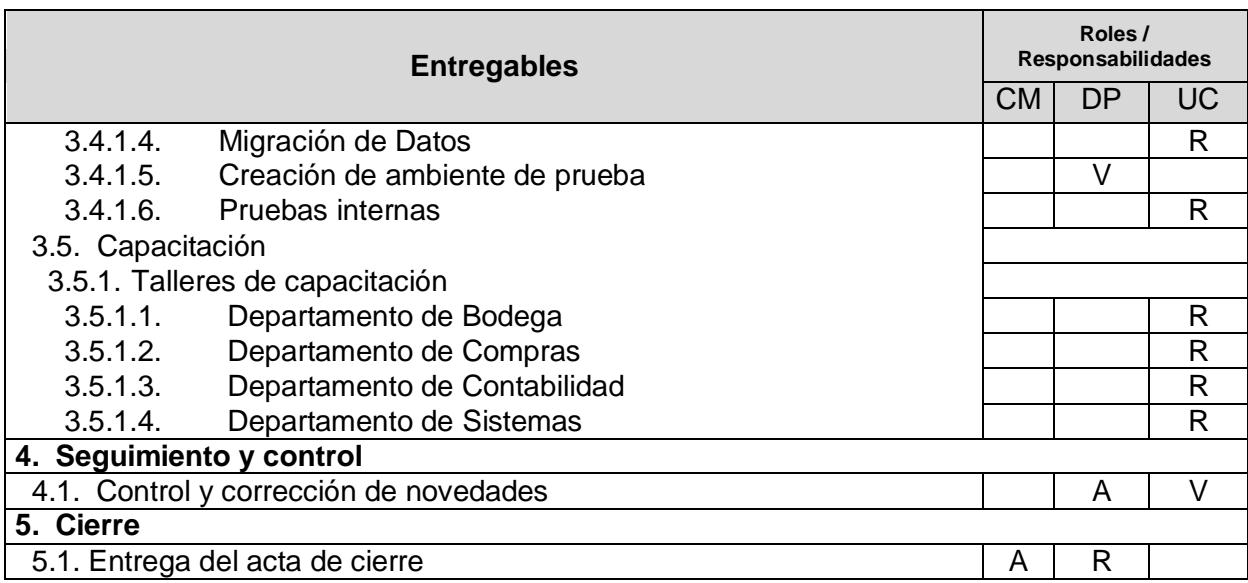

#### **Tabla 10. Matriz de asignación de Responsabilidades**

### **2.9. PLAN DE GESTIÓN DE COMUNICACIONES**

#### **2.9.1. Objetivo del Plan**

El objetivo del plan de comunicaciones es garantizar que la generación, la recopilación, la distribución, el almacenamiento, la recuperación y la disposición final de la información del proyecto sean adecuados y oportunos para satisfacer las necesidades de comunicación de los interesados en cada una de las fases de implementación del proyecto.

Para la gestión de las comunicaciones, se siguieron los siguientes procesos detallados a continuación:

#### **2.9.2. Identificar los interesados**

En esta etapa se identificó a todas las personas impactadas por el proyecto, se determinó cuáles son sus necesidades y expectativas en cuanto a las comunicaciones que se les brindó, como así también documentar información referente a sus intereses, participación e impacto en el éxito del proyecto (Ver Anexo F).

#### **2.9.3. Planificar las comunicaciones**

El plan de comunicaciones permitió determinar las necesidades de información de los interesados en el proyecto, cuando lo necesitarían, como les sería proporcionado, quien les proveería dicha información y definir los métodos de comunicación a utilizar para compartir la información entre los interesados.

Para mantener la comunicación del proyecto se manejó: faxes, notas de envió, actas de reunión, correo electrónico y vía telefónica. Para este proyecto se utilizó presentaciones ante requerimientos específicos, actas de reuniones para la comunicación formal, correo electrónico y teléfono para la comunicación informal.

Todo este protocolo lo definieron los miembros del comité compuesto por los jefes de los departamentos involucrados en el proyecto de implementación de SCI.

Toda correspondencia recibida, fue registrada y marcada con la fecha de recepción, con anotación de los respectivos números de identificación, fecha del documento, materia contenida y control de seguimiento.

La Directora de Proyecto, fue la facilitadora de los procesos de comunicación, por lo que su principal función fue de asegurar que se mantenga la comunicación adecuada y fluida en cada paso del proyecto.

Logró mantener que los procesos se realicen de manera integrada y así obtuvo una secuencia de acciones conjuntas, para que tanto cada colaborador y el proyecto, lograran una productividad.

#### **2.9.4. Distribuir la información**

Este proceso consistió en poner la información relevante a disposición de los interesados del proyecto de acuerdo con el plan establecido.

**Correo electrónico:** Por este medio se comunicó la directora del proyecto con los miembros del equipo y viceversa. Cada miembro involucrado recibía los mensajes necesarios, como la coordinación de distintas tareas, para las cuales ellos debían de confirmar su asistencia, ya que por este medio se permite brindar una respuesta de manera inmediata.

#### **Guía para enviar correo electrónico**

- 1. Los correos electrónicos para el comité fueron enviados por la directora de proyecto, con copia al gerente general.
- 2. Los correos electrónicos enviados entre los integrantes del comité, debieron ser copiados a la directora de proyecto y los demás miembros, para que así tuvieran un conocimiento de lo que sucedía con el mismo.

**Reuniones:** Se realizaron reuniones mensualmente, donde se comunicaba a los interesados de los avances que había tenido el proyecto durante dicho mes, así también como los problemas que se habían presentado y sus soluciones.

#### **Guías para reuniones**

- 1. Fijar fecha en agenda con anterioridad.
- 2. Coordinar e informar fecha, hora y lugar con los participantes.
- 3. Registrar los objetivos de la reunión, los roles, los procesos grupales de trabajo y los diferentes métodos de solución.
- 4. Se debió emitir un acta de reunión, el cual era repartida a todos los miembros de la reunión.

#### **2.9.5. Gestionar las expectativas de los interesados**

Este proceso permitió comunicarse y trabajar en conjunto con los involucrados en el proyecto, para así satisfacer sus necesidades abordando a cada una de sus inquietudes solucionando los problemas en el momento que se presentaban.

Teniendo la debida comunicación con los interesados, se disminuyó la posibilidad de problemas, ya que prestando la atención adecuada a sus inquietudes, esto los hizo sentirse parte del proyecto.

Fueron tomadas en consideración sus expectativas y de esta manera se les demostró que sus intereses no fueron afectados.

#### **Procedimiento de escalamiento de problemas**

En un proyecto normal los problemas pueden ocurrir en cualquier momento y deben ser resueltos durante la marcha y en algunos casos, cuando es complicado encontrar una respuesta satisfactoria, se recurre normalmente al escalamiento del mismo a niveles superiores.

 $\triangleright$  Se asignó un responsable, un plazo y una programación para resolver el problema.

- $\triangleright$  Se revisó si las soluciones programadas, se estaban aplicando, en caso contrario se aplicó las debidas acciones correctivas.
- $\triangleright$  Se verificó si la solución era efectiva y si el problema fue resuelto, caso contrario se planteaba otra solución.

### **2.9.6. Informar el desempeño**

Es el proceso de recopilación y distribución de información sobre el desempeño del proyecto.

Implicó un análisis periódico de datos reales y su comparación con la línea base a fin de comprender, comunicar y presentar el avance de los resultados del mismo.

El plan de gestión de las comunicaciones, fue revisado y actualizado cada vez que:

- Existía una solicitud de cambio aprobada que impacte el plan del proyecto.
- $\triangleright$  Se presenten quejas de requerimientos, comentarios, sugerencias de información que demuestran la no satisfacción.
- Existía una acción correctiva que impacte los requerimientos o necesidades de información de los interesados.
- $\triangleright$  Se presenten cambios en la asignación de trabajo al personal.
- Existían personas que se retiraban del proyecto.
- Se hallaba muestra de ineficiencia en la comunicación necesaria que debía de haber en el proyecto.

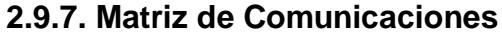

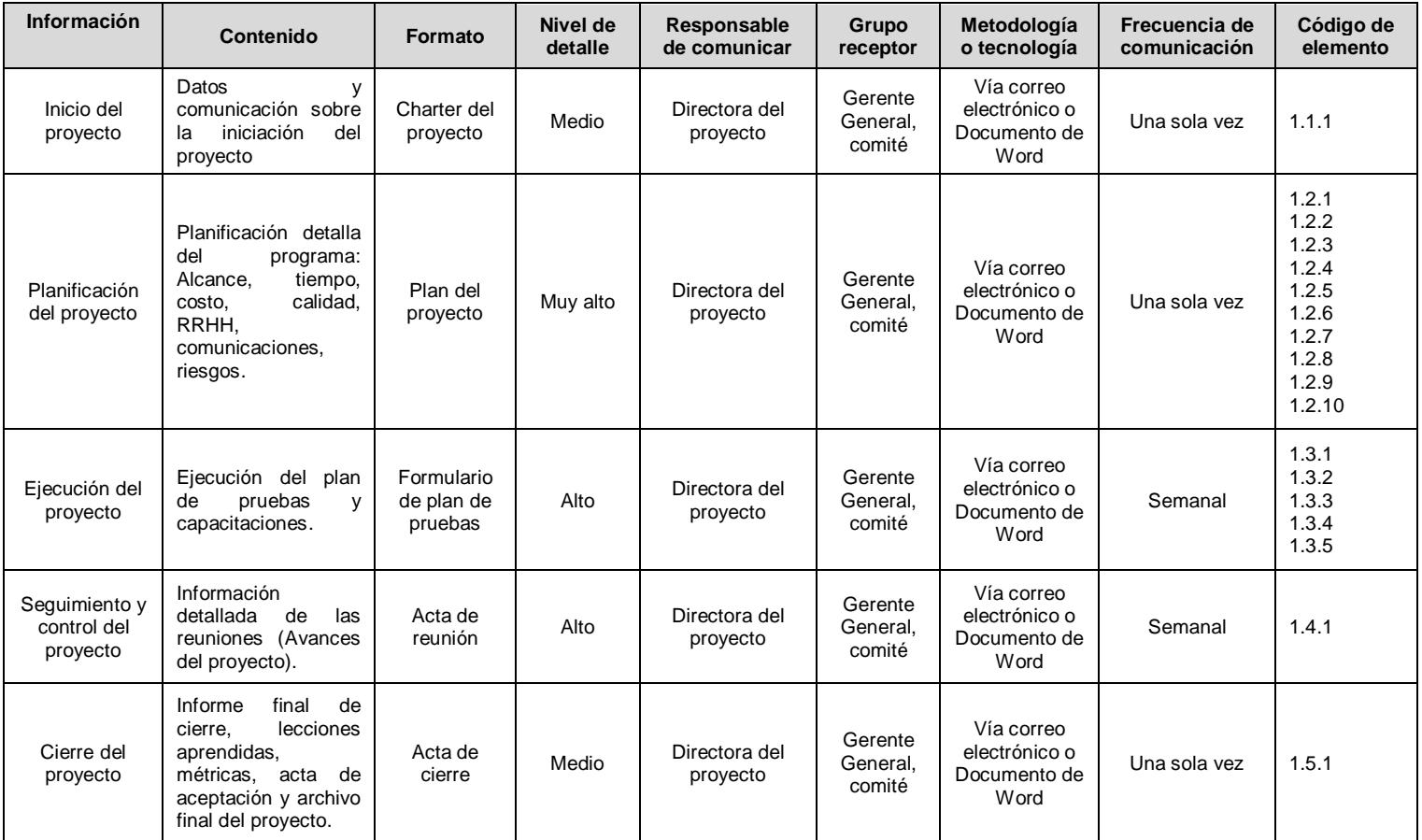

**Tabla 11. Matriz de Comunicaciones**

## **2.10. PLAN DE GESTIÓN DE RIESGOS**

## **2.10.1. Metodología de gestión de riesgos**

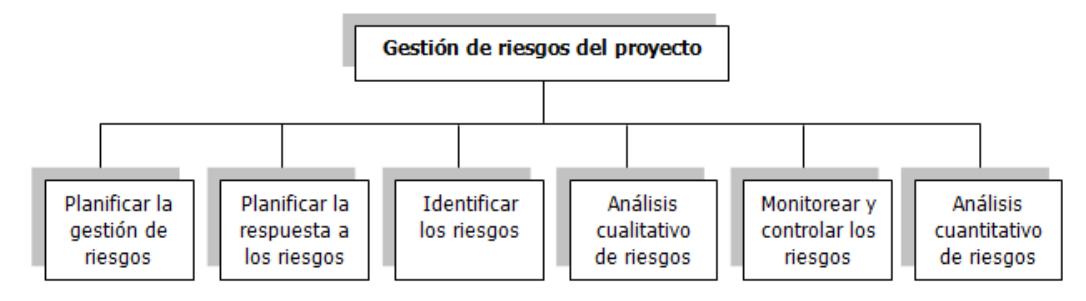

**Figura 2.11 Metodología de Gestión de Riesgo**

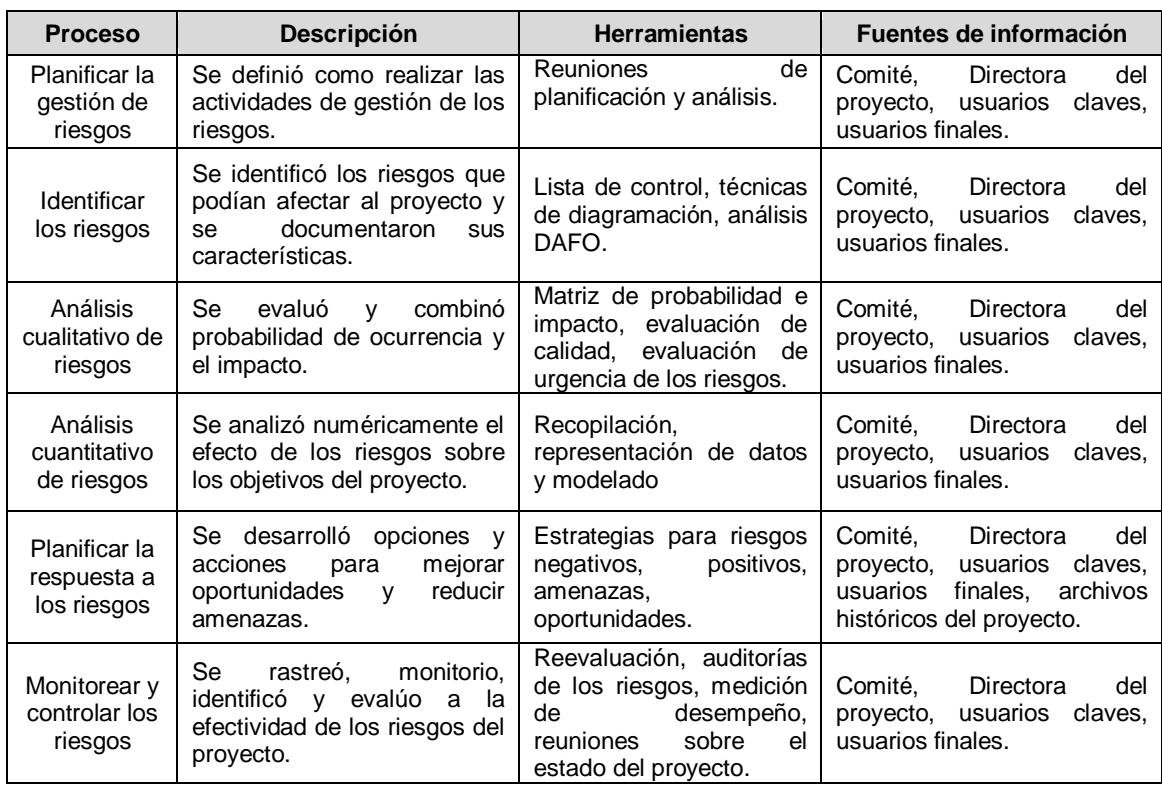

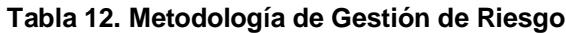

#### **2.10.2. Matriz de riesgos**

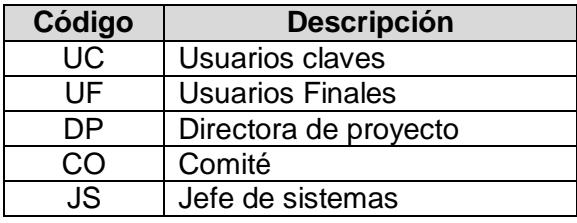

#### **Tabla 13. Tabla de responsables**

Se tuvo que identificar nuevos riesgos a través del control y monitoreo de posibles riesgos, además se evaluó la efectividad a través del ciclo de vida del proyecto.

Se tomó en consideración los siguientes riesgos:

 $\triangleright$  Para tener un conocimiento del impacto de los riesgos en el proyecto, fue necesario calcular el costo por semana del proyecto. El cálculo se lo realizó con el valor previsto, de\$ 2.820,00 (Ver Ilustración 8) dividido para 26 (número de semanas), obteniendo el valor de \$ 108,46 como costo semanal.

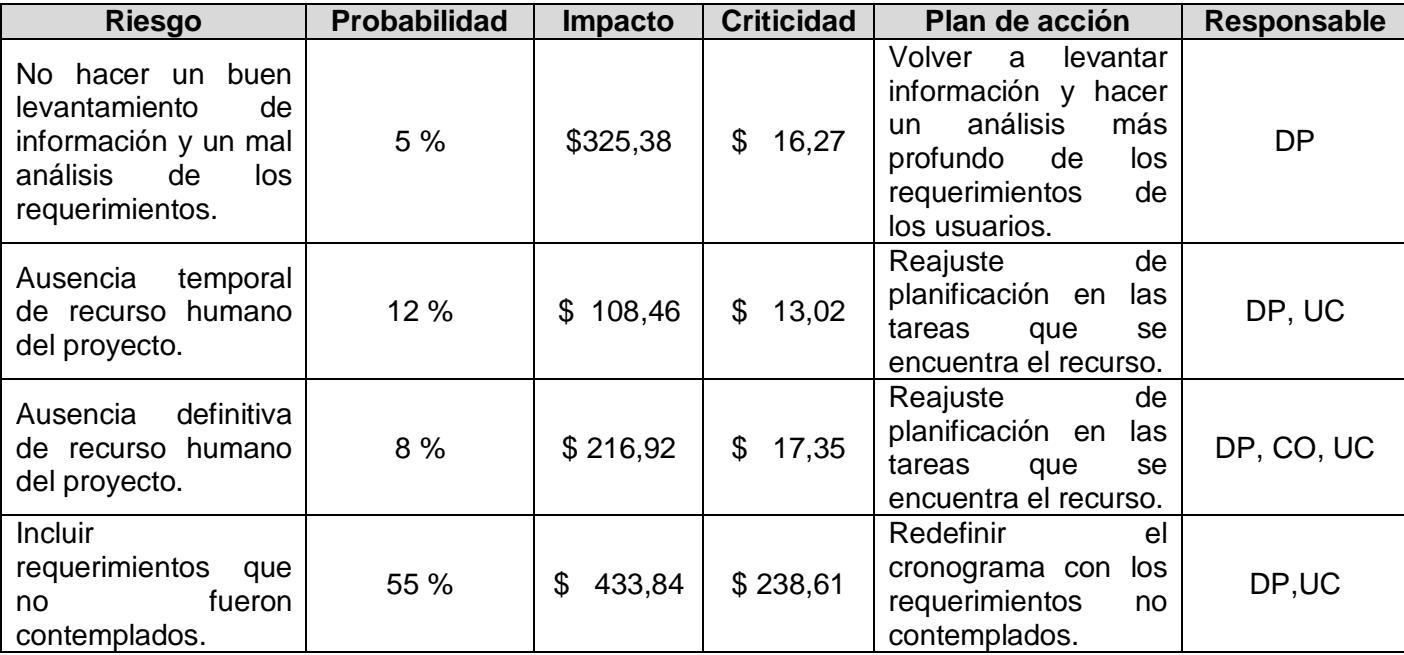

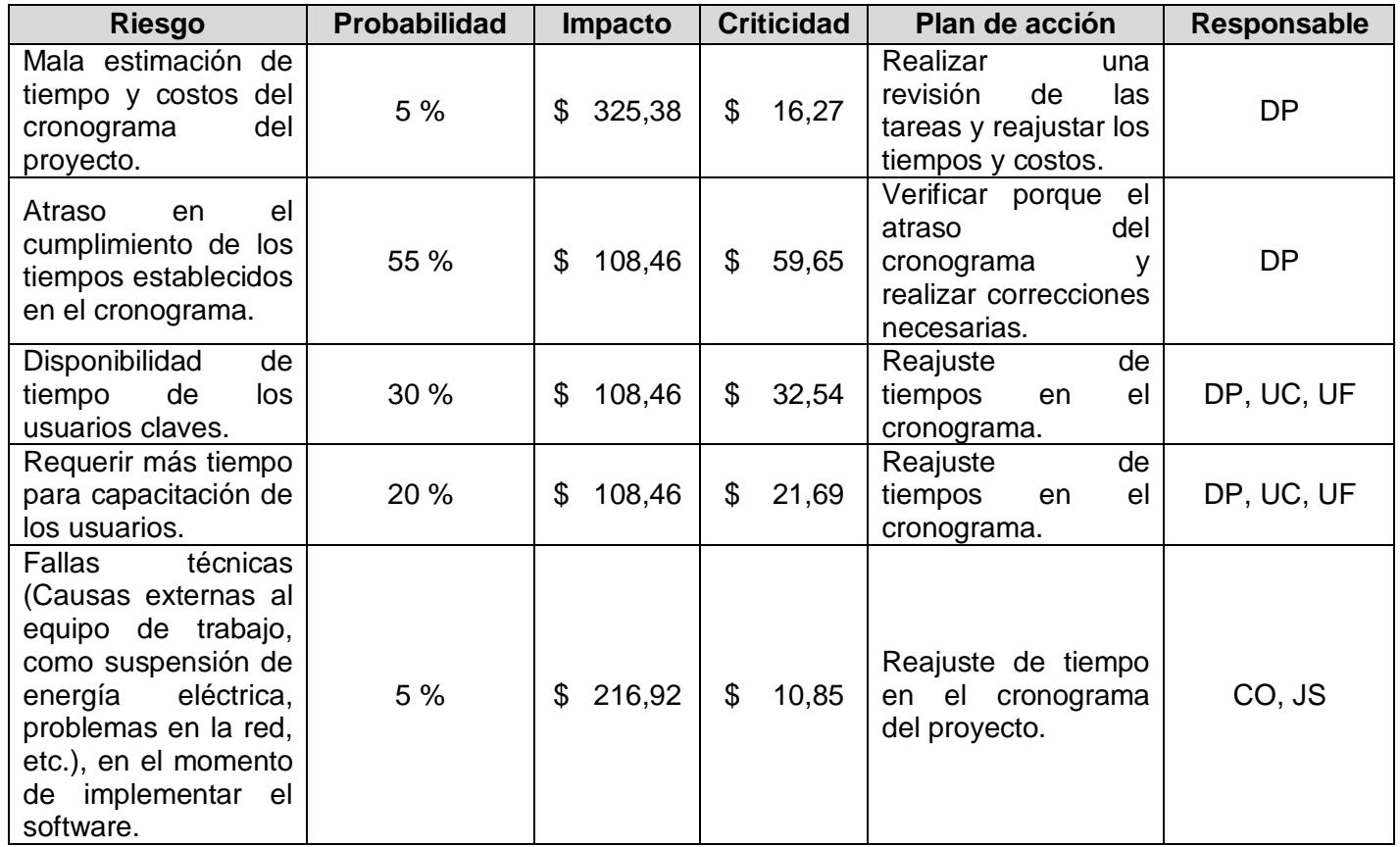

**Tabla 14. Matriz de Riesgo**
# **CAPÍTULO 3**

## **EJECUCIÓN**

## **3.1. DIRIGIR Y GESTIONAR LA EJECUCIÓN DEL PROYECTO**

Dirigir y gestionar la ejecución del proyecto durante el proceso de ejecución requirió que la directora del proyecto y el equipo de trabajo lleven a cabo las tareas definidas en el Plan de Dirección del Proyecto para cumplir con los objetivos en lo establecido.

Las tareas que fueron consideradas para llevar a cabo los objetivos a cumplir son las siguientes:

 Realizar actividades necesarias para cumplir con los objetivos del proyecto.

- Dotar de personal, capacitar y dirigir a los miembros del equipo del proyecto.
- Crear los entregables del proyecto.
- Verificar y validar estados de los entregables del proyecto.
- Obtener, gestionar y utilizar los recursos necesarios para la ejecución del Proyecto.
- $\triangleright$  Gestionar los riesgos.
- $\triangleright$  Implementar métodos y normas planificados.
- Verificar los avances de cronograma.

## **3.1.1. Estado de los entregables**

La ejecución de este proyecto se realizó desde el 1 de Septiembre del 2008 y su culminación fue estimada a fines de Enero del 2009.

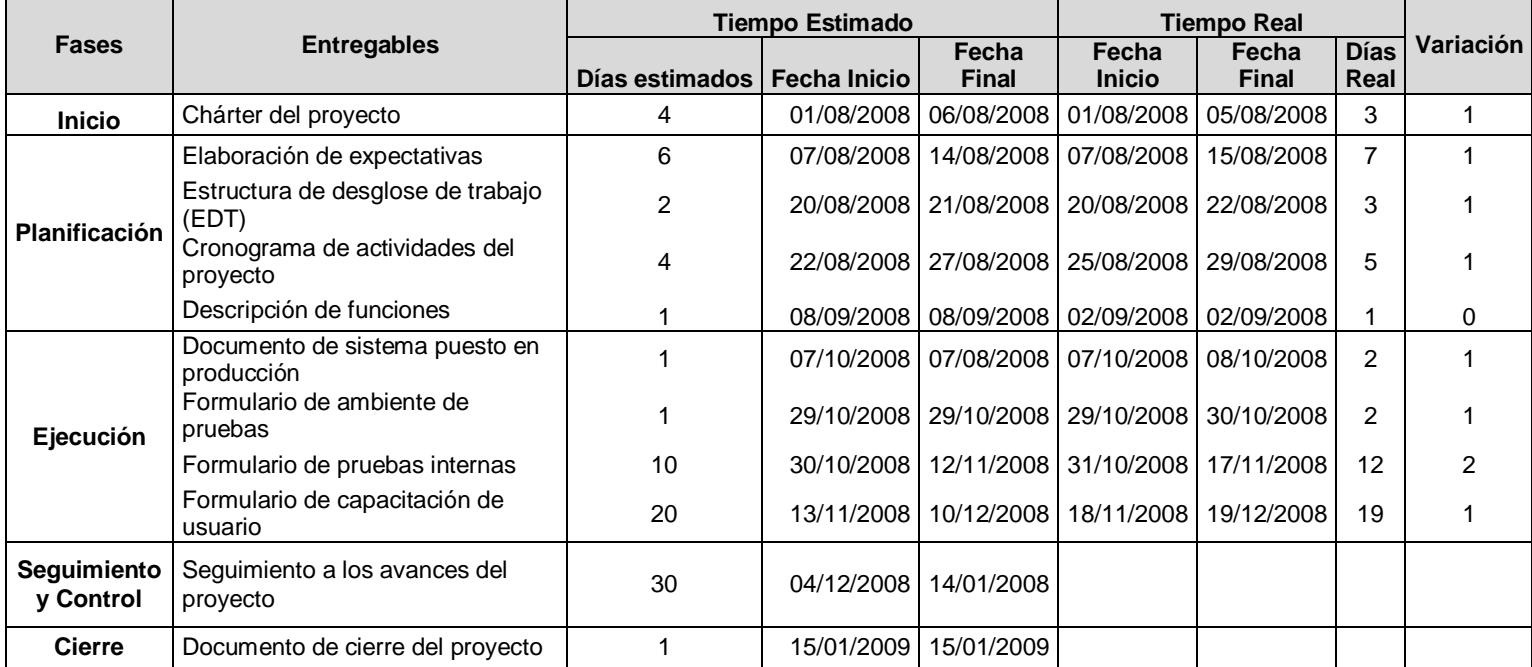

**Tabla 15. Estado de los entregables**

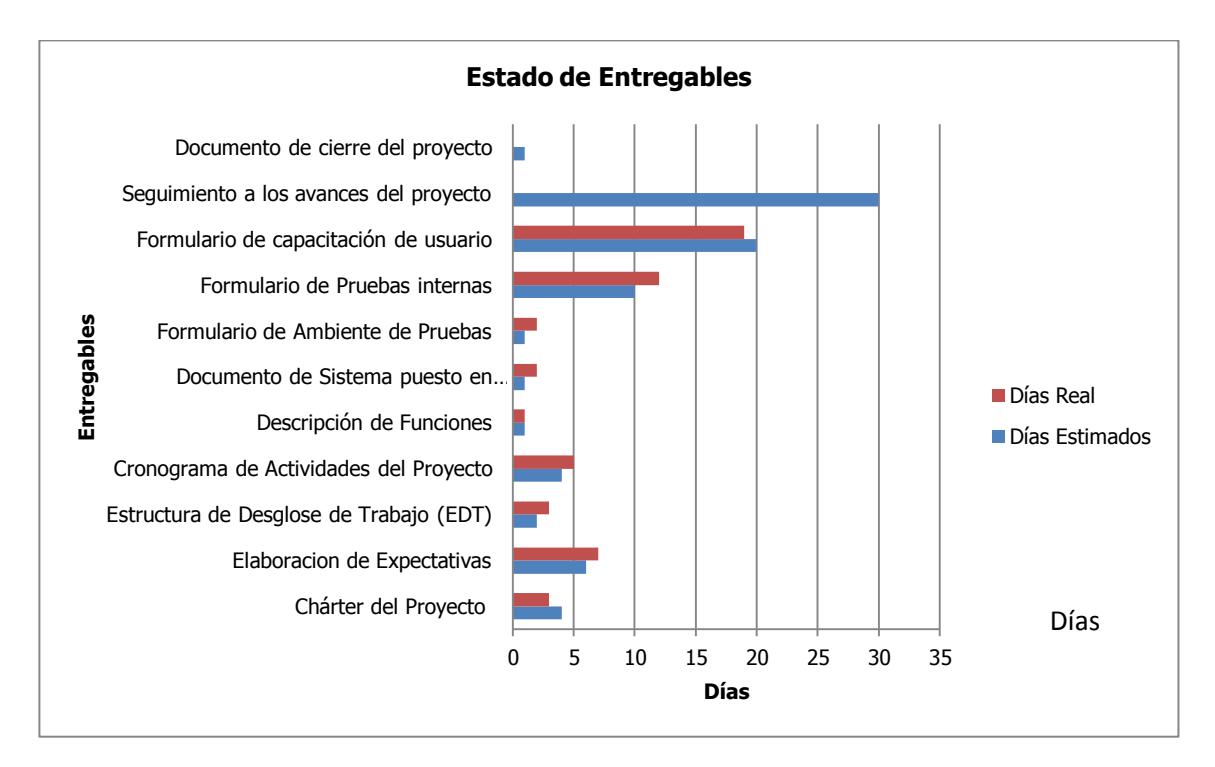

**Figura 3.1 Estado de los entregables**

### **3.1.2. Avance de cronograma**

En el siguiente cronograma se presenta el porcentaje realizado del proyecto teniendo como fecha de corte 13 de noviembre de 2008. Se muestra que hubo actividades con un 100% de realización, otras estaban siendo ejecutadas y otras aun no eran realizadas.

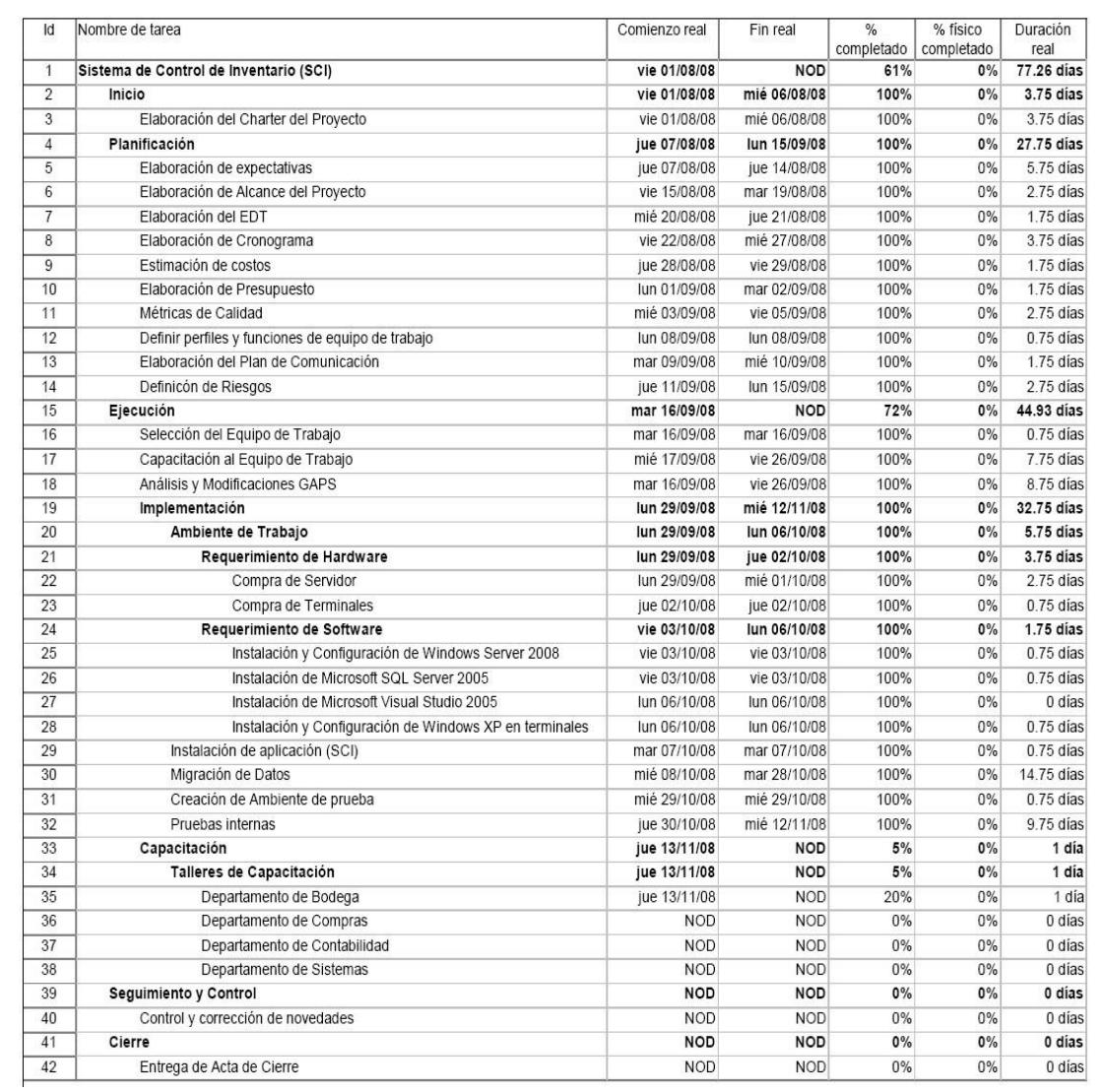

**Figura 3.2 Avance de Cronograma**

#### **3.2. ASEGURAMIENTO DE LA CALIDAD**

Se tuvo como objetivo validar y probar la implementación del sistema SCI a fin de que se cumpliera con las especificaciones iniciales del proyecto mediante revisiones periódicas.

Esto permitió analizar, comprobar e integrar la seguridad de la información a través de los flujos de trabajo, para así evitar la presencia de errores que podían impactar de manera económica en el servicio brindado por DIAB.

A fin de cumplir con este objetivo se consideró en el aseguramiento de la calidad, establecer pruebas internas; para probar la funcionalidad completa del sistema y corregir novedades que se podrían presentar previos al lanzamiento del sistema a producción.

Entre los puntos que fueron considerados en las pruebas internas:

1. Elaboración de un plan de pruebas (Ver Anexo E).

2. Ejecución de pruebas de integración teniendo como objetivo probar el correcto acoplamiento entre los diferentes procesos implicados en el proyecto.

3. Identificación de escenarios no contemplados dentro de las especificaciones iniciales.

#### **3.3. ADQUIRIR EL EQUIPO DEL PROYECTO**

Este proceso se llevó a cabo confirmando los recursos humanos disponibles y formando el equipo necesario para completar las asignaciones del proyecto, balanceando tanto las habilidades técnicas, como la interacción y la personalidad.

#### **3.3.1. Conformación del Comité**

La gerencia general conformó el comité con los gerentes y jefes de las diferentes área que requerían el sistema.

### **3.3.2. Conformación de Usuarios Claves**

La gerencia general designó a la directora de proyecto, para que lidere la implementación de SCI, debido a su amplia experiencia y trayectoria en proyectos similares, además de estar familiarizada con los sistemas ya existentes en la empresa.

La directora de proyecto debió conformar el equipo de trabajo, utilizando al recurso humano de la empresa.

Se seleccionó al personal idóneo, siendo ellos provenientes de los diferentes departamentos, considerando a las personas que cumplían con el perfil requerido para el cargo.

Al ser preseleccionados los aspirantes para conformar el equipo, se procedió a elegir a los colaboradores que tenían mayor tiempo laborando en el empresa y que obtuvieron el mayor puntaje durante las "Evaluaciones de Personal", que fueron realizadas en el año 2007.

#### **3.4. DESARROLLAR EL EQUIPO DEL PROYECTO**

Teniendo como fin el mejorar las habilidades y competencias de los miembros del proyecto, se decidió realizar una entrevista previa al inicio del proyecto, para establecer un plan de formación.

El principal objetivo fue mejorar las habilidades de los usuarios claves; se programó una capacitación interna a los usuarios involucrados en los procesos, con la finalidad de conocer a fondo todos los procesos de la empresa.

Se mejoró el conocimiento y las habilidades del equipo, con la finalidad de completar los entregables del proyecto, disminuyendo costos, tiempo del cronograma, mejorando la calidad y el ambiente de confianza dentro del equipo del proyecto. Se logró fomentar el trabajo en equipo, disminuir los conflictos y elevar la moral.

El éxito del rendimiento del equipo del proyecto se lo midió, de acuerdo a los objetivos convenidos y para comprobar esto, se lo hizo a través de los rendimientos que haya tenido según:

- $\triangleright$  El cronograma, que haya finalizado en el plazo requerido.
- $\triangleright$  El presupuesto, que haya finalizado dentro de las restricciones financieras.

#### **3.5. DIRIGIR EL EQUIPO DEL PROYECTO**

La directora del proyecto se encargó de seguir el rendimiento de los miembros del equipo del proyecto.

Una herramienta útil, fue realizar la evaluación de desempeño (Ver Anexo G) de forma quincenal y llenar un formulario de control de incidentes críticos (Ver Anexo H) para así llevar un control exacto de todos los que estuvieron involucrados en el proyecto.

Las evaluaciones de actividades a cada miembro evaluado, permitieron redactar un informe que medía el rendimiento por cada persona, quien supervisaba los resultados del trabajo de cada miembro.

Para esto se estipuló bonificaciones al final del proyecto en función del resultado de las evaluaciones de cada miembro, como incentivo.

El resultado del informe de desempeño concretó los puntos fuertes y necesidades de cada persona, se planificó y revisó el plan de formación de cada uno de los miembros del equipo del proyecto.

#### **3.5.1. Distribuir la información**

Se diseñó un sistema estandarizado de flujo de la información para que la distribución de la información sea efectiva, para esto se consideró a todas las partes interesadas.

La base de este sistema fueron las reuniones periódicas debidamente notificadas, los puntos tratados junto a las decisiones tomadas, fueron distribuidas por medio de correo electrónico a todos los miembros.

En este proyecto el flujo de información tuvo las siguientes modalidades:

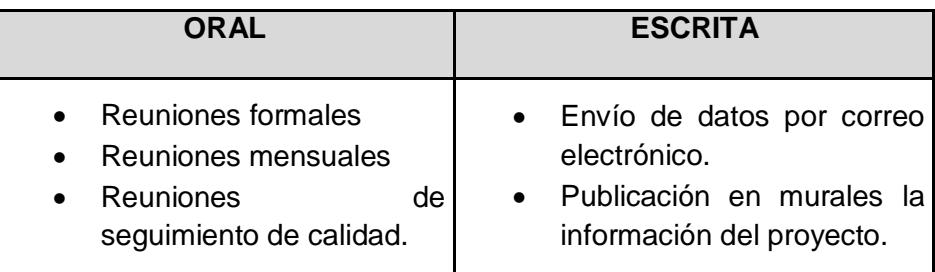

#### **3.6. GESTIONAR LAS EXPECTATIVAS DE LOS USUARIOS**

A manera de mantener las expectativas de los interesados se realizó reuniones cada dos semanas, en las cuales intervenía la directora de proyecto y los usuarios claves, a fin de conocer las novedades que se presentaban en el plan de gestión de proyectos, registro de incidentes o registro de cambios.

Se analizaron todas las novedades y sugerencias planteadas. En caso de existir una propuesta por parte de los usuarios, se la planteaba y evaluaba verificando que dicha propuesta no altere el objetivo del proyecto o significativamente el cronograma.

Además se dio seguimiento a expectativas presentadas y gestionadas anteriormente a fin de conocer su estado.

Fue importante que los Usuarios Claves gestionen activamente las "Expectativas de los interesados" (Ver Anexo F), ya que el éxito en la implementación del proyecto dependió de su manejo efectivo.

El porcentaje de éxito de la implementación del proyecto aumentó al gestionar las expectativas de los interesados, mediante un manejo eficaz de los documentos de "Plan de Gestión del proyecto", "Registro de Incidentes" (Ver Anexo H). Cabe destacar que en ciertas ocasiones resultó complicado ya que los interesados tenían opiniones diferentes o contradictorias que desviaban el objetivo.

Lo importante fue tener reuniones frecuentes a fin de tener informados a los afectados de algún proceso en cuestión y así poder determinar el mejor camino a elegir.

# **CAPÍTULO 4**

## **SEGUIMIENTO Y CONTROL**

#### **4.1. DAR SEGUIMIENTO Y CONTROLAR EL TRABAJO DEL PROYECTO**

Teniendo en cuenta que se debe conocer el estado en tiempo real de las actividades, se realizó un monitoreo semanal, teniendo como finalidad cumplir con los objetivos definidos en el plan del proyecto. Esto permitió realizar correcciones y tomar decisiones de manera adecuada.

La persona que se delegó para actualizar la información durante las reuniones fue la directora de proyecto, quien se encargaba de dar seguimiento al porcentaje del cumplimiento de las actividades de los integrantes del proyecto mediante el reporte de "Estados de actividades" siendo el contenido:

- Controlar el avance del proyecto (Recursos y actividades).
- Comparación de desfase entre tiempo estimado y tiempo real.
- Días de retraso.
- Porcentaje de avance.

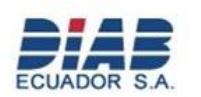

**DIAB Ecuador S.A. Divinycell** 

COD: IEAPOO1 FECHA: DD/MM/AAAA

### INFORME DE ESTADO DE ACTIVIDADES DEL PROYECTO

Fecha de corte: DD/MM/AAAA

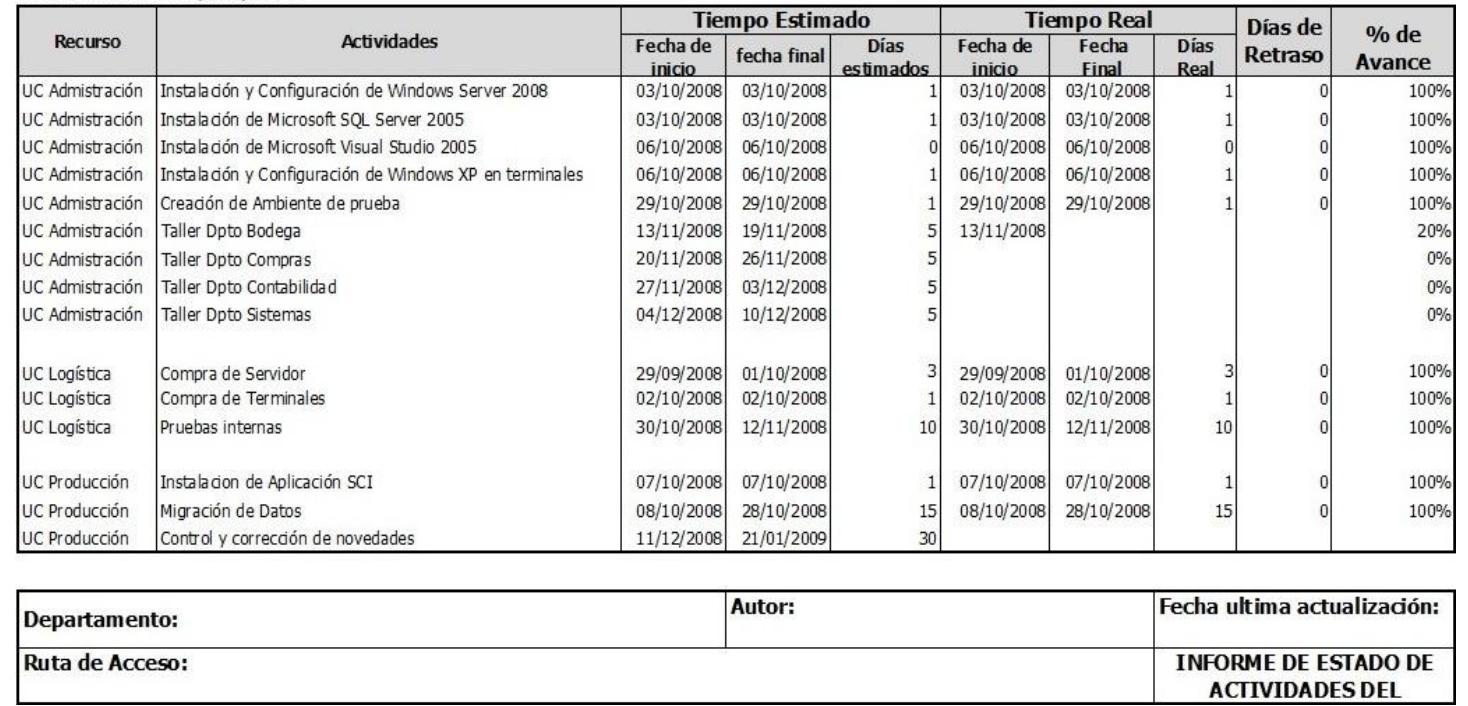

**Figura 4.1 Informe de Estado de Actividades del Proyecto**

## **Porcentaje de cumplimiento por recurso**

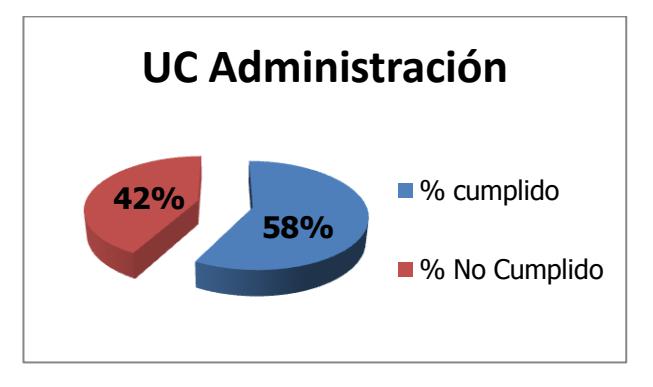

**Figura 4.2 Porcentaje de UC Administración**

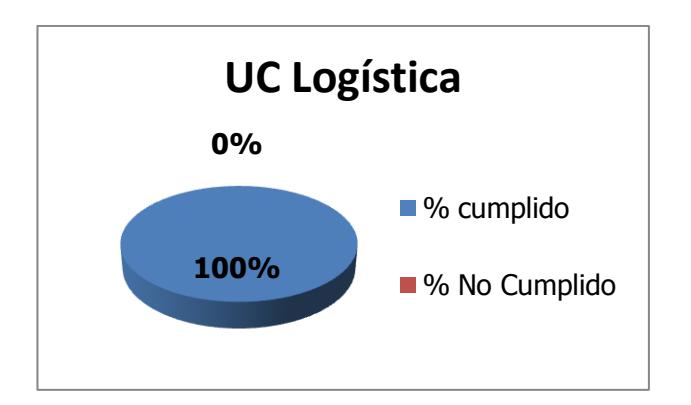

**Figura 4.3 Porcentaje de UC Logística**

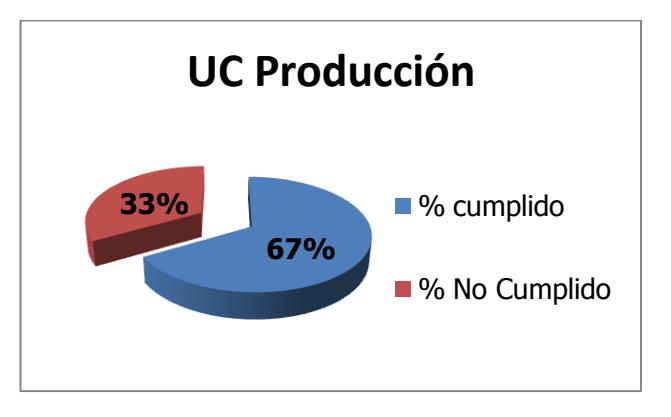

**Figura 4.4 Porcentaje de UC Producción**

Dentro del seguimiento y control de SCI, se presentaron actividades que no habían sido contempladas en la planificación de actividades, a continuación se muestra el informe de actividades no programadas, permitiendo así registrar la actividad, el usuario que solicitó, la fecha de inicio y la fecha de fin de la actividad, tiempo de realización de la actividad en días y el estado en que se encuentra esa actividad.

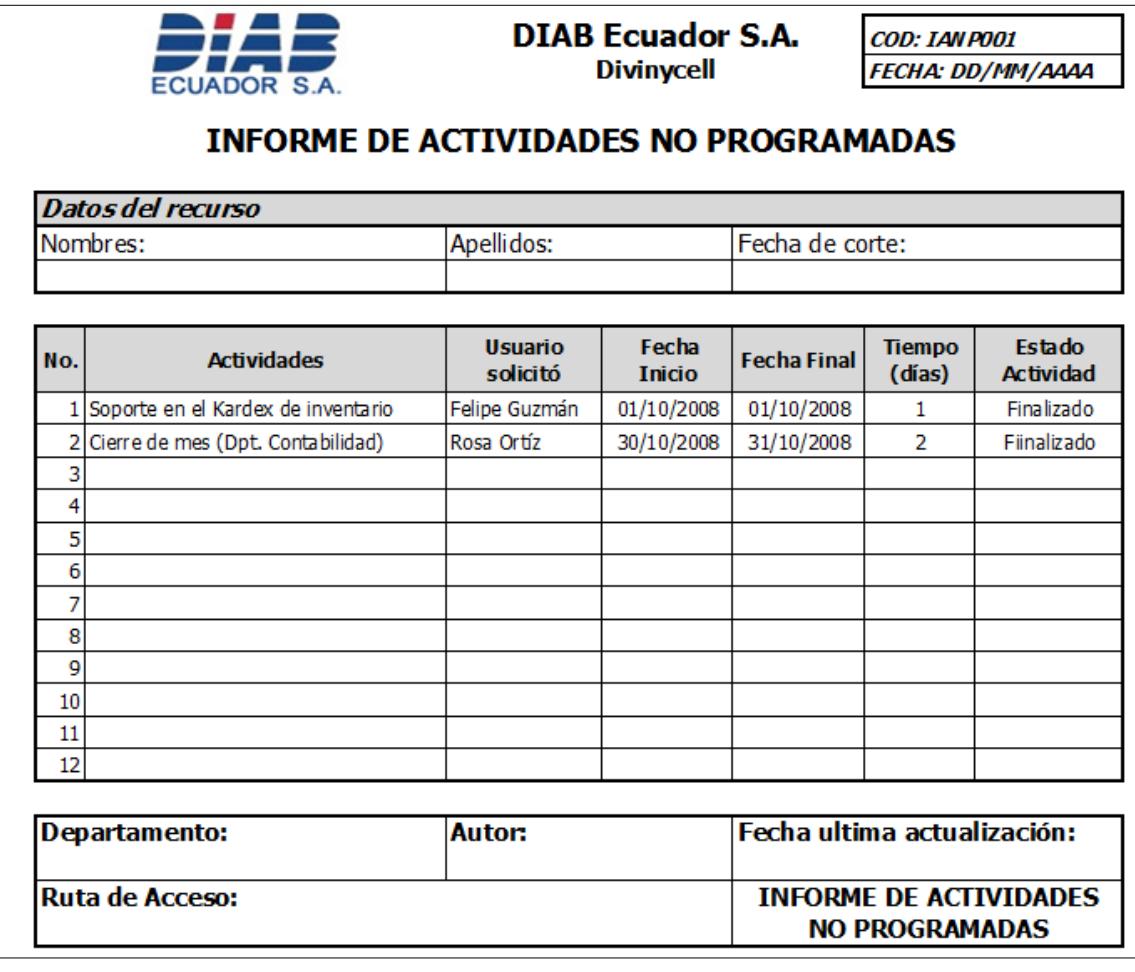

**Figura 4.5 Informe de Actividades no Programadas**

### **4.2. CONTROL INTEGRADO DE CAMBIO**

El control integrado de los cambios solicitados, esta actividad sirvió para hacer un seguimiento a los cambios que solicitaban los interesados del sistema.

Se lo realizó de forma constante, registrándolo en documentos relevantes, para lograr así la integración de los cambios y a su vez debió ser dado a conocer a todas las áreas involucradas de la organización.

Cada cambio solicitado debió cumplir con cada uno de los puntos detallados a continuación:

1. El documento en el cual se describió el cambio a realizar se lo identifico como "Solicitud de cambio SOCA001".

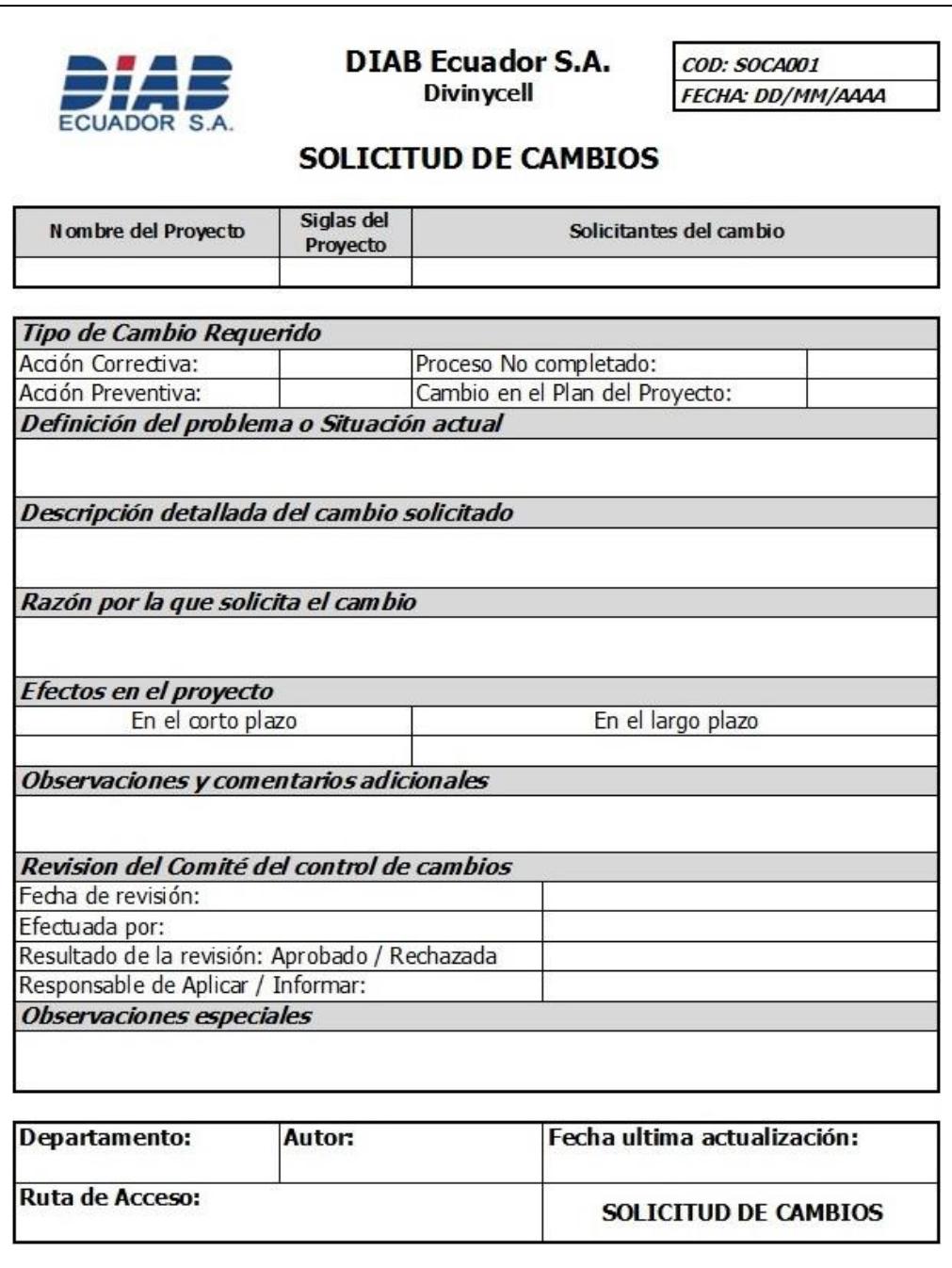

**Figura 4.6 Solicitud de Cambio**

- 2. Dicho documento fue revisado por el gerente responsable del área que solicito el cambio, junto a la directora del proyecto.
- 3. Cada una de las solicitudes debieron someterse al proceso de aprobación, previo análisis del impacto en el alcance, tiempo, costo y calidad.

Las personas encargadas de la aprobación de solicitudes, fueron la directora del proyecto y Comité, de este modo únicamente fueron implementados los cambios aprobados estableciendo prioridad de atención.

- 4. Una vez tomada la decisión se comunicaba a los interesados si los cambios, fueron aprobados o rechazados.
- 5. Aprobadas las solicitudes de cambios se efectuaron los siguientes pasos:
	- Gestionar los cambios solicitados:
		- Una vez realizada la aprobación se programó la implementación de lo solicitado teniendo claro que los cambios podían afectar en el plan de proyecto. Esta razón obligaba a mantener la integridad de los procedimientos, normas y políticas de la empresa tanto en el plan de dirección de proyectos como en el cronograma.
- $\triangleright$  Control integrado de cambios:
	- La revisión de las solicitudes fueron de acuerdo a la prioridad establecida a la misma, siendo esto de forma oportuna, evitando así afectar de manera negativa en el tiempo o costo el proyecto.
	- $\triangleright$  Se realizaron semanalmente un seguimiento a la implementación de cambios, además se actualizaron los estados de las solicitudes.
- Gestionar los cambios a los entregables del proyecto:
	- $\triangleright$  Se informaron los cambios establecidos en las solicitudes a los dueños de cada proceso.
	- Se calculó el impacto total que generaron las solicitudes de cambio, teniendo en cuenta el costo del cronograma inicial contra el costo del cronograma actual donde se contemplaron los cambios implementados.

#### **Costo Inicial contra Costo por cambios solicitados**

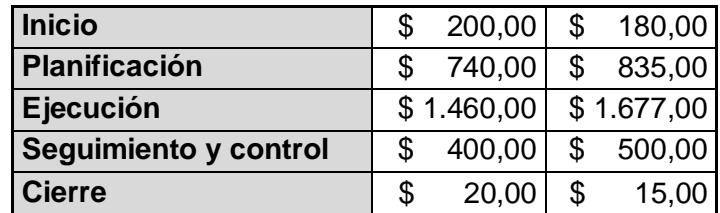

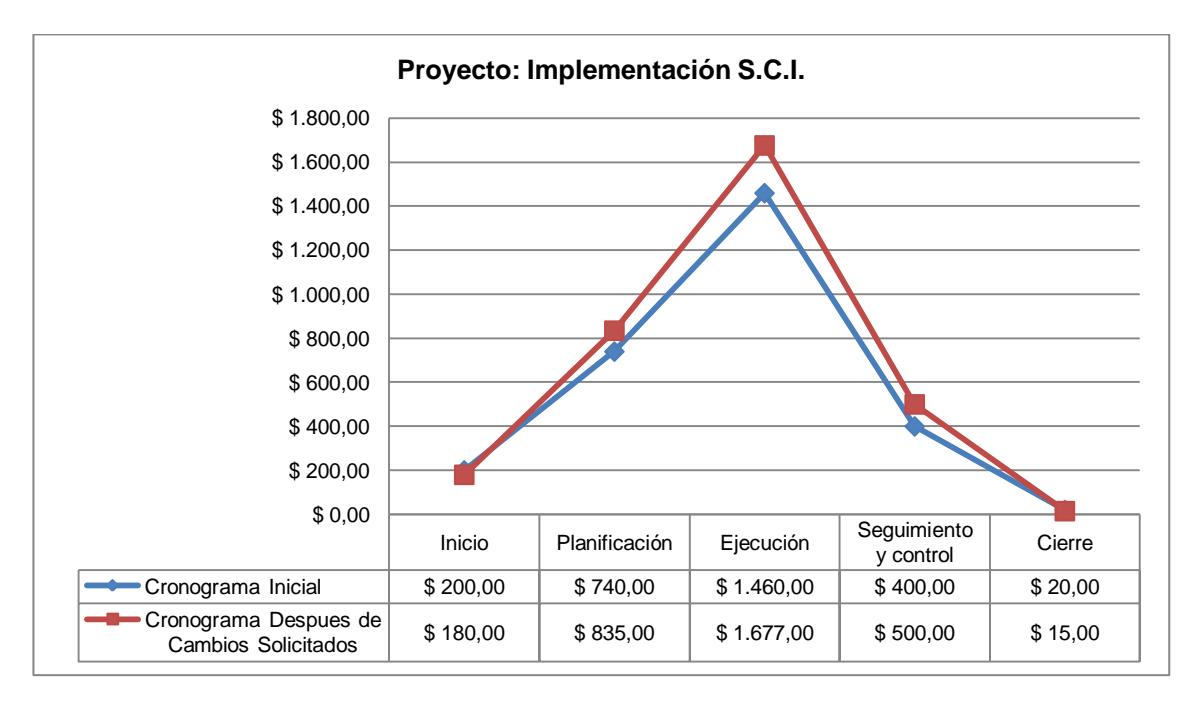

**Figura 4.7 Costo Inicial contra Costo por cambios solicitados**

#### **4.3. VERIFICAR Y CONTROLAR EL ALCANCE**

Los entregables detallados en el EDT fueron controlados y verificados que sean completados y aceptados por el gerente general de la empresa, la persona encargada de esto fue la directora del proyecto.

Se debió realizar un monitoreo semanal, teniendo como base el informe de estado de entregables. Se formalizo las debidas presentaciones semanales al comité con objetivo de presentar los avances y cumplimientos de la ejecución del proyecto.

La responsabilidad de la verificación de los entregables la tuvieron: la directora del proyecto, comité y usuarios claves, estos tuvieron que validar que cada entregable cumpla con los requisitos de calidad especificados para cada entregable.

Los entregables que no fueron aceptados formalmente, fueron archivados junto a las razones por las cuales no fueron aceptados.

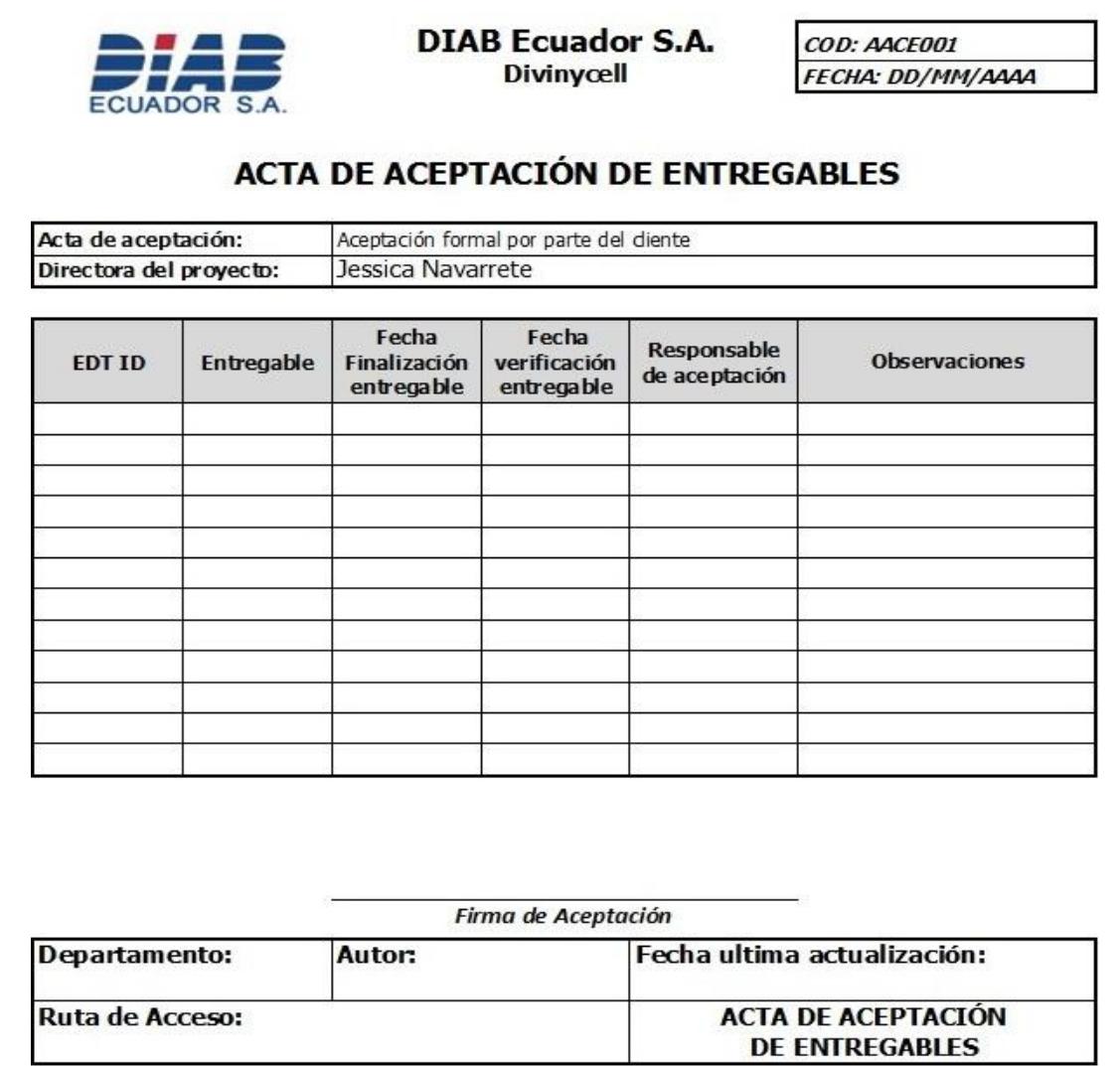

**Figura 4.8 Acta de Aceptación de Entregables**

#### **4.4. MÉTRICAS DE CONTROL DEL PROYECTO**

#### **4.4.1. Método de Valor Ganado**

Este método tiene como objetivo, medir el desempeño del proyecto en lo referente al alcance, tiempo y costo. El análisis de valor ganado es una forma eficaz de comunicar a los interesados el estado del proyecto.

Aprovechando este método, el rendimiento del proyecto se midió determinando el costo presupuestado del trabajo realizado (valor ganado), comparándolo con el costo real del trabajo realizado (valor real), consiguiendo medir de manera comparativa el progreso del proyecto con el valor ganado y valor planificado (Alba, 2010).

**El valor planeado (PV)** Costo presupuestado para todas las tareas que fueron planificadas empezar y terminar en el instante del análisis (Bello, 2013).

**El valor ganado (EV)** Suma de todo el costo presupuestado del trabajo hecho en el instante del análisis (Bello, 2013).

**El Costo Actual (AC)** Costo real del trabajo hecho en el instante del análisis (Alba, 2010).

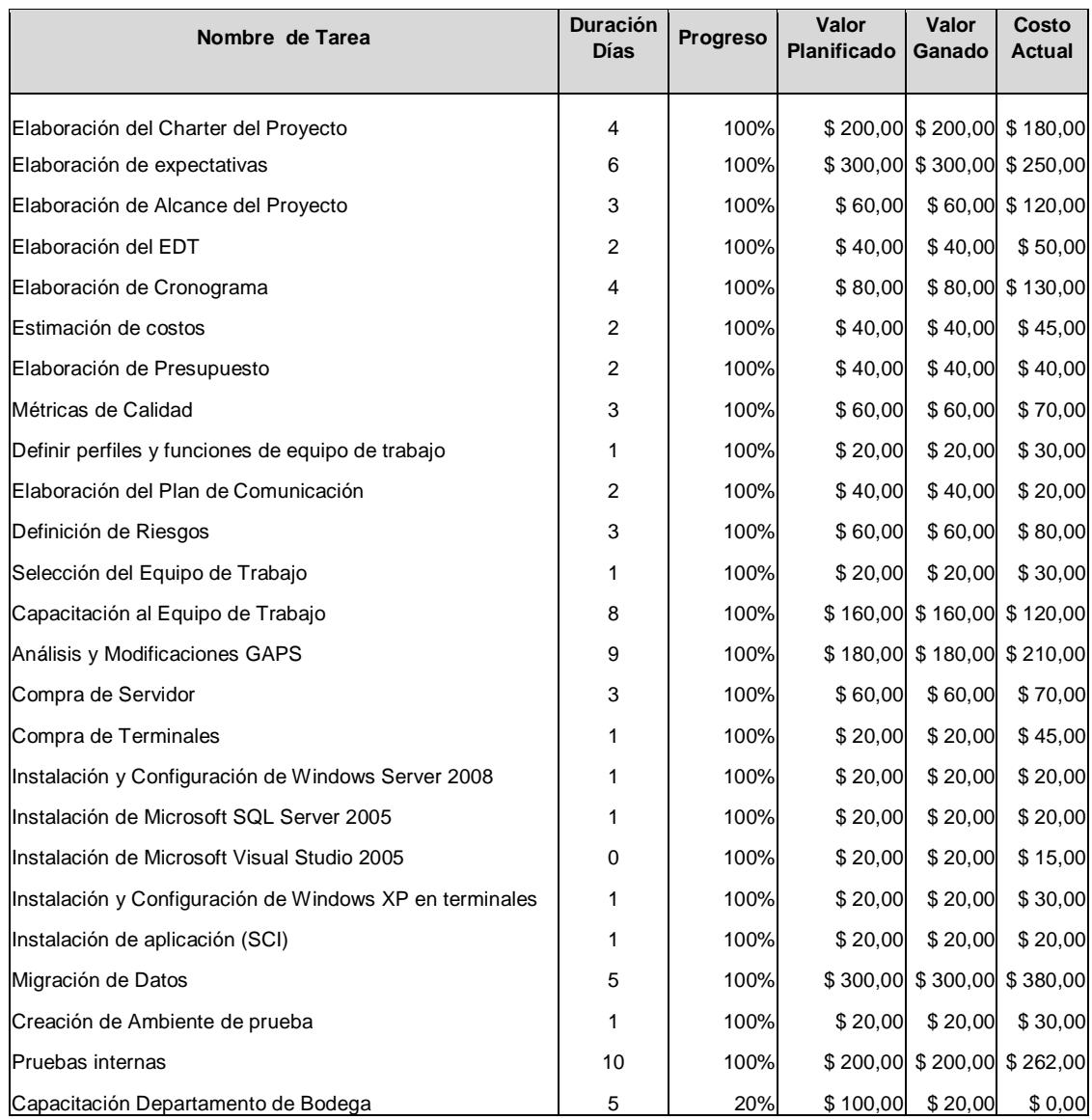

### **Tabla 16. Métricas de Control del Proyecto**

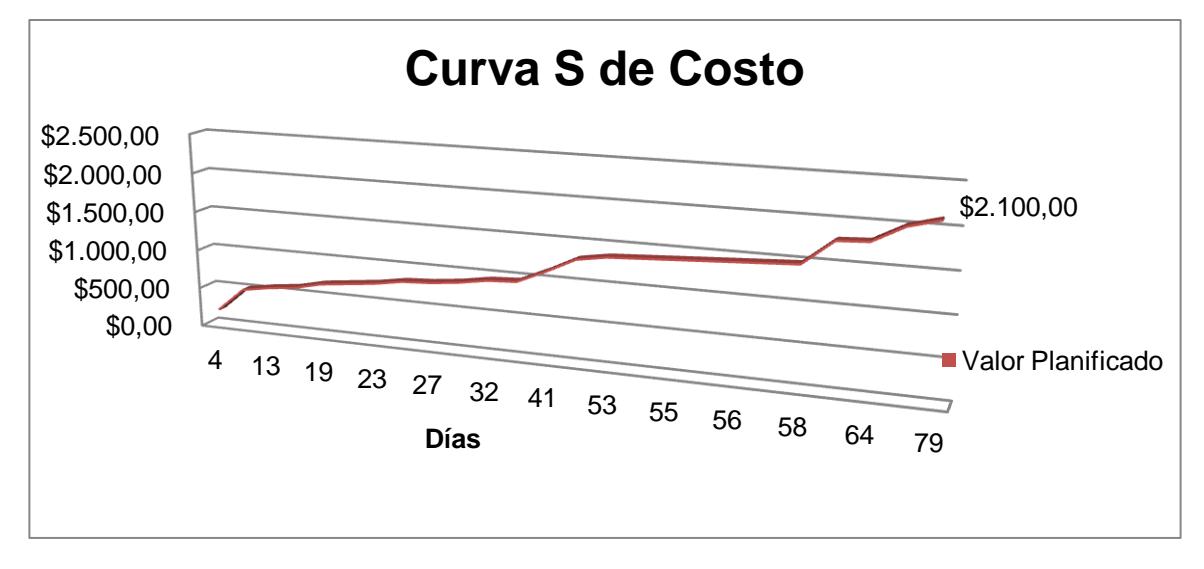

### **4.4.2. Representación gráfica de Valor Planificado**

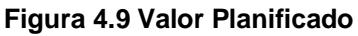

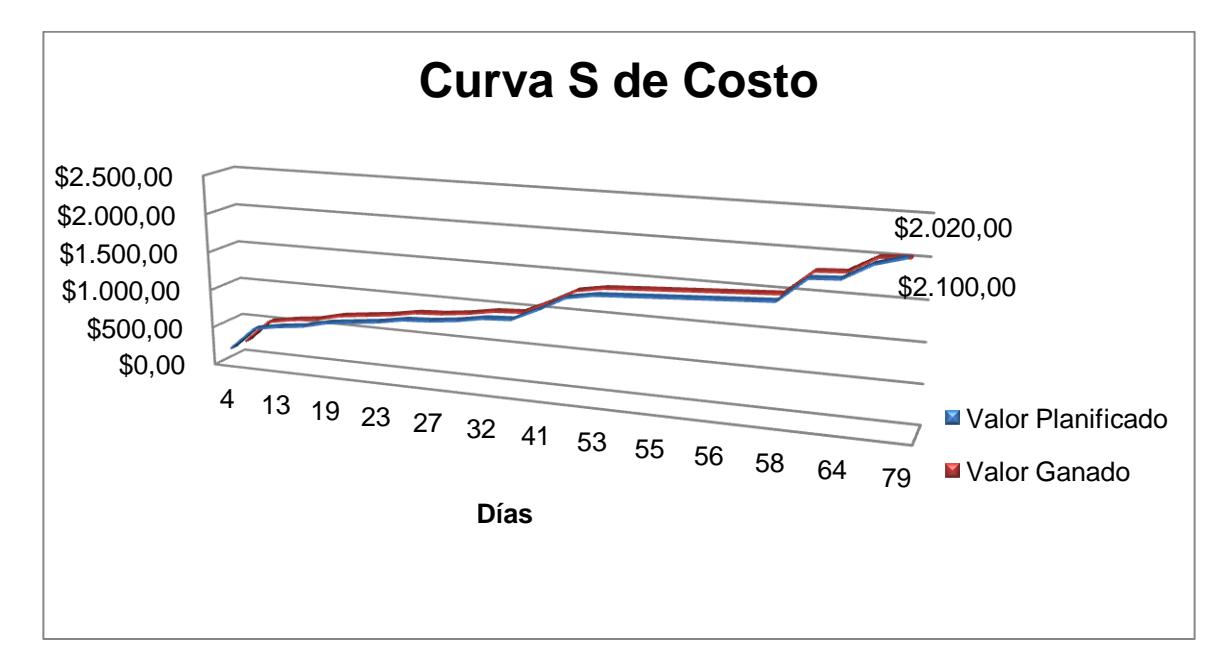

## **4.4.3. Representación gráfica Valor Ganado (EV)**

**Figura 4.10 Valor Ganado**

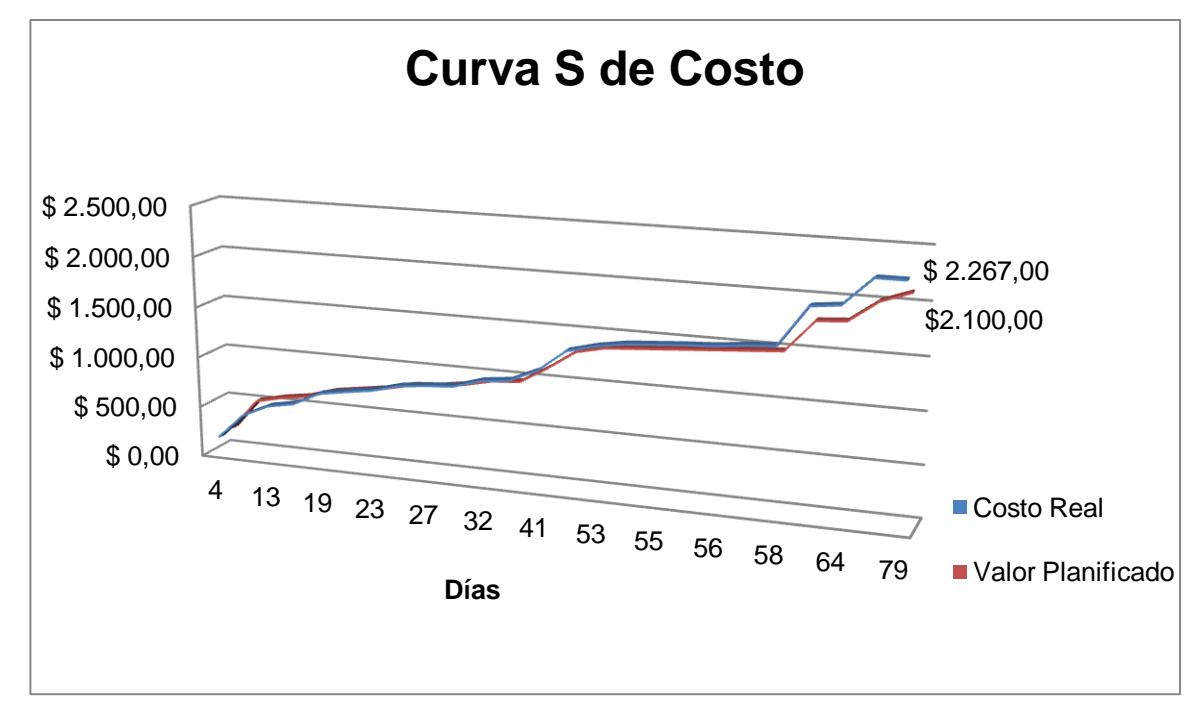

## **4.4.4. Representación Costo Real del proyecto**

**Figura 4.11 Costo Real del Proyecto**

### **4.5. MEDIDAS DE VARIACIÓN**

#### **4.5.1. Variación de costo**

La varianza del costo (CV) es la diferencia entre costos actuales de trabajo hecho y el presupuesto del proyecto (Alba, 2010).

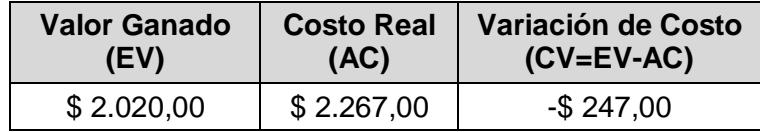

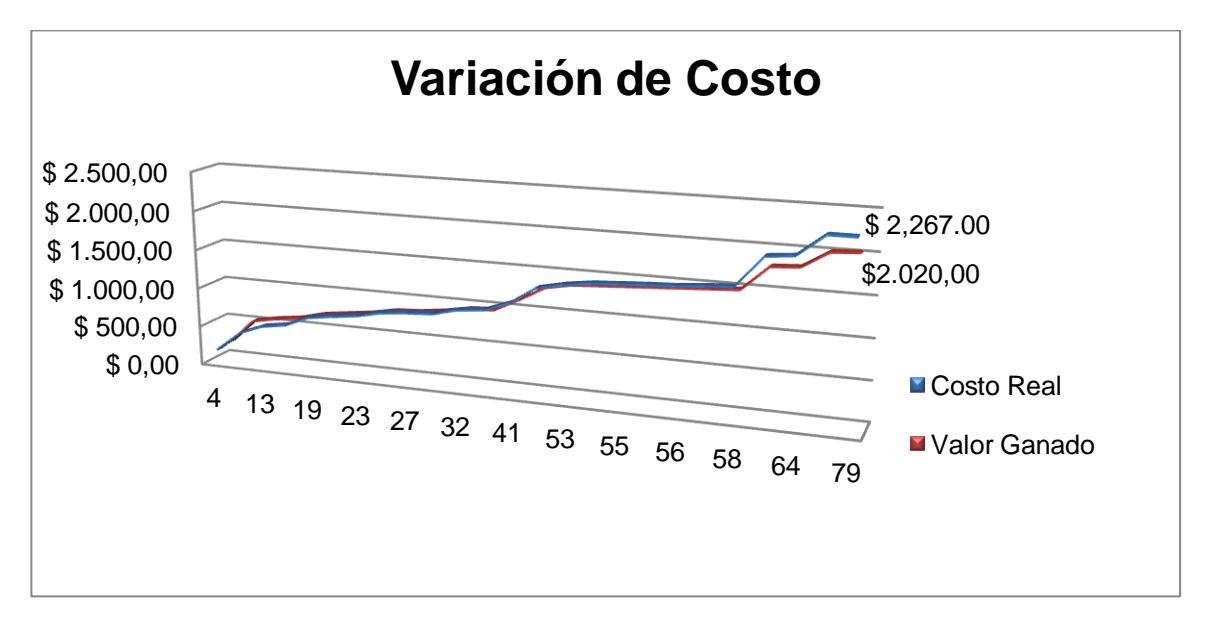

**Figura 4.12 Variación de Costo**

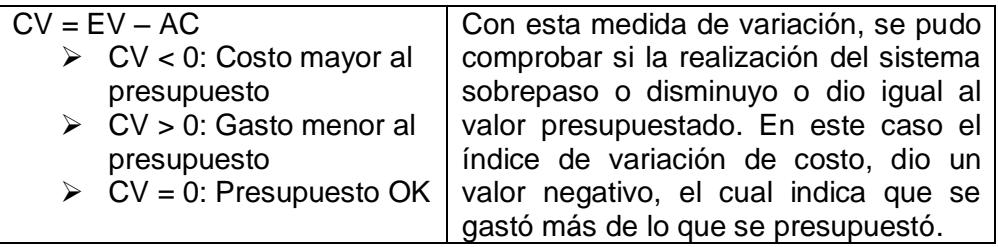

## **4.5.2. Variación del Cronograma**

La varianza del cronograma (SV) es la diferencia del avance logrado con

relación al cronograma del proyecto (Alba, 2010).

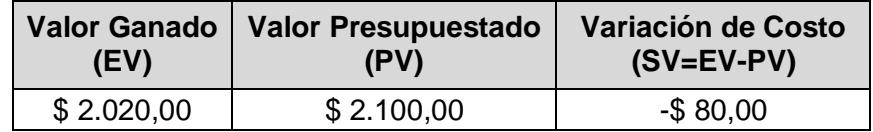

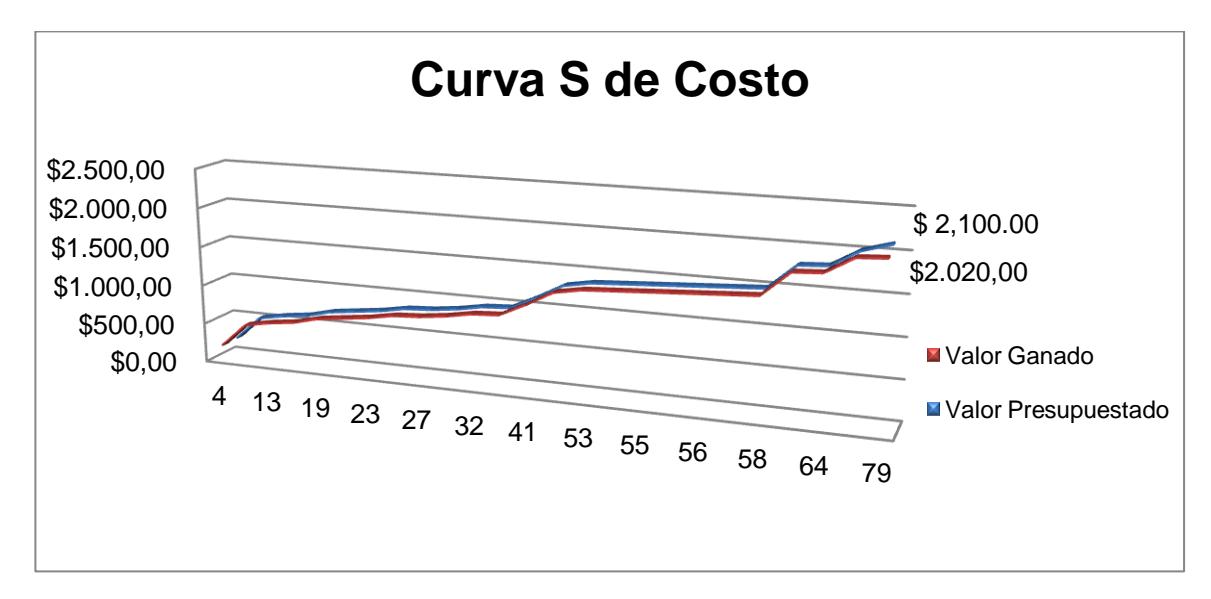

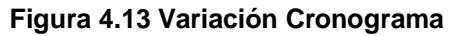

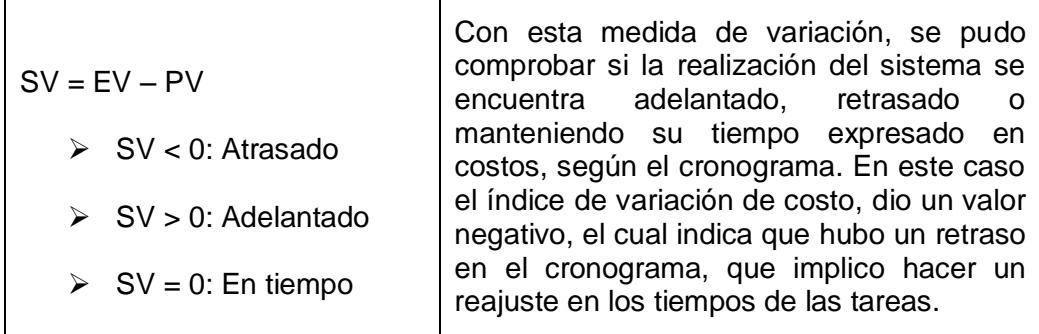

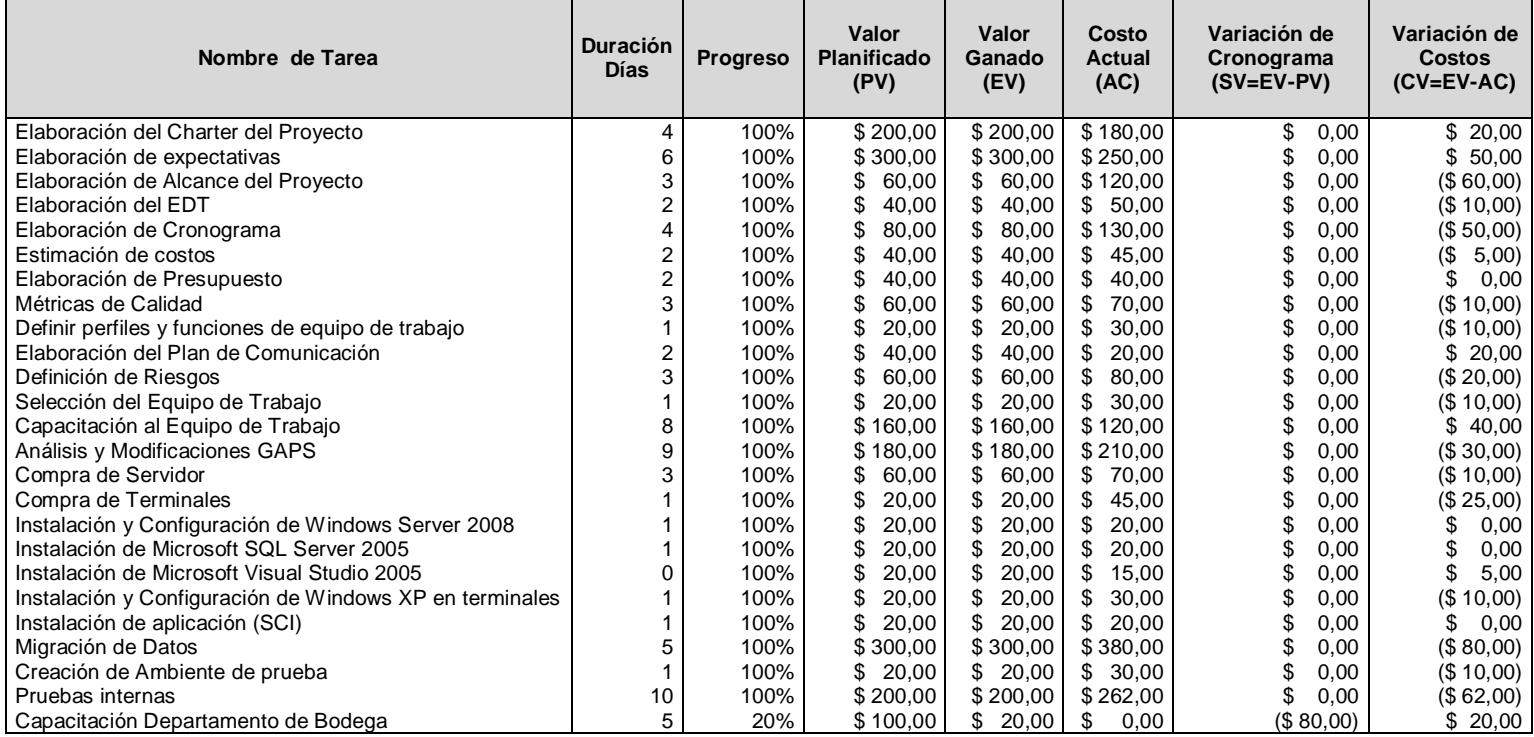

# **4.5.3. Reporte de Medidas de Variación**

**Tabla 17. Medidas de Variación**

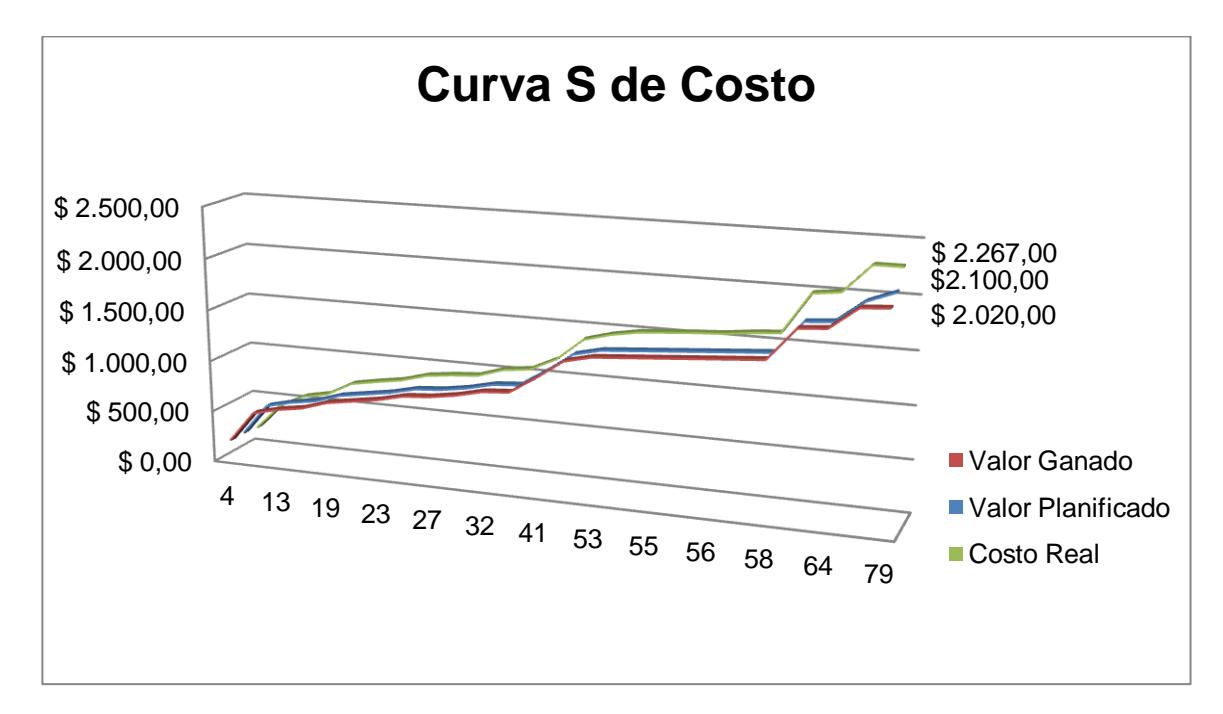

**Figura 4.14 Medidas de Variación**

## **4.6. ÍNDICES DE RENDIMIENTO**

Para determinar el índice de desempeño en costo y en tiempo, se hicieron dos últimos cálculos.

El índice de desempeño en costo y tiempo son muy útiles para comunicar una valoración objetiva del estado de salud del proyecto a los encargados del mismo.

## **4.6.1. Índice de rendimiento de costo**

El índice de desempeño del costo (CPI) es la medida del valor ganado de un proyecto comparado con los costos reales que se han dado (Alba, 2010).

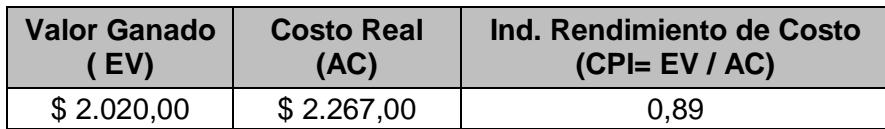

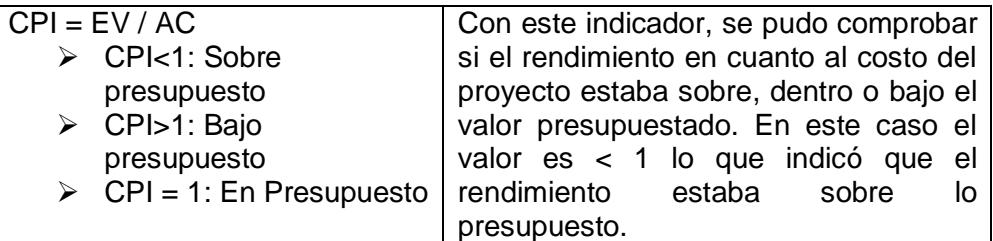

## **4.6.2. Índice de rendimiento del cronograma**

El índice de desempeño del cronograma (SPI) es una medida de avance real del

cronograma del proyecto (Alba, 2010).

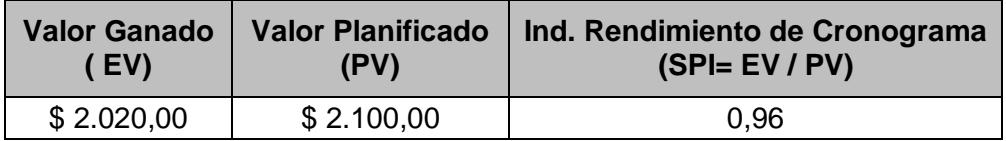

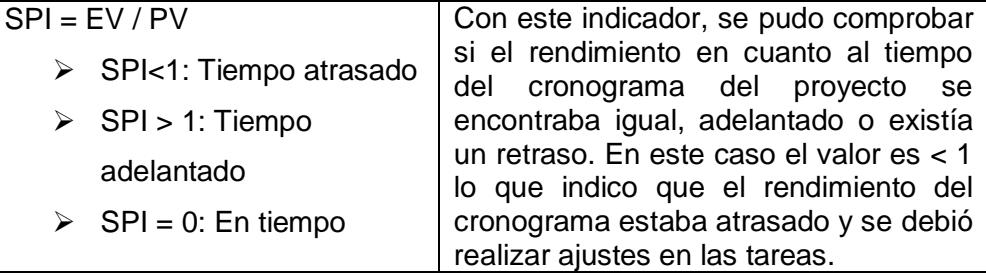

#### **4.6.3. Índice Costo – Cronograma CSI**

Mide el grado de compensación entre el CPI y el SPI. Esta medida es útil cuando uno de los índices (CPI o SPI) es mayor que 1 y el otro es menor que 1, para dar una idea de la posibilidad de recuperación del proyecto, compensando costos con tiempo o viceversa.

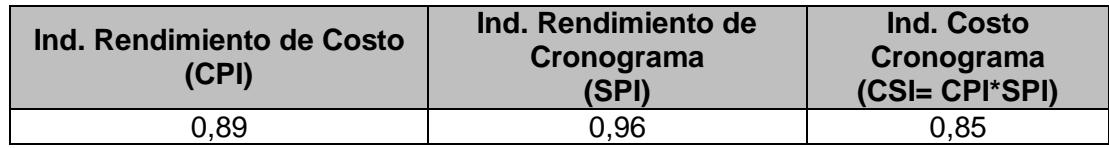

Entre más se aleje CSI de 1, menor es la posibilidad de que el proyecto se recupere.

Interpretación del valor de CSI:

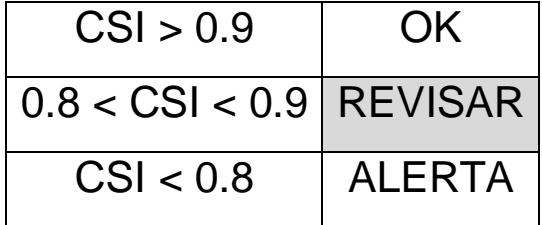

Como se puede observar el valor CSI es de 0.85, según la interpretación, indicó que está en un estado de Revisar, debido a eso hubo que tomar las medidas necesarias de corrección para así garantizar el éxito del proyecto.

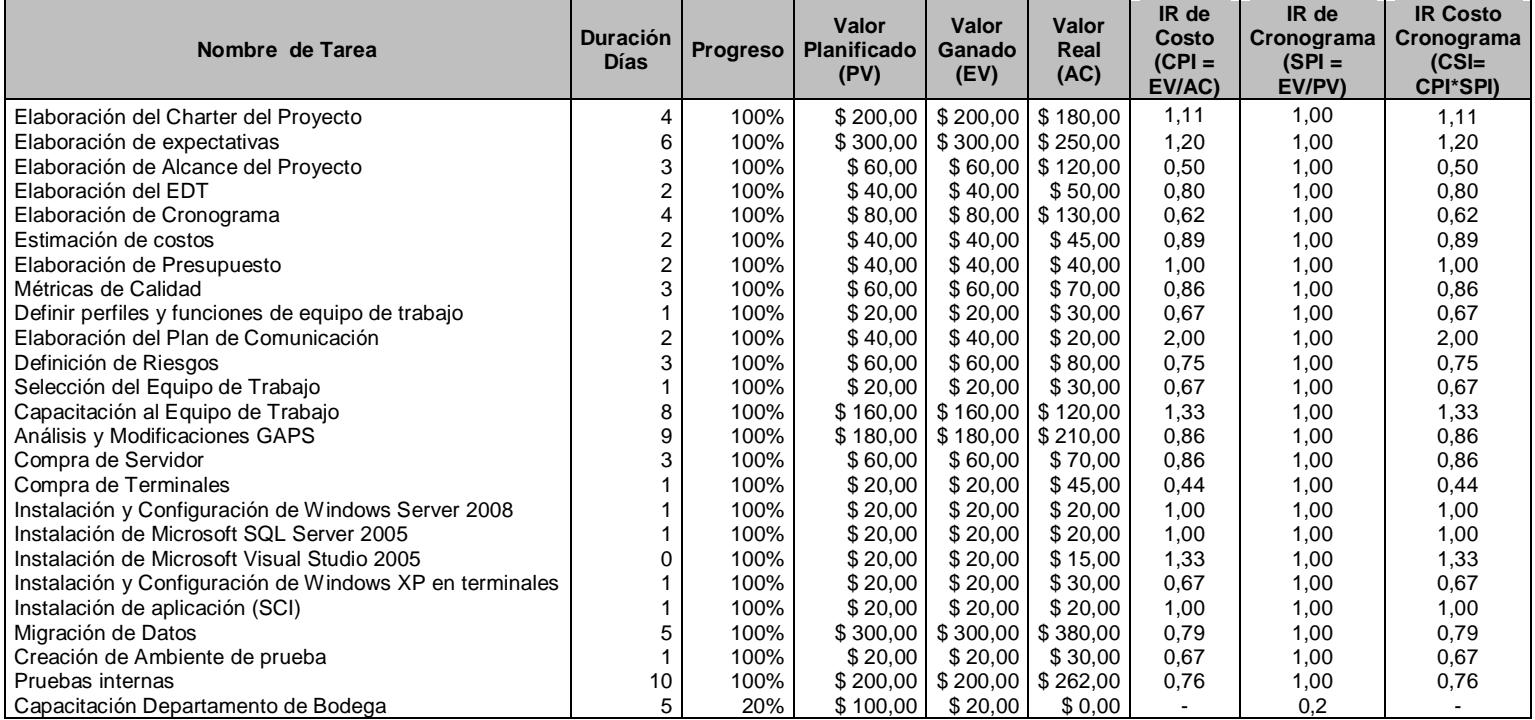

# **4.6.4. Reporte de Indicadores de Rendimiento**

**Tabla 18. Indicadores de Rendimiento**

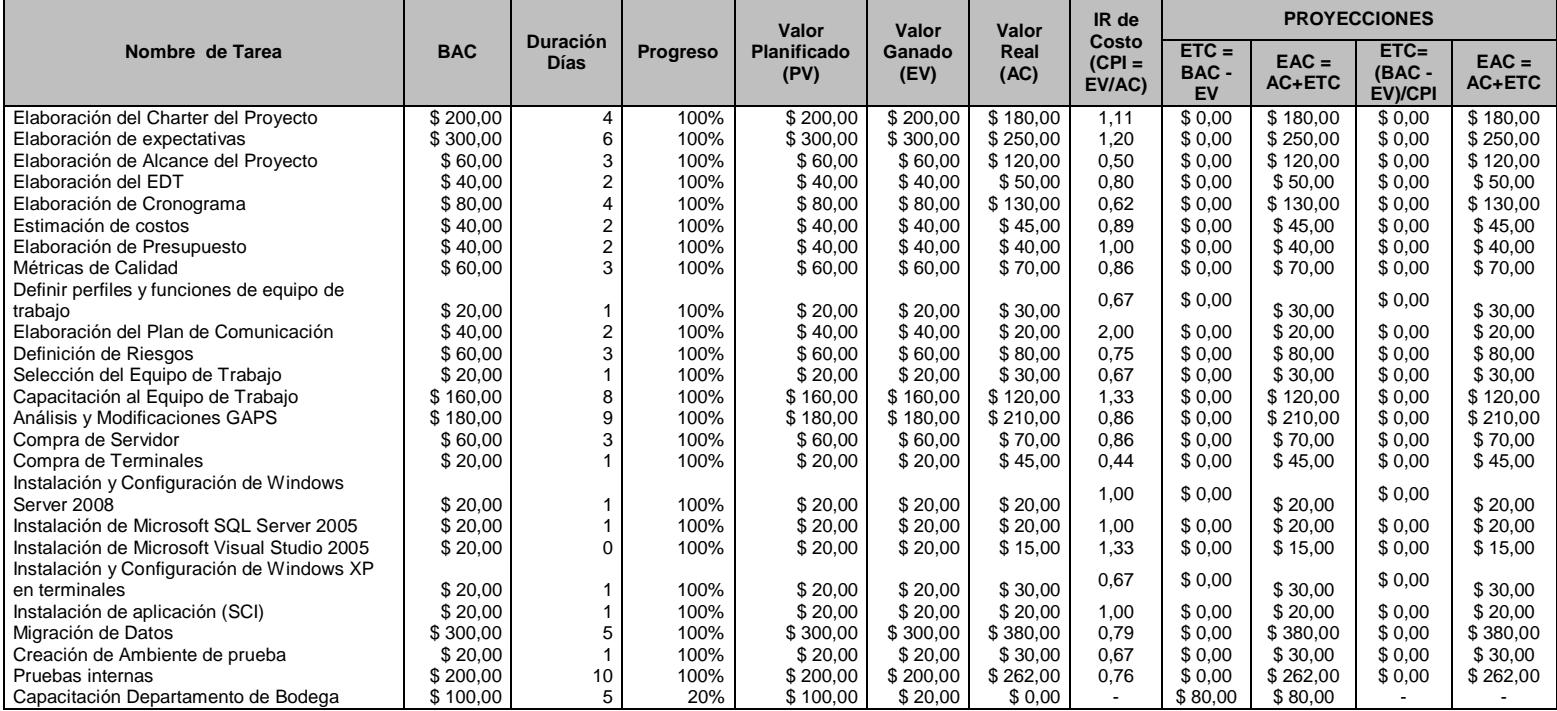

# **4.6.5. Reporte de Proyecciones**

**Tabla 19. Proyecciones**

# **CAPÍTULO 5**

## **CIERRE**

La naturaleza de este informe fue encargarse de la aceptación final del sistema realizado después que los representantes de DIAB ECUADOR S.A. DIVINYCELL analizaron, revisaron y aprobaron previamente el proyecto a lo largo del tiempo de realización del mismo.

Al momento del cierre se alcanzó el 100% de las tareas del proyecto de forma satisfactoria, es decir se cumplió la ejecución de todas las actividades asociadas a la implementación del Sistema de Control de Inventario.
### **5.1. ACTA DE ACEPTACIÓN DEL PROYECTO**

El acta de aceptación del proyecto es un documento que permite evitar ambigüedades que se propagan hasta el momento de la aceptación del trabajo, cada requisito individual del proyecto debe quedar claro antes de comenzar el proyecto y de ser posible, plasmado como muestra el siguiente documento.

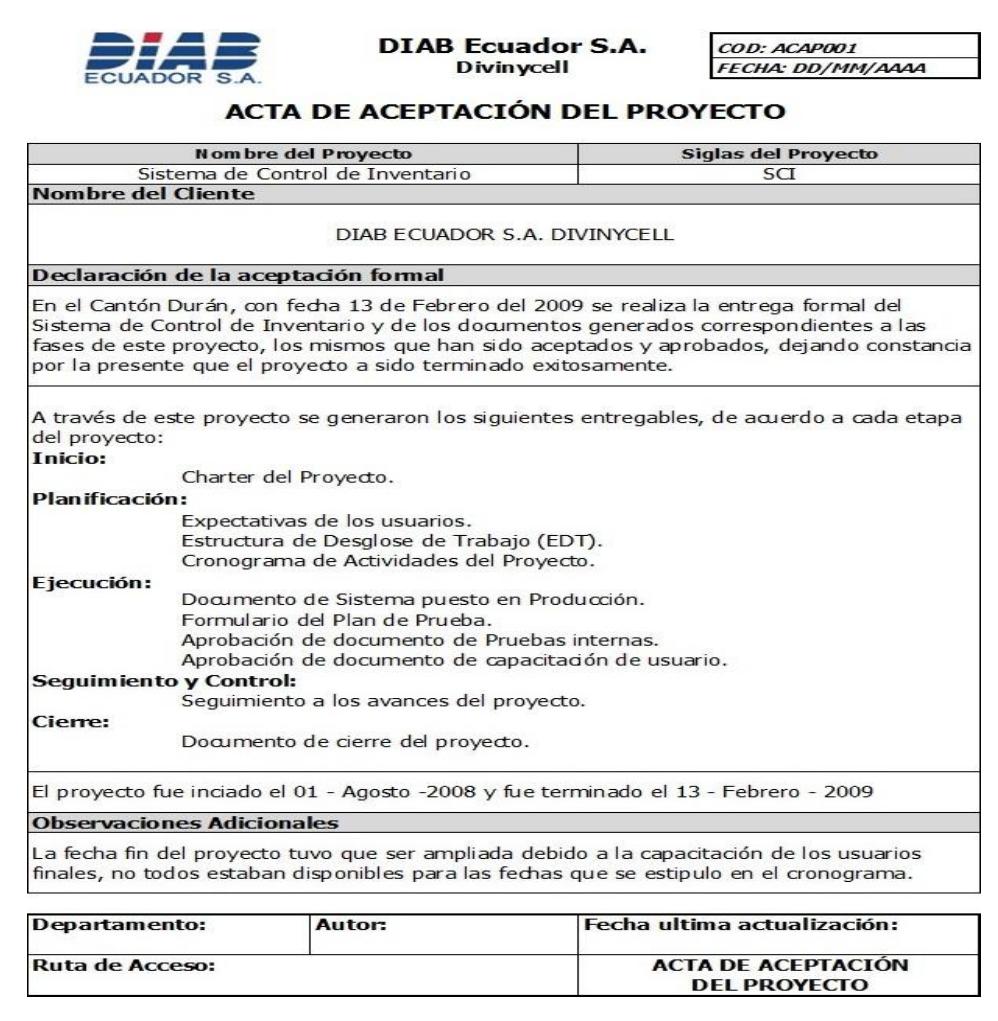

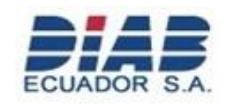

**DIAB Ecuador S.A.**<br>Divinycell

COD: ACAPOO1 FECHA: DD/MM/AAAA

# ACTA DE ACEPTACIÓN DEL PROYECTO

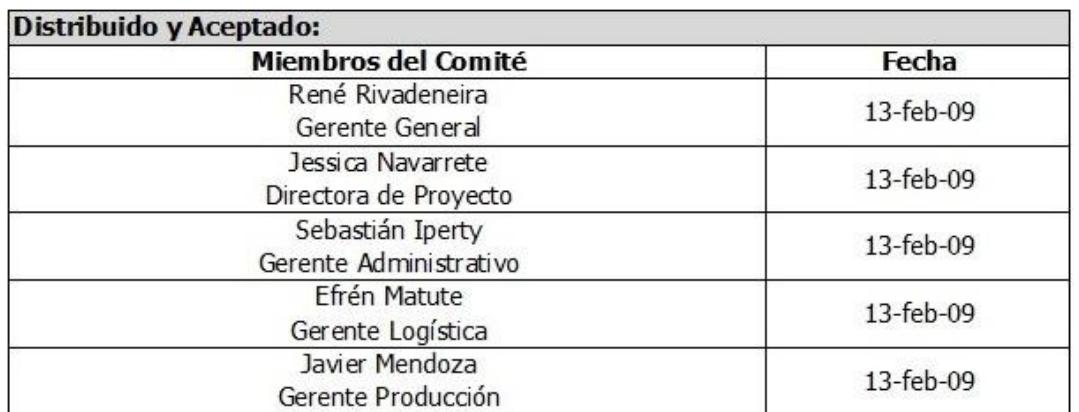

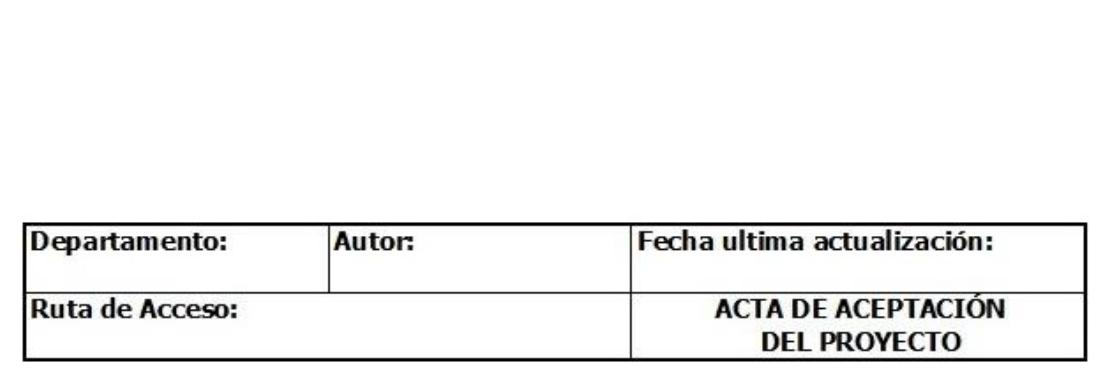

**Figura 5.1 Acta de Aceptación del Proyecto**

### **5.2. ACTA DE ENTREGA – RECEPCIÓN**

El acta de entrega-recepción es un documento donde se detalló y se formalizó la finalización y entrega completa del proyecto, se detallaron todo los puntos realizados y cumplidos.

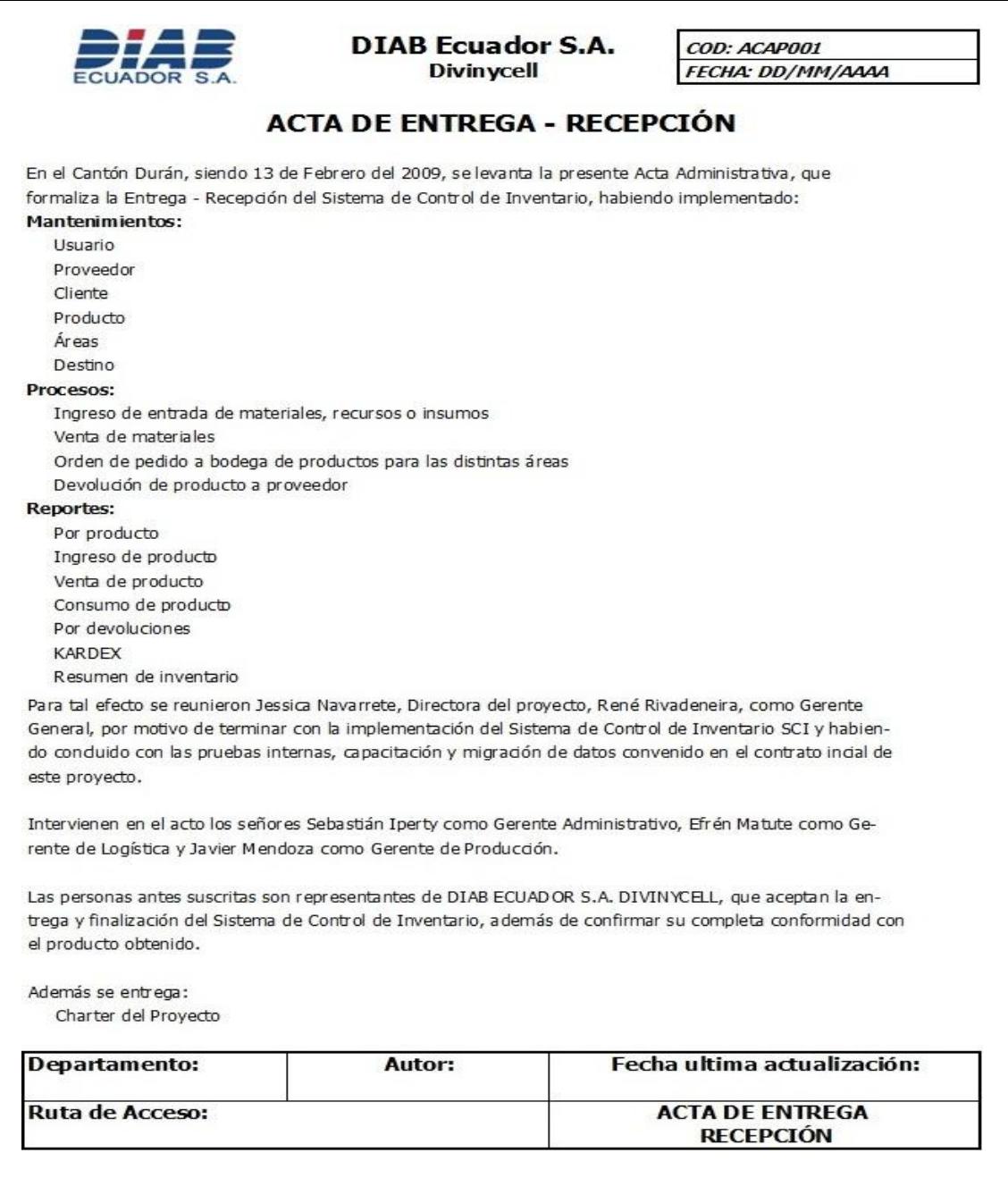

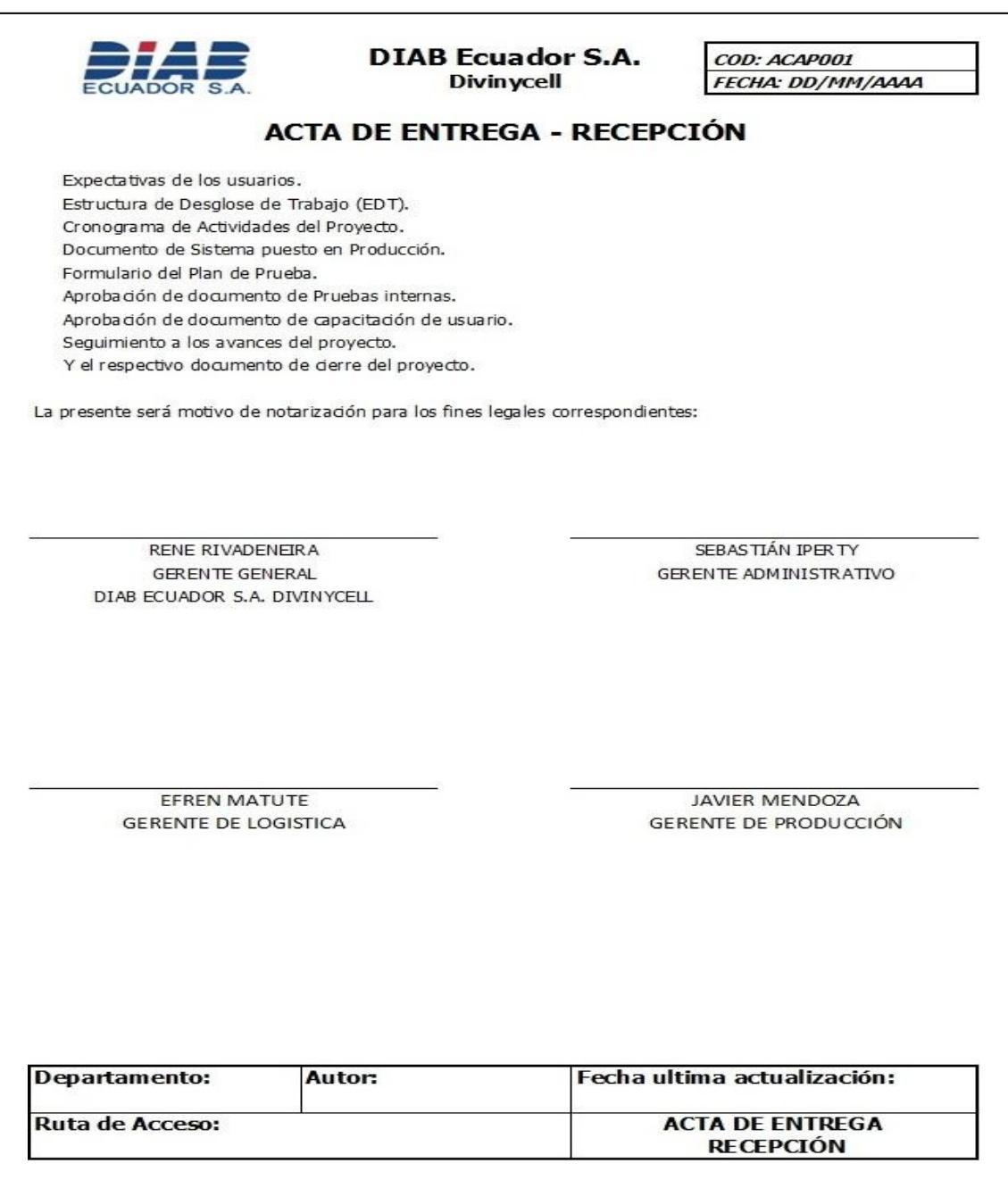

**Figura 5.2 Acta Entrega - Recepción**

# **CONCLUSIONES**

- 1. Durante la aplicación de los estándares del Project Management Institute a la implementación de SCI se evidenció una mejor planificación y cierre del proyecto, esto reflejó lo importante que es aplicar las buenas prácticas incluidas dentro de la Guía de Fundamentos para la Dirección de Proyectos, para así aumentar las posibilidades de éxito.
- 2. La gestión de riesgos no pareció ser un área de conocimiento abordada durante la fase de planeación del sistema de control de inventario.

A lo largo del proyecto se logró determinar que es fundamental identificar, analizar y establecer una respuesta a los riesgos, pues estos eventos en caso de materializarse hubieran provocado efectos nefastos, los cuales podían impactar negativamente en la triple restricción del alcance, tiempo y costos.

3. La administración de proyectos bajo estándares como los tipificados por el Project Management Institute, son poco aplicados debido a la falta de incorporación de buenas prácticas reconocidas para lograr el éxito rotundo en cuanto alcance, tiempo, costo y calidad.

Generalmente este tipo de proyectos cumple con las áreas de conocimiento de alcance y calidad, pero no cumplen a cabalidad el tema de tiempo y costo, es decir se supera lo estimado.

- 4. Fue fundamental identificar y reunir a los interesados a lo largo de todo el proyecto, para lograr la consolidación de sus expectativas e intereses, con el fin de prevenir errores durante la definición del alcance. La aplicación de la técnica "lluvia de ideas", requiere de un moderador con experiencia para encausar todos los aportes hacia el objetivo común.
- 5. Con la realización del proyecto, se logró llenar las expectativas, los requerimientos y las exigencias por parte de DIAB ECUADOR S.A. DIVINYCELL, se evaluaron las exigencias por parte de cada usuario,

# **RECOMENDACIONES**

- 1. Promover el uso de las normas PMI no solo en la implementación de software sino también en los futuros proyectos de las diferentes áreas.
- 2. Las actividades de mejora de calidad deben ser realizadas de forma frecuente en la empresa, para así aprovechar al máximo SCI.
- 3. Realizar un análisis periódico de las transacciones para detectar una próxima escalabilidad del sistema, evitando que el mismo quede obsoleto debido al gran flujo de información.
- 4. El sistema de información presentado debe revisarse de forma periódica para mejorar aquellos elementos los cuales no contemplan los datos necesarios para el seguimiento y control del proyecto, se sugirió la revisión semanal con el fin de aplicar los cambios correspondientes.

5. Antes de efectuar la ejecución de un proyecto, es preciso dar a conocer al personal de las distintas dependencias el trabajo por realizar y la duración estimada, esto logrará un mayor involucramiento de las áreas y mejorará el apoyo.

**ANEXOS**

# **ANEXO A**

# **ACTA DE REUNIÓN**

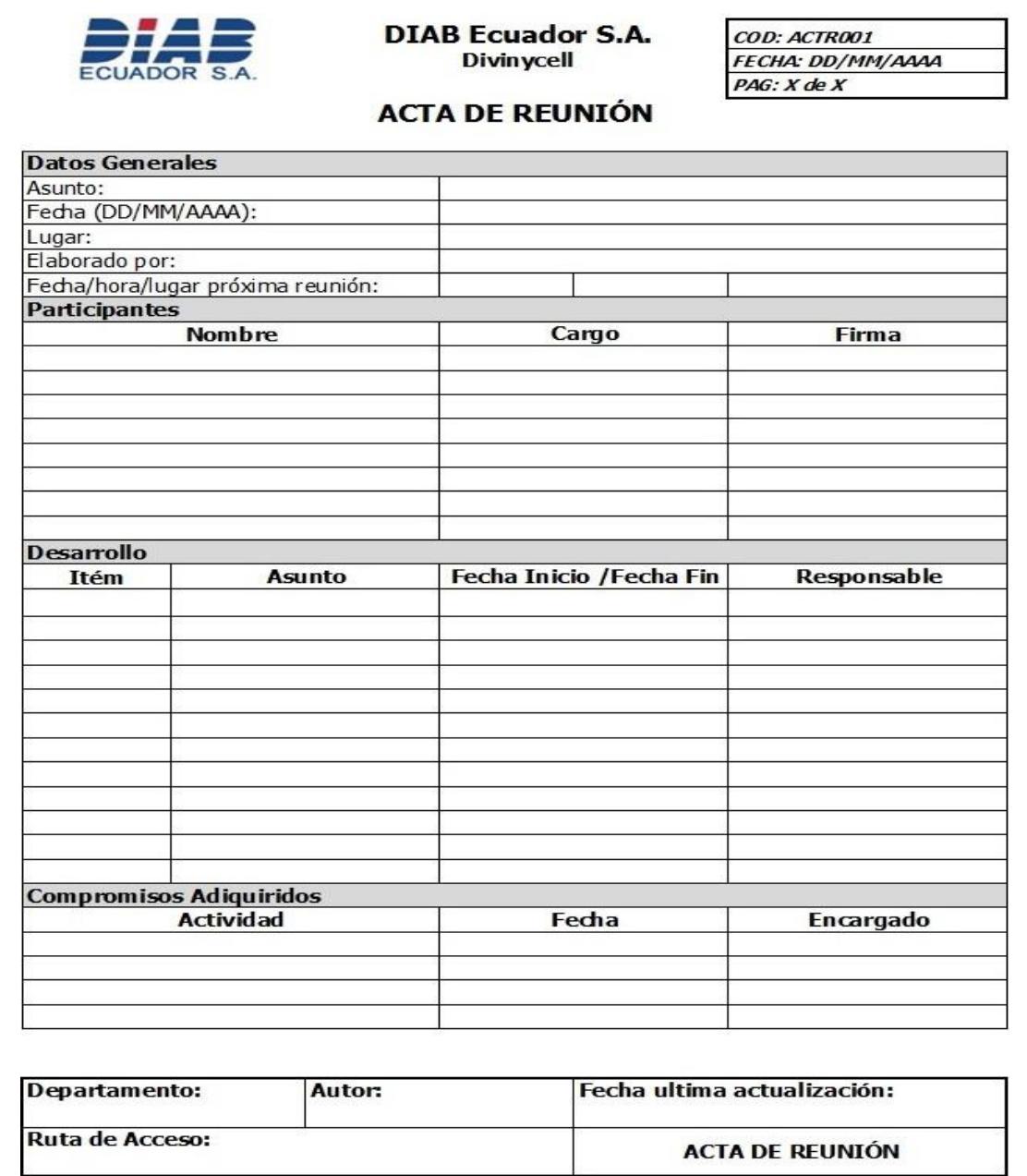

### **ANEXO B**

### **REGISTRO DE ASISTENCIA A CAPACITACIÓN**

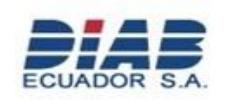

**DIAB Ecuador S.A. Divinycell** 

COD: ACAU001 FECHA: DD/MM/AAAA  $PAG: X$ de $X$ 

REGISTRO DE ASISTENCIA A CAPACITACIÓN

Los que hemos firmado esta acta garantizamos haber recibido la capacitación por parte del área de proyectos, el cual nos fue explicado el correspondiente manejo del Sistema de Control de Inventario, la misma que se realizo de forma satisfcatoria. Adicionalmente recibimos el manual de usuario del proyecto desarrollado, el cual ah sido ya revisado y contempla paso a paso el funcionamiento del aplicativo.

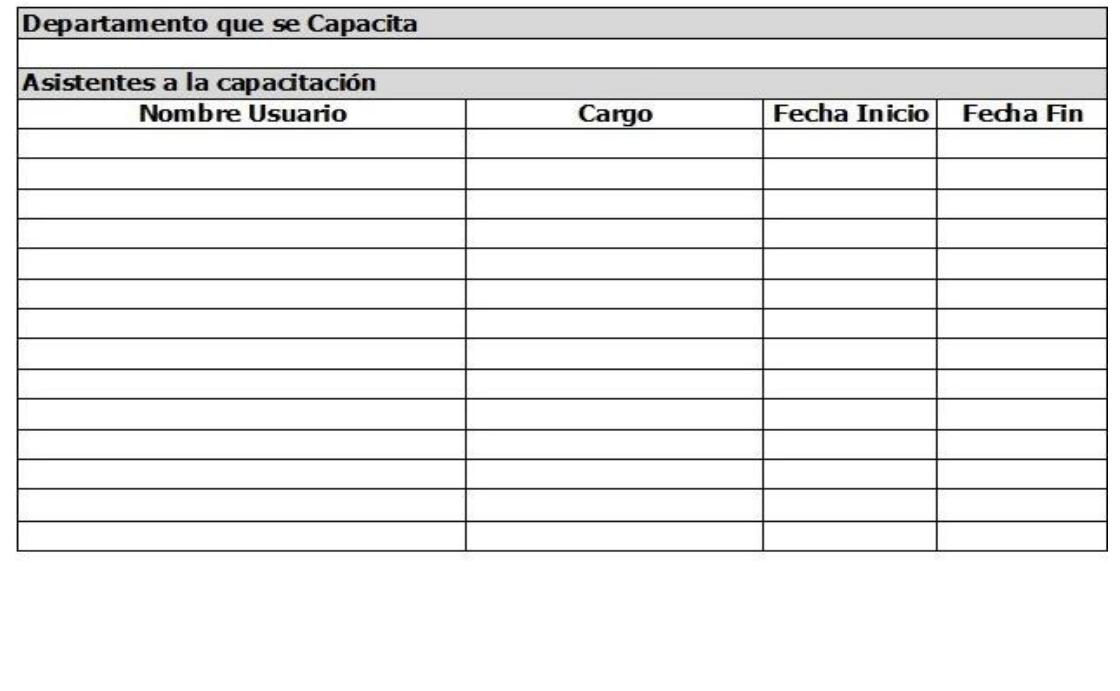

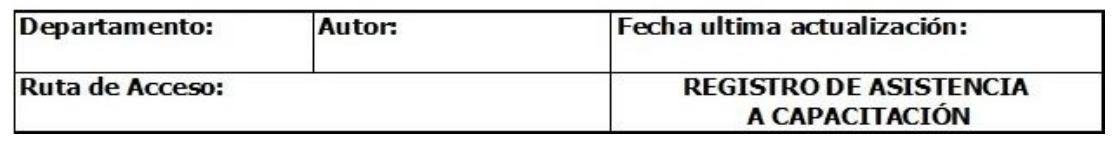

# **ANEXO C**

# **MATRÍZ DE GAPS – SCI**

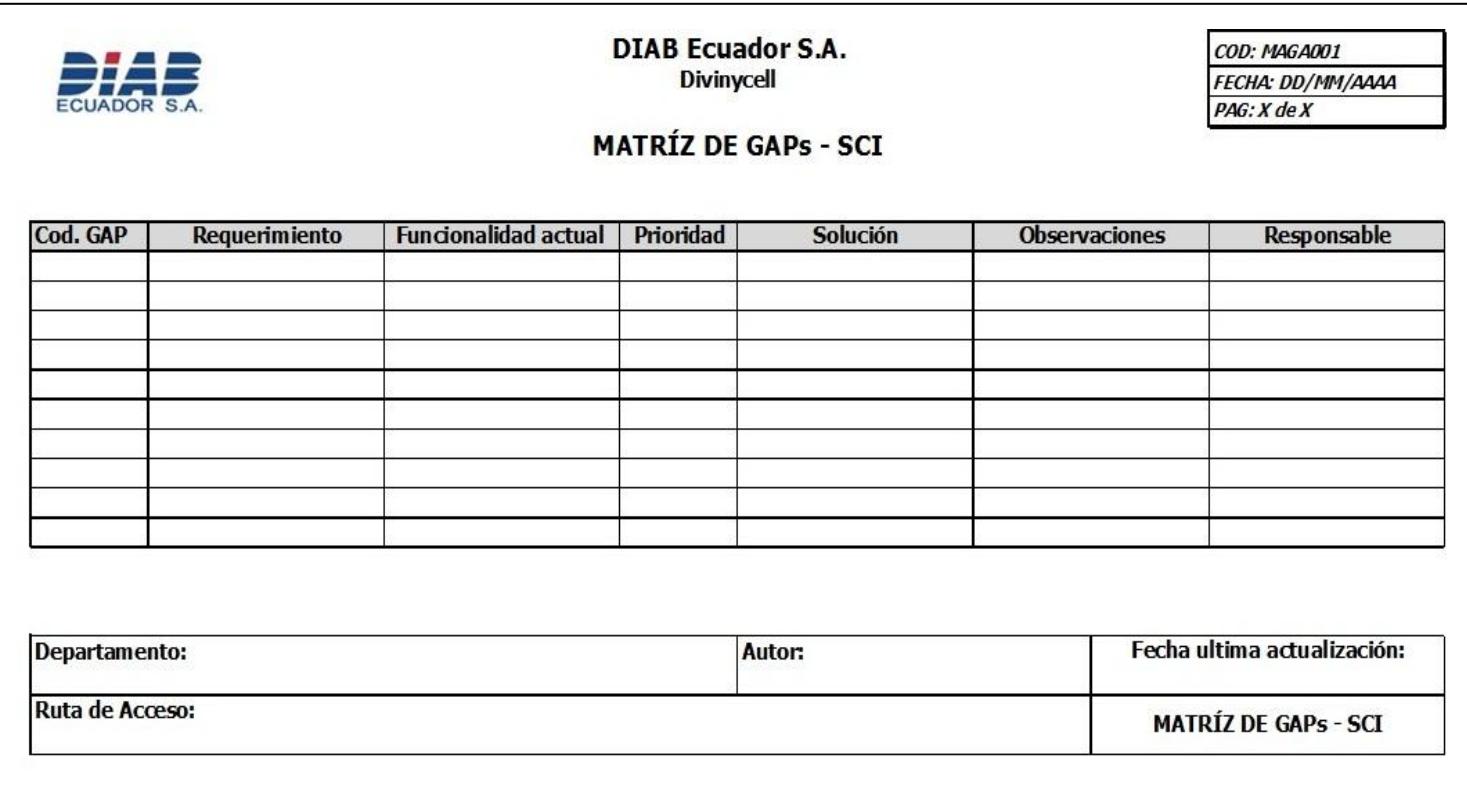

# **ANEXOD**

# **DOCUMENTACIÓN DE REQUERIMIENTOS GAPS**

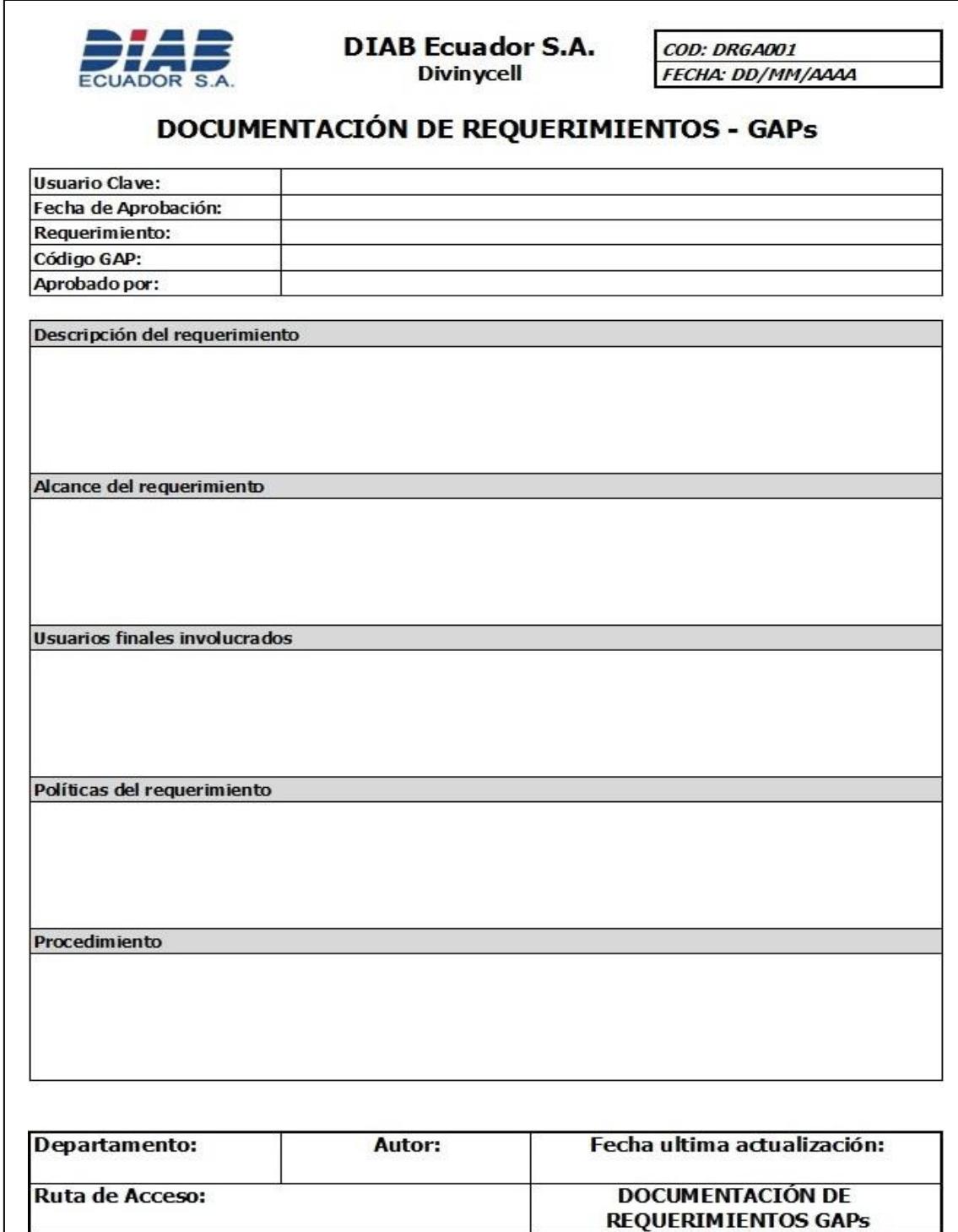

### **ANEXO E**

### **PLAN DE PRUEBAS**

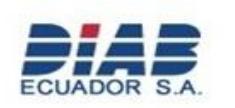

**DIAB Ecuador S.A. Divinycell** 

COD: PLPR001 FECHA: DD/MM/AAAA PAG: X de X

# **PLAN DE PRUEBAS**

En este documento se detalla los posibles escenarios de pruebas para la puesta en práctica del requerimiento.

#### 2. Objetivos

1. Introducción

Validar los posibles escenarios descritos y definidos en la matríz de GAPs, los que han sido aprobados para este sistema.

#### 2 Darticinantes

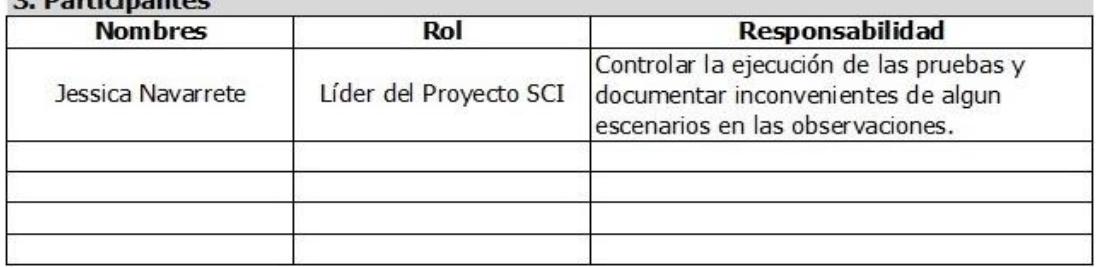

#### 4. Casos de prueba

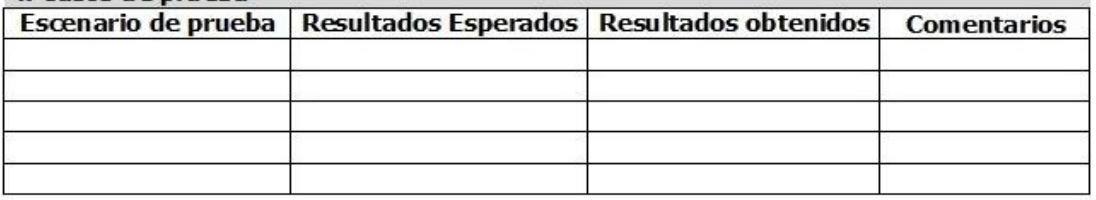

#### 5. Firma de participantes

Los abajos firmantes estamos de acuerdo con lo siguiente:

1. Este plan de prueba fue aprobado con anterioridad a la ejecución de las pruebas.

2. Los escenarios probados, sean válidos o no, son los necesarios para la implementación.

3. Asumimos algún riesgo residual que no haya sido mitigado por los controles de seguridad implementados en los lineamientos de seguridad que constan en la matríz GAPs.

Las pruebas detalladas en este documento fueron realizadas del 30/10/2008 al 12/11/2008.

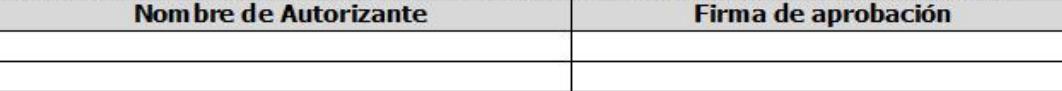

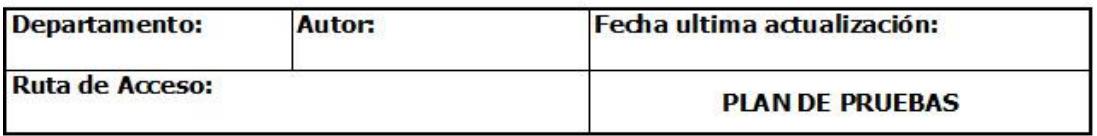

### **ANEXOF**

### **MAPA MENTAL DE EXPECTATIVAS**

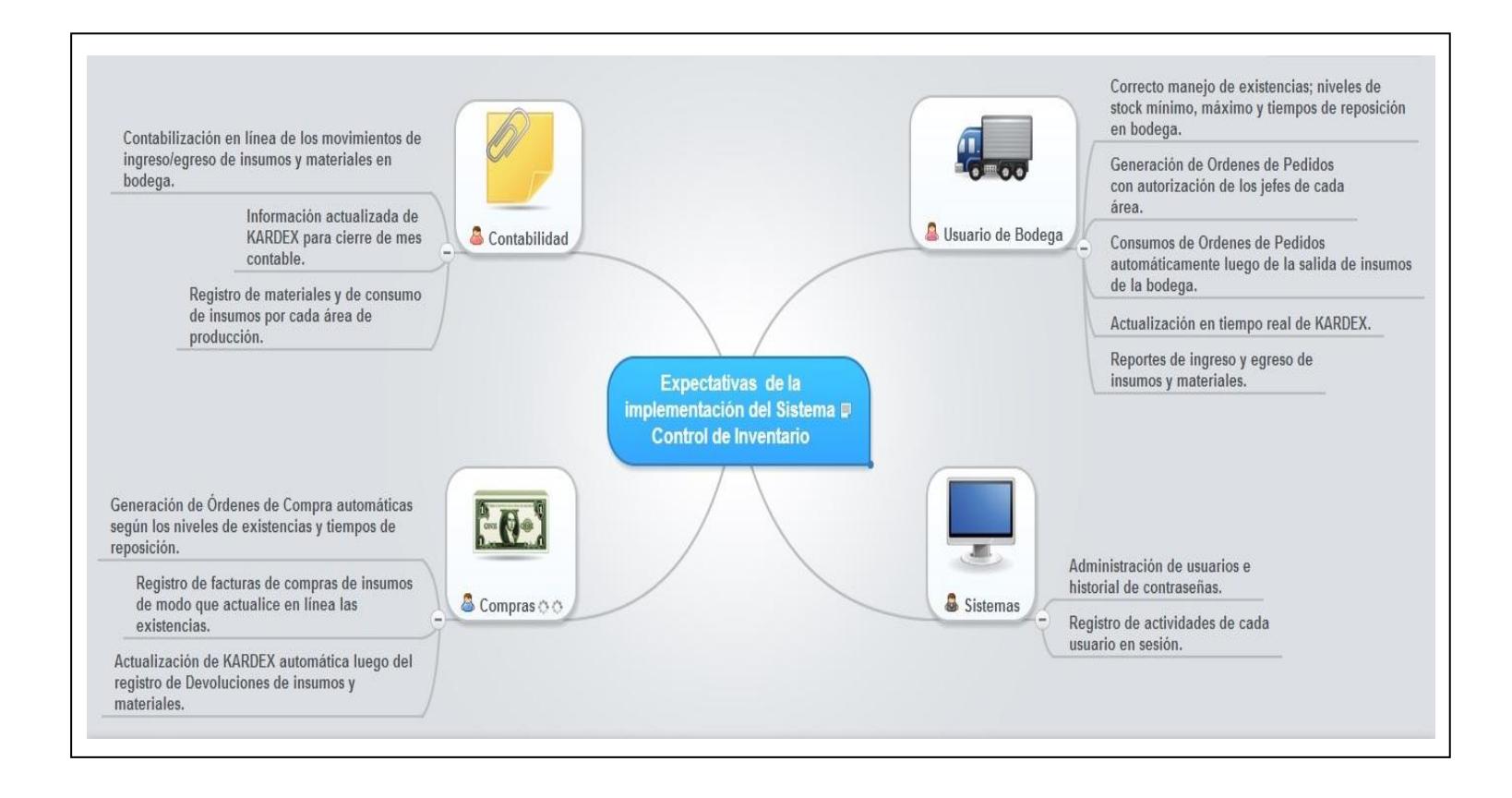

# **ANEXO G**

# **EVALUACIÓN DE DESEMPEÑO**

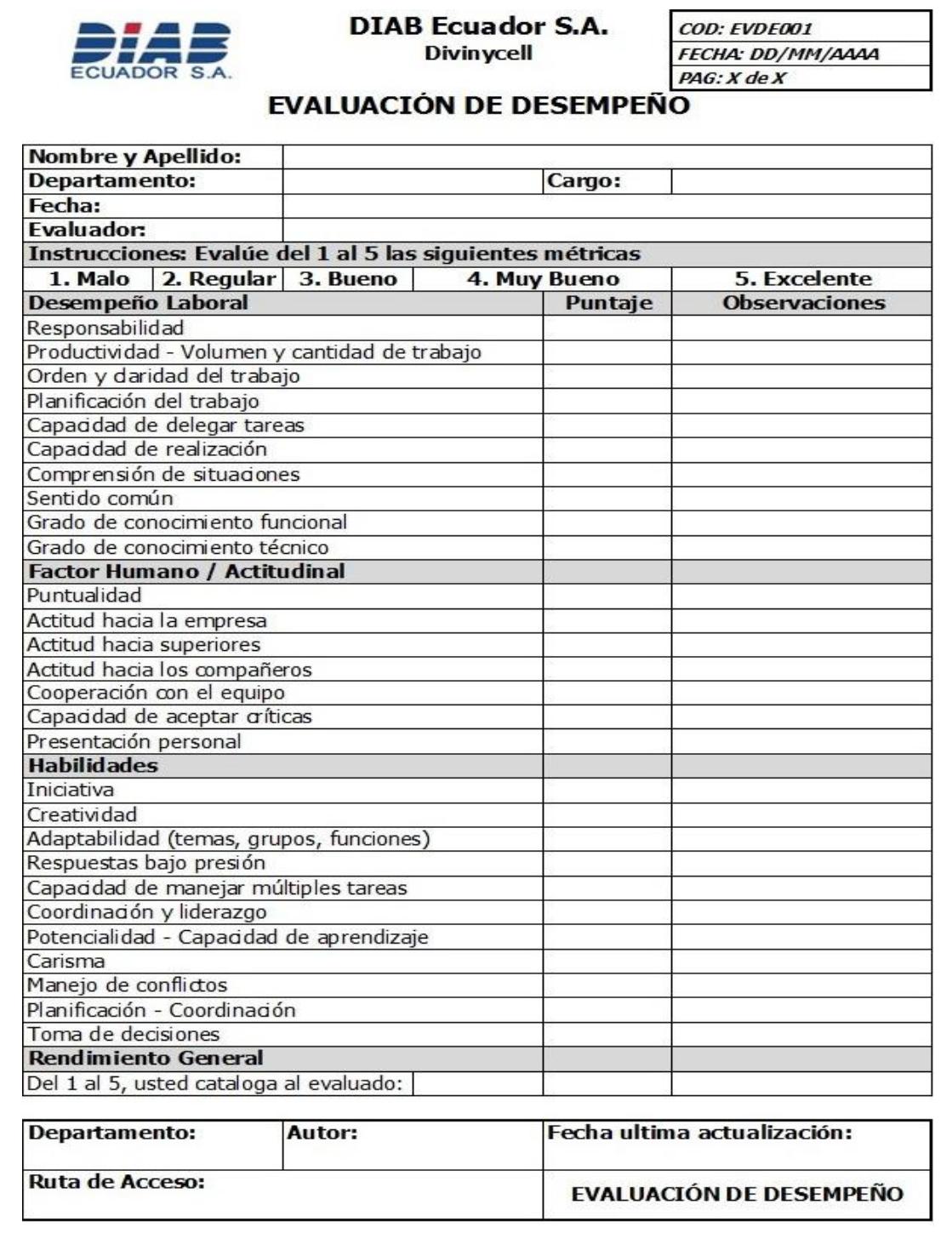

# **ANEXO H**

# **FORMULARIO DE INCIDENTES CRÍTICOS**

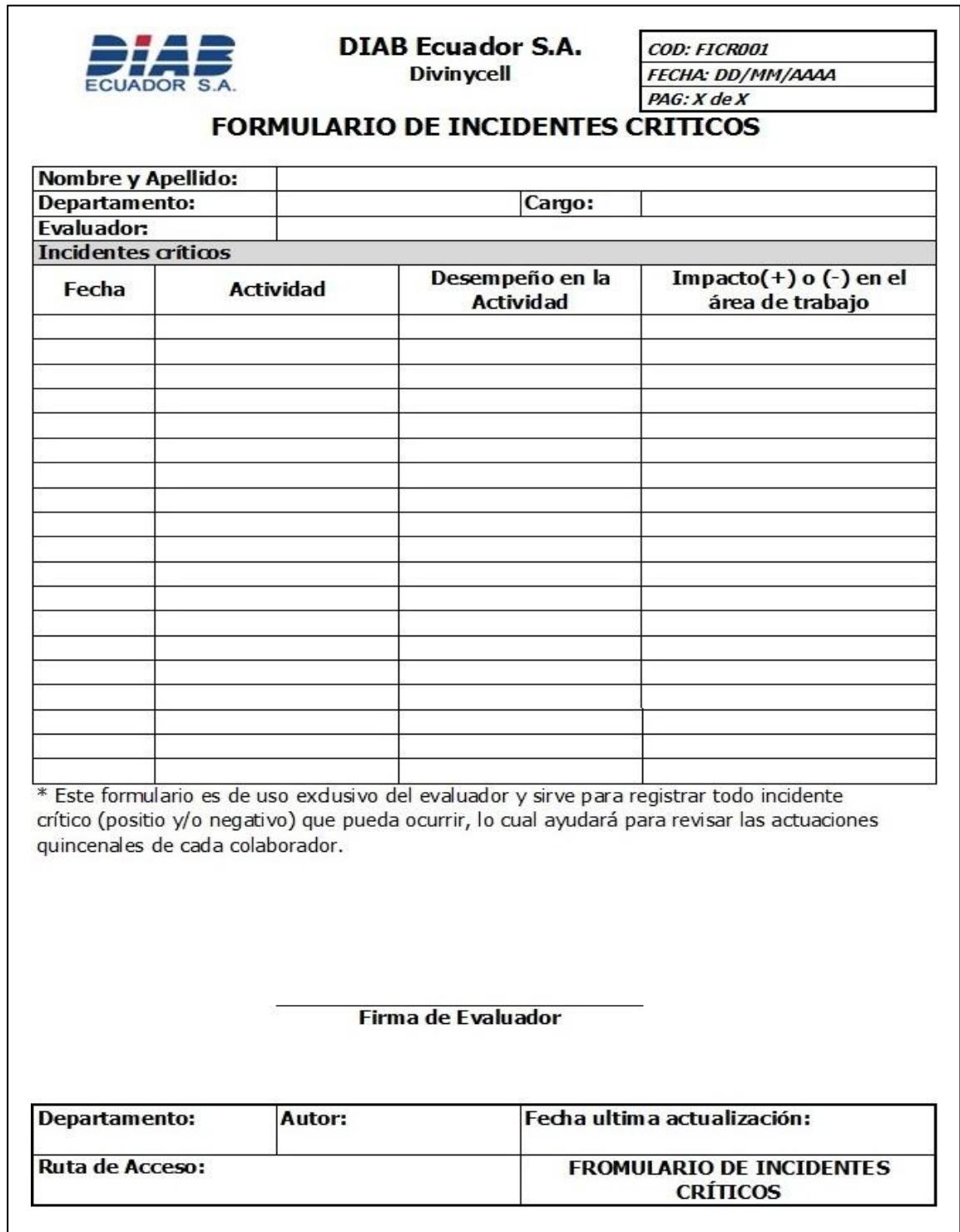

# **ANEXO I**

### PANTALLAS DEL SISTEMA

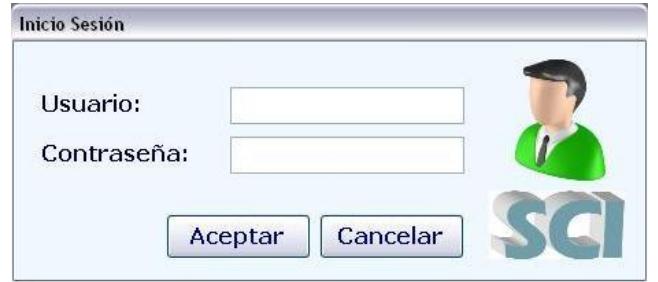

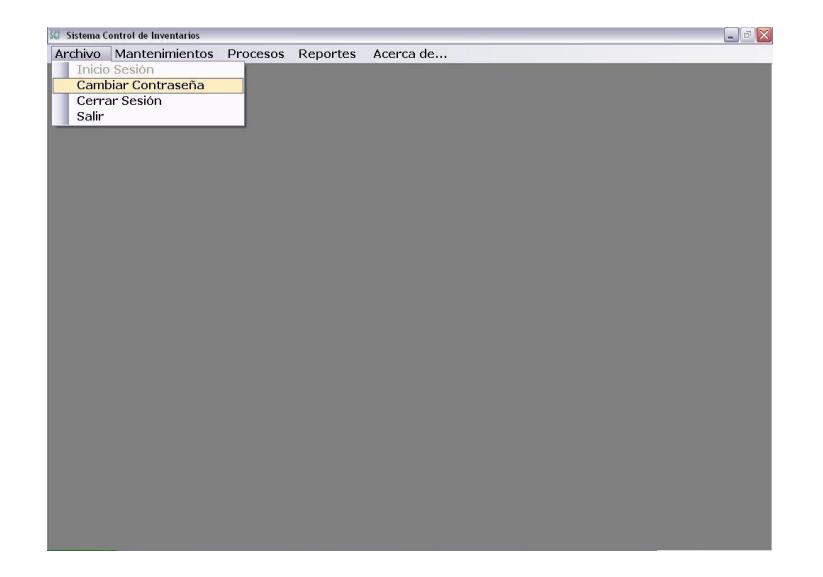

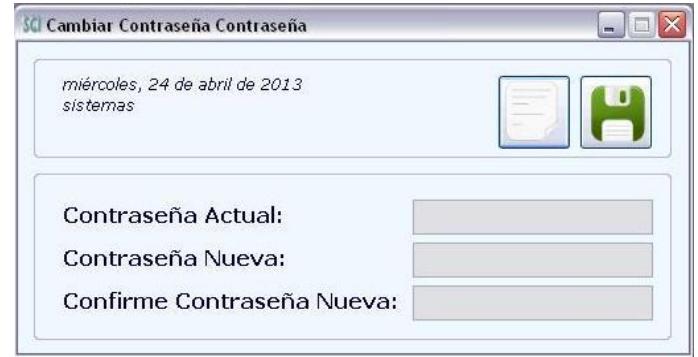

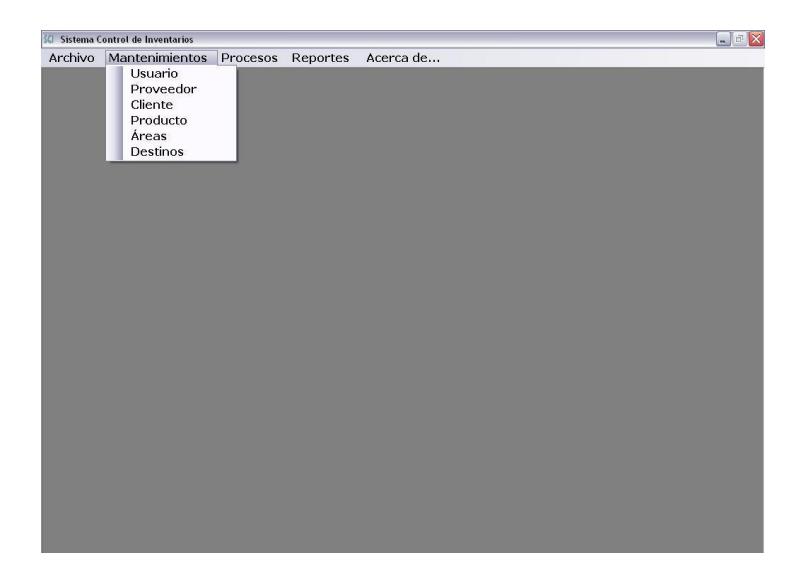

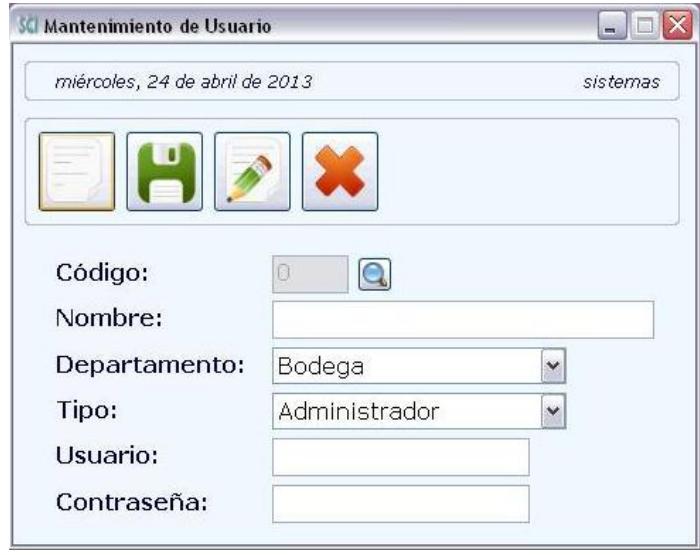

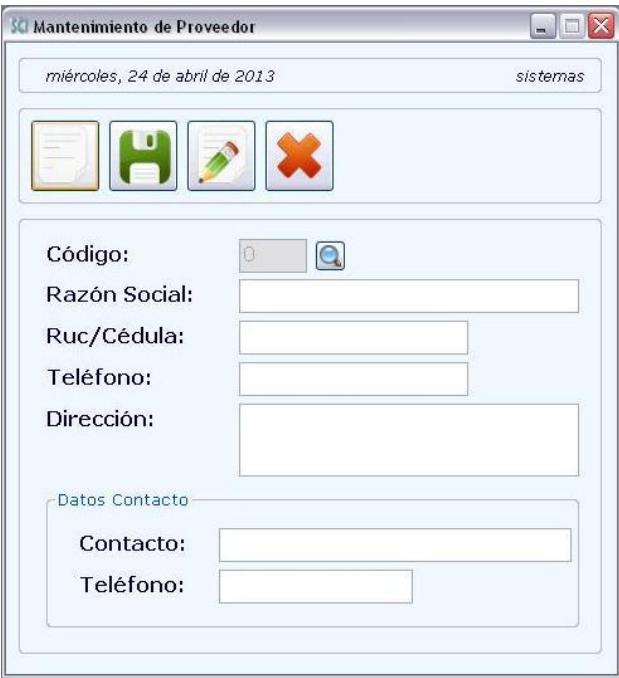

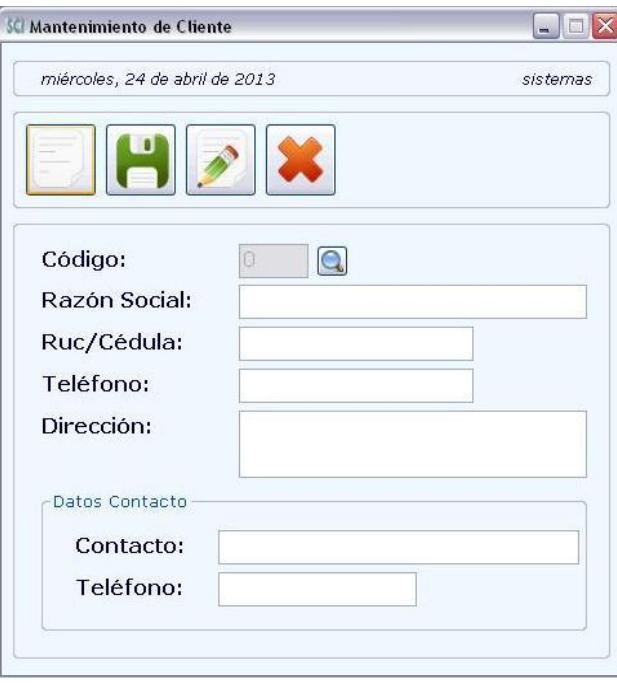

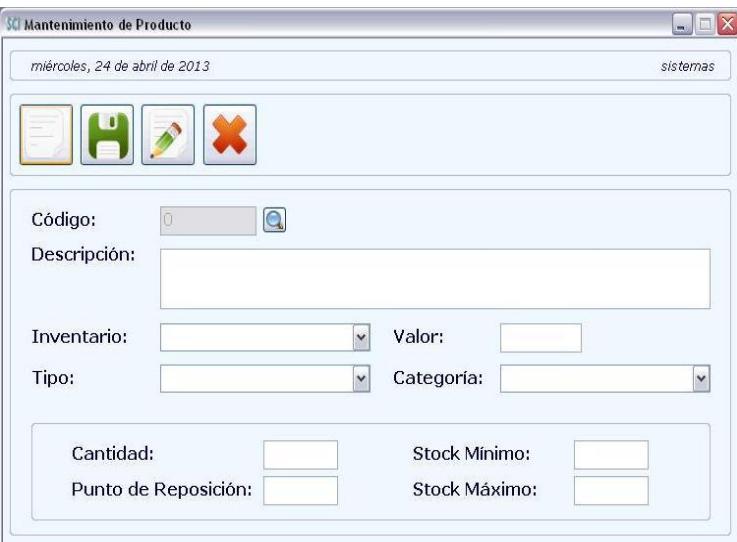

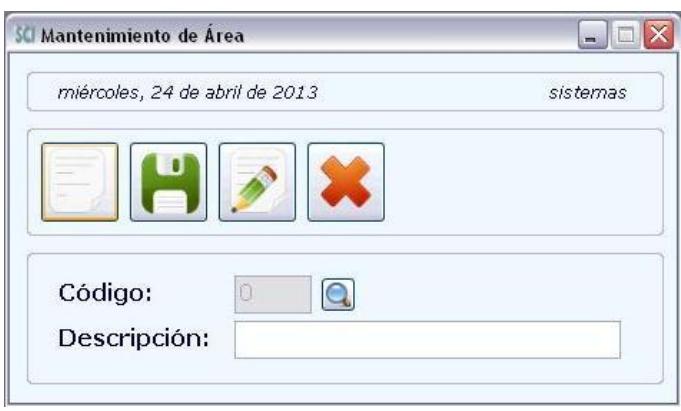

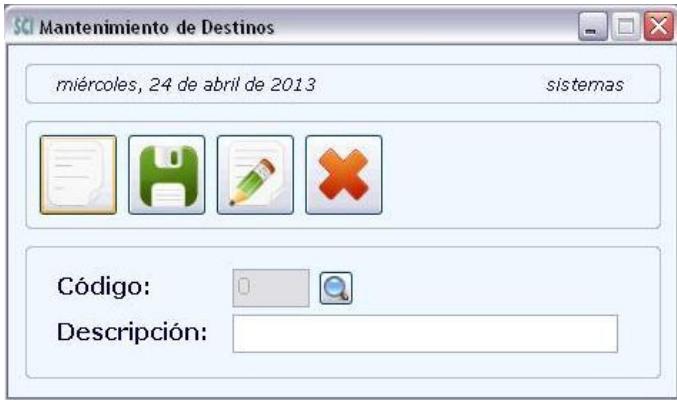

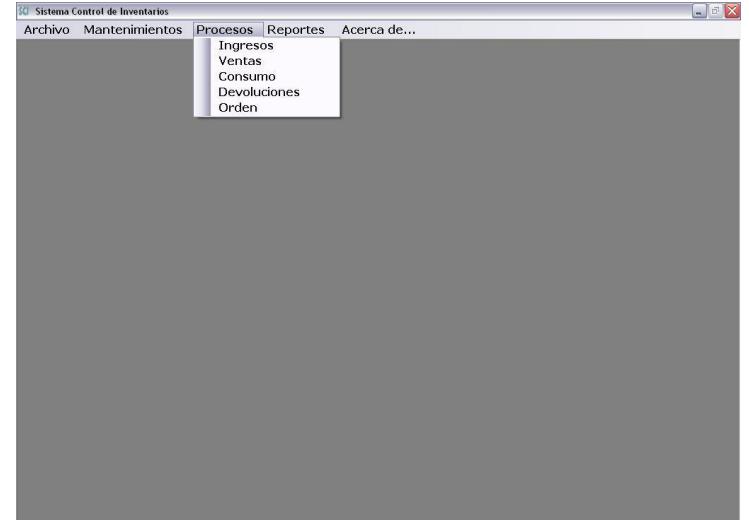

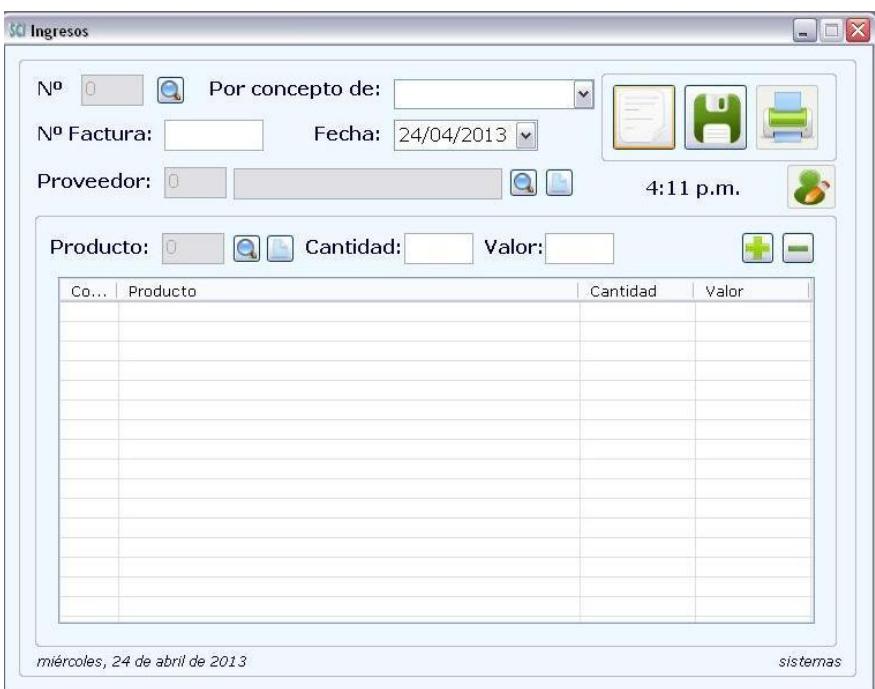

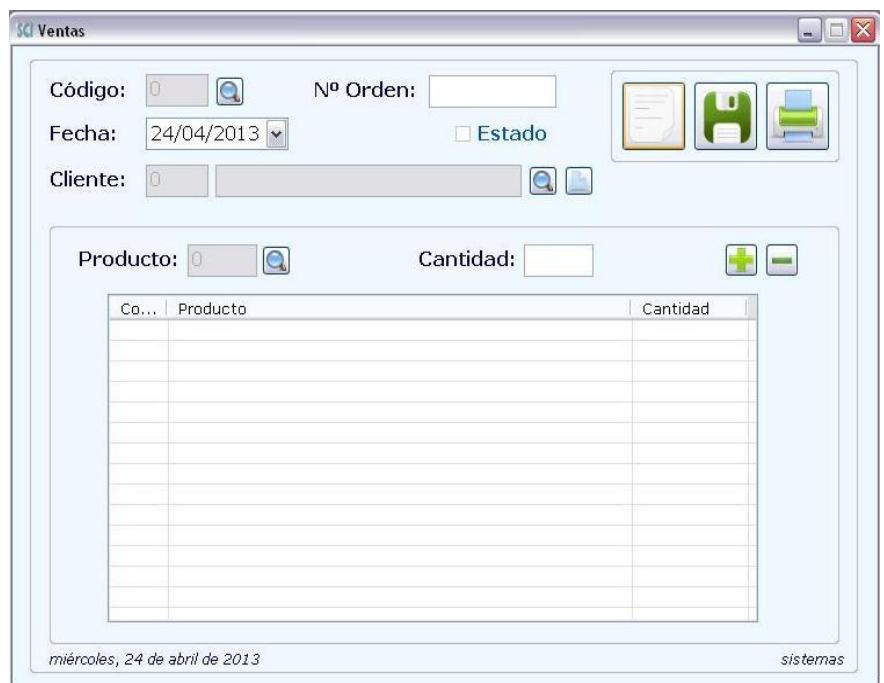

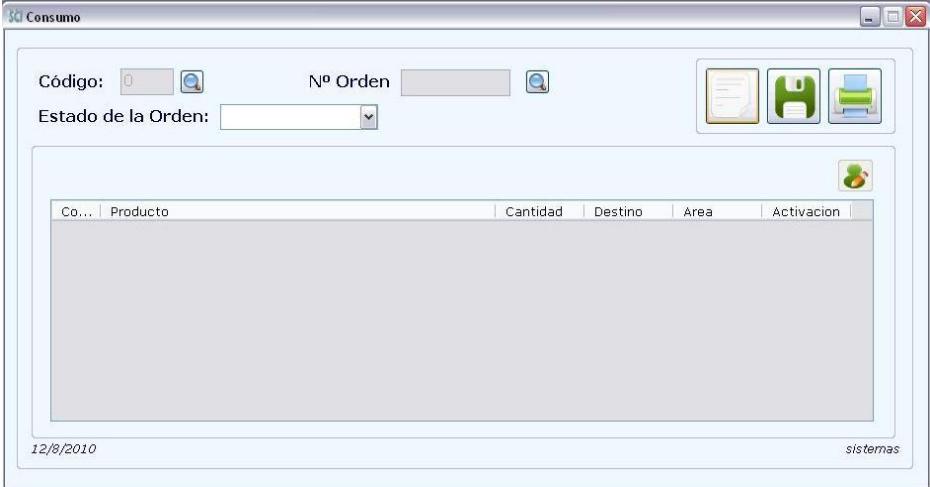

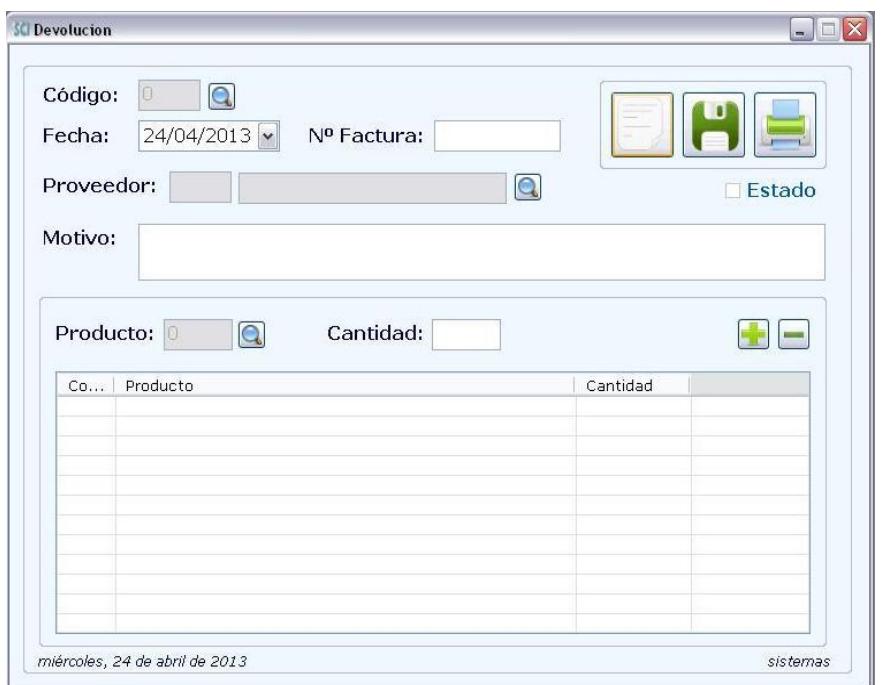

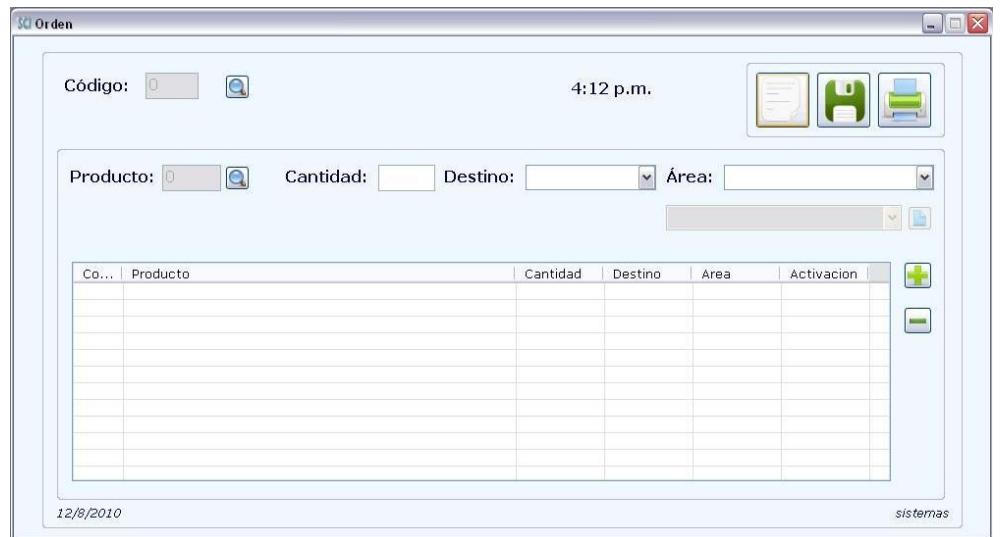

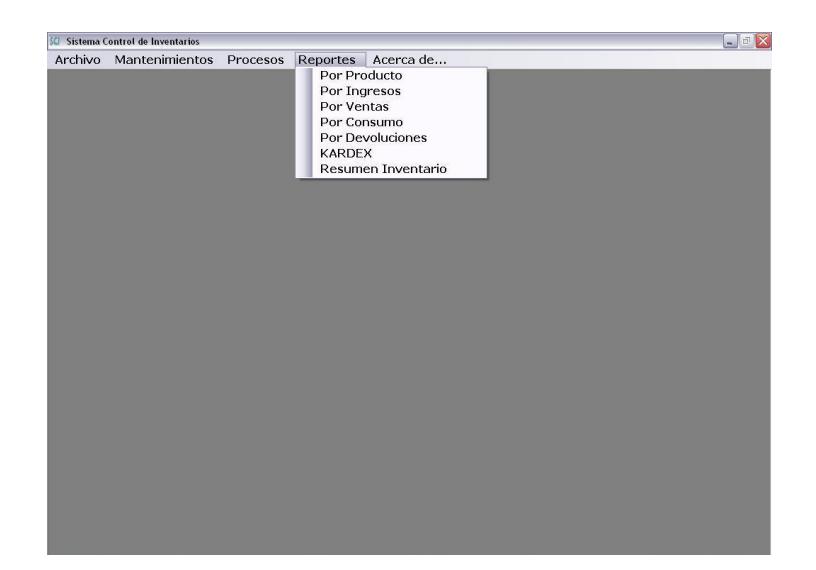

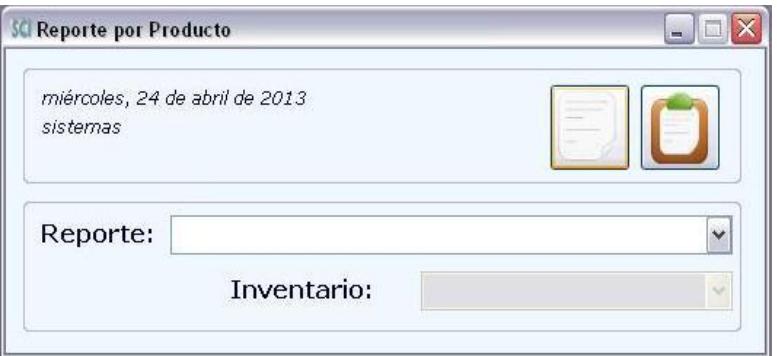

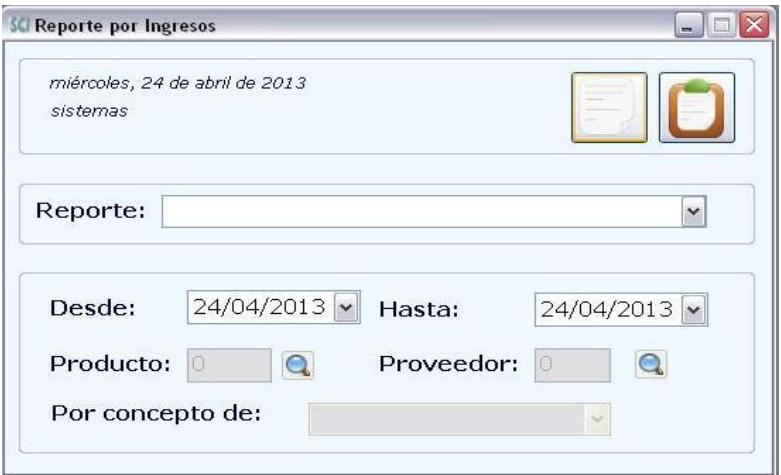

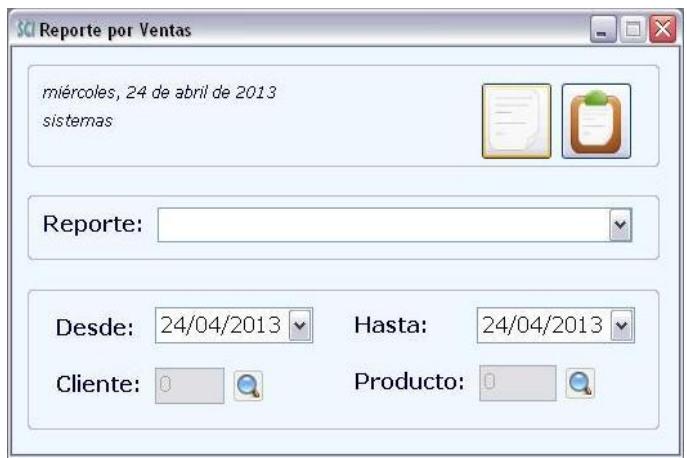

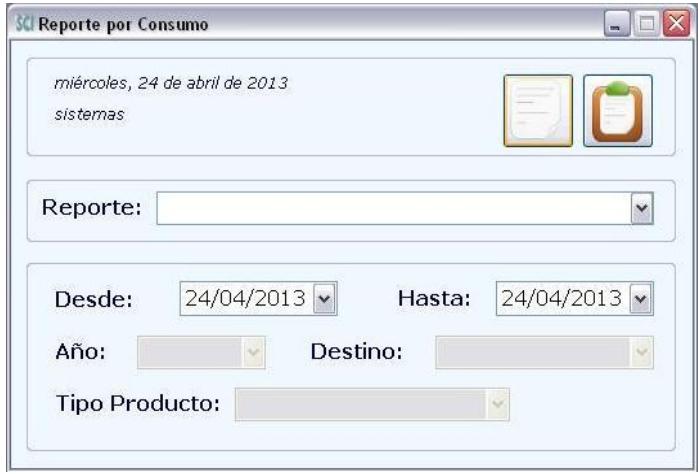

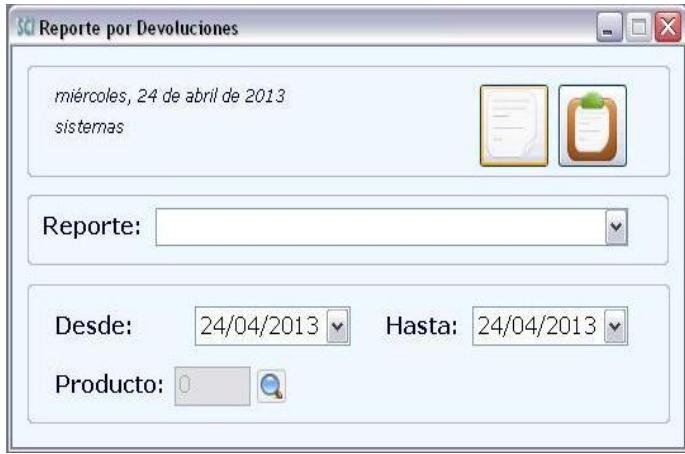

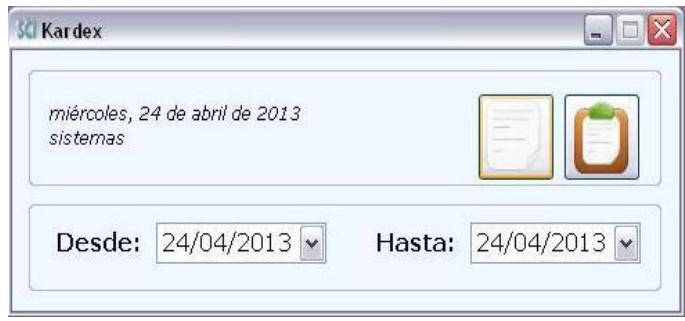

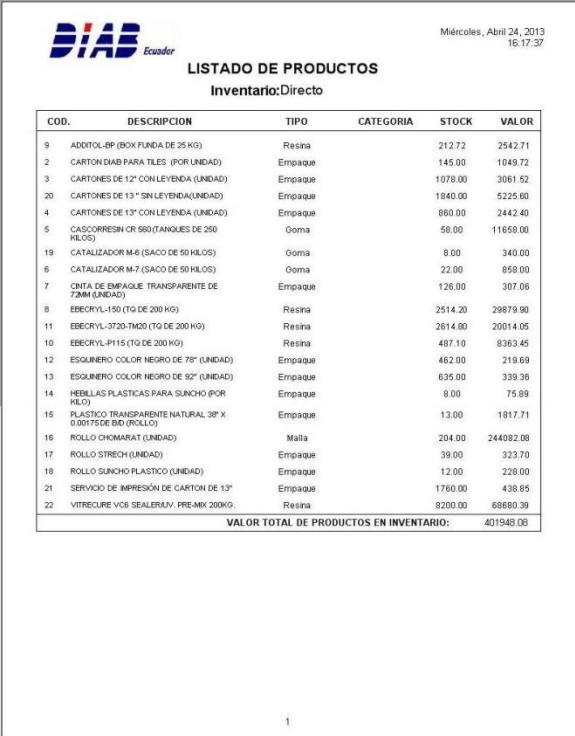

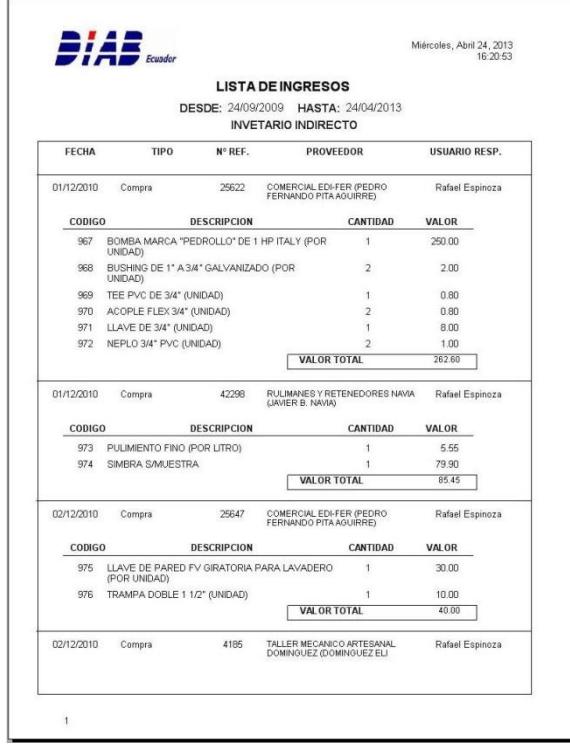

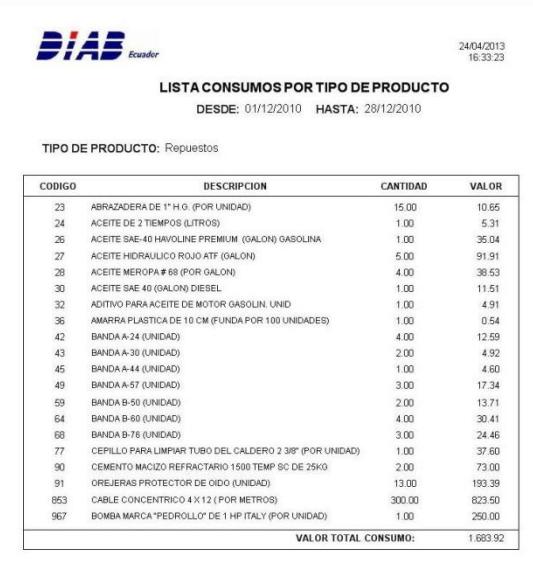

 $\mathbf 1$ 

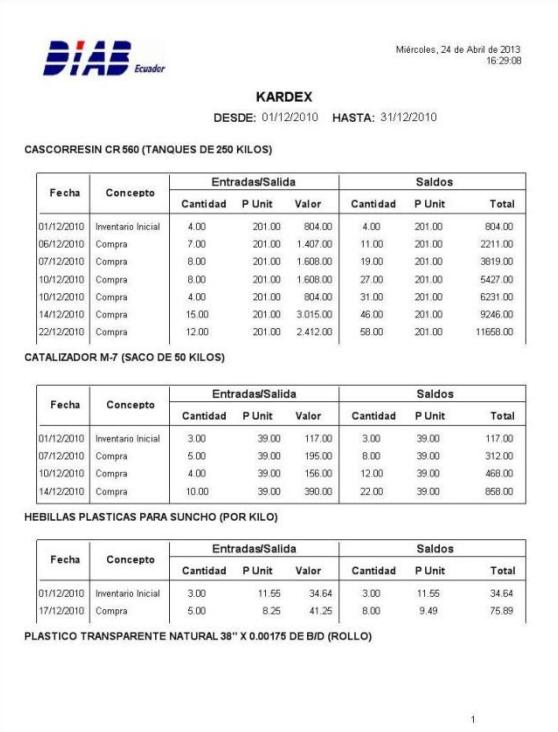

### **ANEXO J**

### **ESTRUCTURA DE DESGLOSE DE TRABAJO (HORAS)**

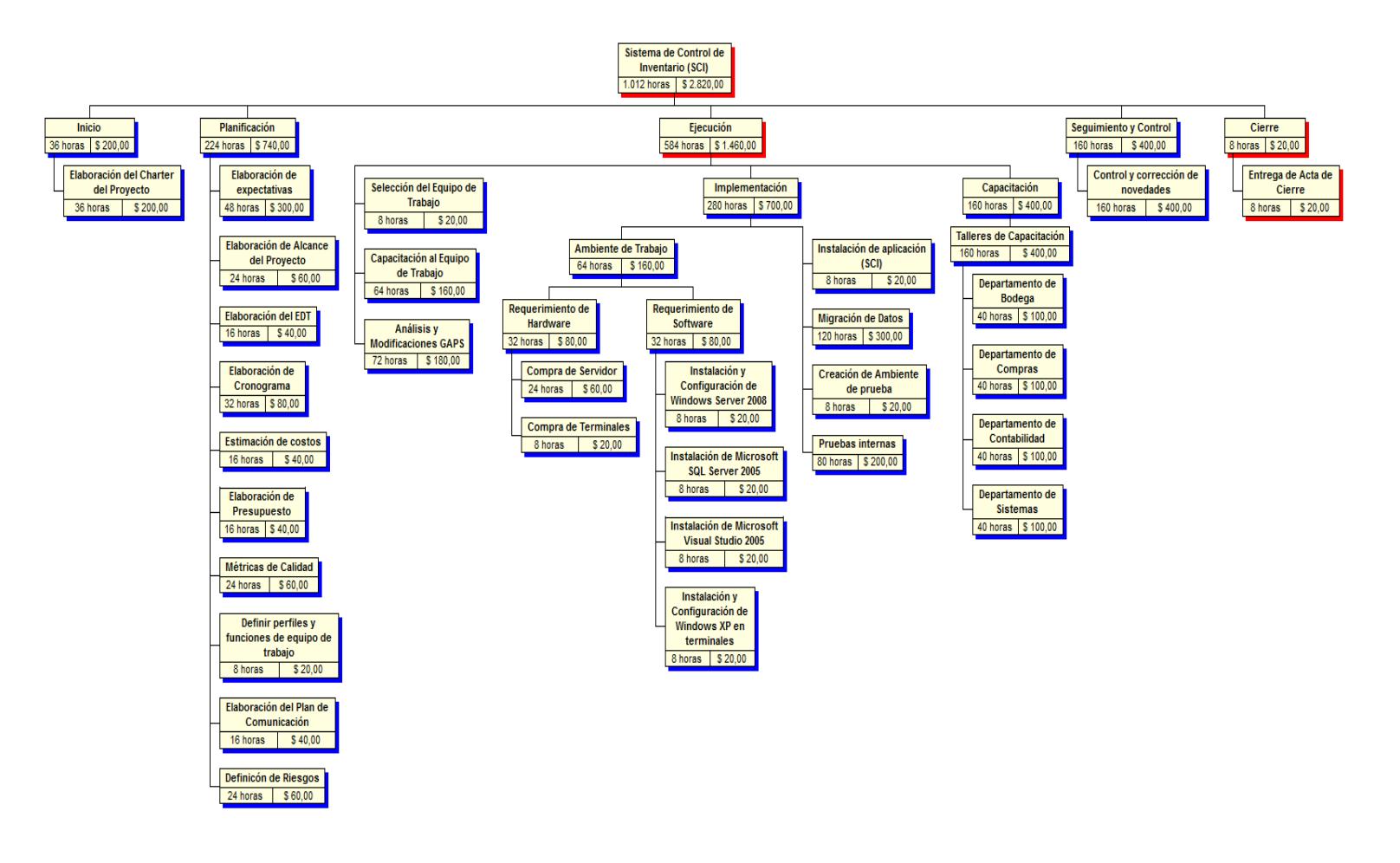

# **BIBLIOGRAFÍA**

1. DIAB GROUP. (2012).This is DIAB. About Us.

Tomado de http://www.diabgroup.com/en-GB/About-us

- 2. PMI. (2008).Introducción. Guía de los fundamentos para la dirección de proyectos (Guía del PMBOOK) (pp. 1-14).Pennsylvania: PMI Publications.
- 3. Project Management Institute. (2008).Gestión de alcance de proyectos. Guía de los fundamentos para la dirección de proyectos (Guía del PMBOOK) (pp. 116).Pennsylvania: PMI Publications.
- 4. Alba john.2010. Método del valor ganado.ppctotal. Tomado de [http://www.ppctotal.com/descargas/Earned%20Value%20Management%20p](http://www.ppctotal.com/descargas/Earned%20Value%20Management%20p1.pdf) [1.pdf](http://www.ppctotal.com/descargas/Earned%20Value%20Management%20p1.pdf)
- 5. Santos Pamela. (2013). La técnica o herramienta más útil en Dirección de Proyectos Tomado de http://www.eoi.es/blogs/mintecon/2013/02/18/latecnica-o-herramienta-mas-util-en-direccion-de-proyectos-3/
- 6. Hernández Myriam. (2012). Introducción a la metodología PMBOK Tomado de [http://www.slideshare.net/mbhernandeza/introduccin-a-la](http://www.slideshare.net/mbhernandeza/introduccin-a-la-)metodologa-pmbok
- 7. Islas Juan. (2010). Métricas para una dirección de proyectos exitosa Tomado de http://www.pmigdl.org/conferencias/PMIGDL-Conf-03-2010.pdf
- 8. Martínez Jesús. (2012). Competencias de un Project manager según IPMA Tomado de http://www.liderdeproyecto.com/columna/06\_alcances\_y\_entregables\_tie mpo\_y\_fases.html
- 9. DIAB GROUP. (2012). Sostenibilidad

Tomado de http://www.diabgroup.com/en-GB/About-us/Sustainability